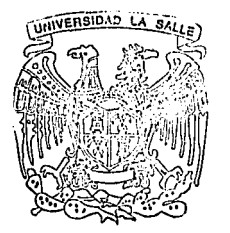

# Universidad La La Salle $\left\langle \epsilon\right\rangle$

 $300/7$ 

*30.C? 61.1 e¡* 

Escuela de Ingeniería Incorporada a la U.N.A.M.

IMPLANTACION DE UN SISTEMA DE CALIDAD TOTAL EN LAS EMPRESAS DE SERVICIOS

TESIS PROFESIONAL

Ouc para obtener el Título de INGENIERO MECANICO ELECTRICISTA Area Principal Ingeniería Industrial

p e s e n 1 n:

LUIS ALFONSO GIL GUERRA JOSE MANUEL FERNANDEZ CANET BEATRIZ GONZALEZ HERNANDEZ<br>LUIS ANDRES VECCHIO RICCI **LUIS ANDRES VECCHIO RICCI<br>JOSE GERARDO RIVERA ORTIZ** GERARDO RIVERA ORTIZ

DIRECTOR DE TESIS! ING. JOSE CAJIGAS RANCERO

MEXICO, D. F. FALLA DE ORIGEN1995

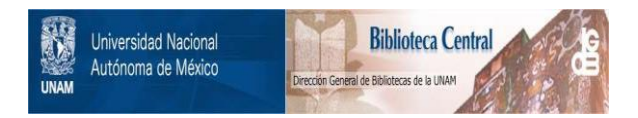

## **UNAM – Dirección General de Bibliotecas Tesis Digitales Restricciones de uso**

## **DERECHOS RESERVADOS © PROHIBIDA SU REPRODUCCIÓN TOTAL O PARCIAL**

Todo el material contenido en esta tesis está protegido por la Ley Federal del Derecho de Autor (LFDA) de los Estados Unidos Mexicanos (México).

El uso de imágenes, fragmentos de videos, y demás material que sea objeto de protección de los derechos de autor, será exclusivamente para fines educativos e informativos y deberá citar la fuente donde la obtuvo mencionando el autor o autores. Cualquier uso distinto como el lucro, reproducción, edición o modificación, será perseguido y sancionado por el respectivo titular de los Derechos de Autor.

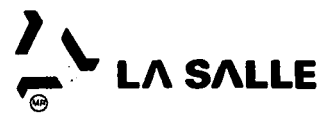

A los Pasantes Señores:

Luis Alfonso Gil Guerra José Manuel Fernández Canet Beatriz González Hernández Luis Andrés Vecchio Ricci José Gerardo Rivera Ortiz

En atanción a su solicitud relativa. me es grato transcribir a Ud, a continuación el tema que aprobado por esta Dirección, propuso como Asesor de Tesis el Ing. José Manuel Cajigas Roncero. para que lo desarrolle como tesis en su Examén Profesional de Ingeniero Mecânico Electricista con área principal en Ingeniería Industrial.

> "IMPLANTACION DE UN SISTEMA DE CALIDAD TOTAL EN LAS **EMPRESAS DE SERVICIOS**"

con al siguiente indice:

فتوريح **INTRODUCTION** PRINCIPEOS BASICOS DE LA CALIDAD CAPITULO I CAPITULO II HERRAMIENTAS CUALITATIVAS APLICADAS A LA CALIDAD CAPITULO III HERRAMIENTAS CUANTITATIVAS APLICADAS A LA CALIDAD **CAPITULO IV** GRAFICAS DE CONTROL CAPITIILO V PLANES DE MUESTREO CASO PRACTICO CAPITULO VI **CONCLUSIONES BIBLIOGRAFIA** 

Ruego a Ud., tomar debida nota de que en cumplimiento de lo especificado en la Ley de Profesiones, deberá prestar Servicio Social como requisito indiapensable para sustentar Examen<br>Profesional, así como de la disposición de la Dirección General de Servicios Escolares, en el sentido de que se imprima en lugar visible de los ejemplares de la tesis, el título del trabajo realizado.

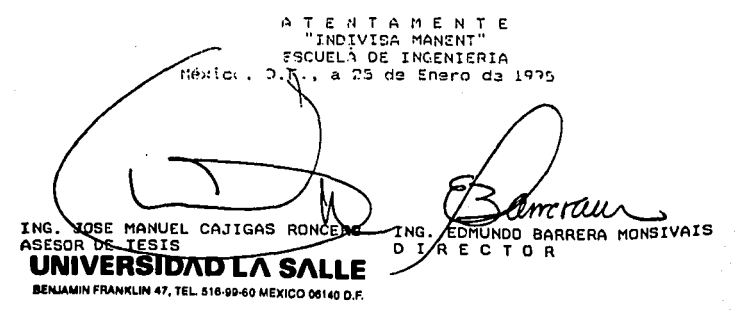

### Introducción

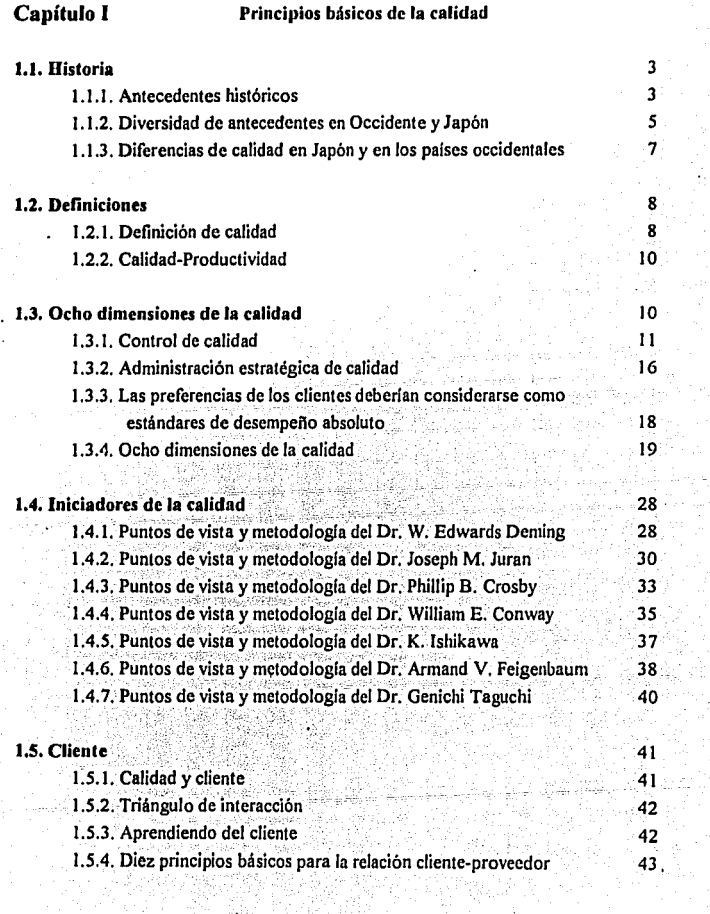

and the

 $\sim$  and  $\sim$  $\sigma$  and  $\sigma$   $\sim$ 

 $\mathbf{I}$ 

 $\hat{\mathbb{Z}}^{\pm}_{\alpha}$ 

 $\zeta$ 

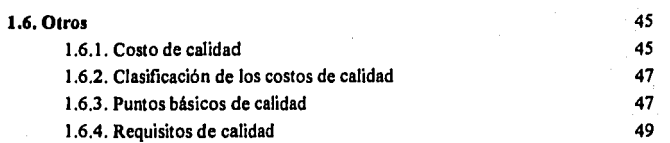

## Capítulo 11 Herramientas cualitativas aplicadas a al calidad

 $\ddot{\cdot}$ 

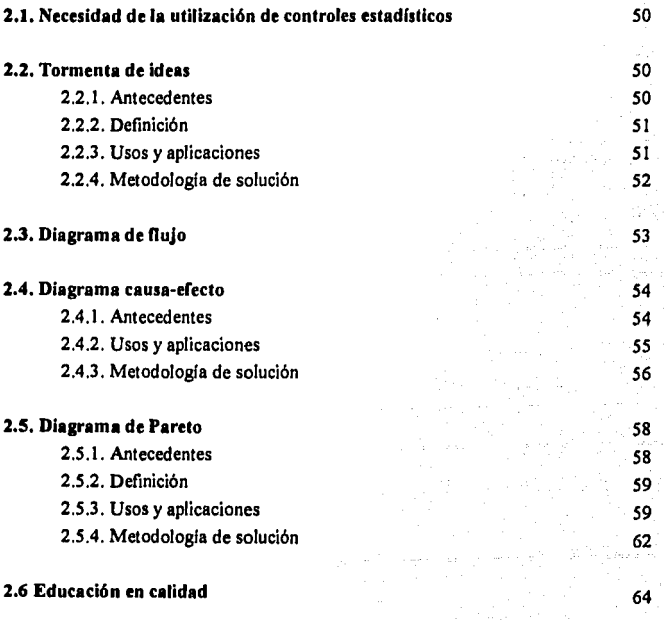

l,

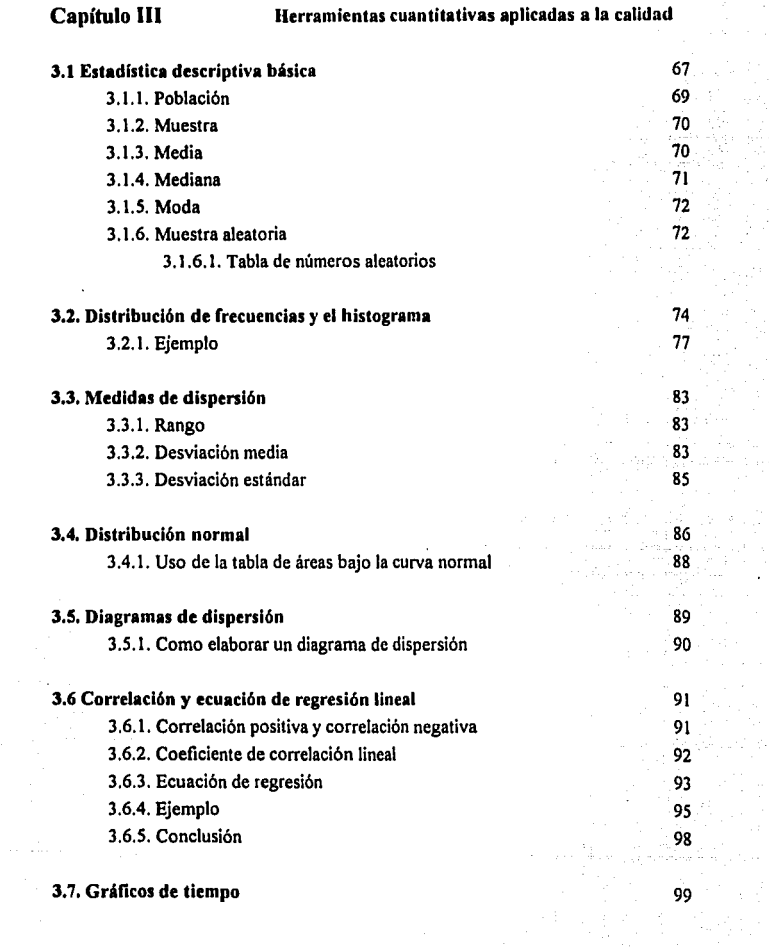

 $\sigma_{\rm{max}}$ 

 $\mathcal{L}_{\text{max}}$  , and the set of the set of the set of the set of  $\mathcal{L}_{\text{max}}$ 

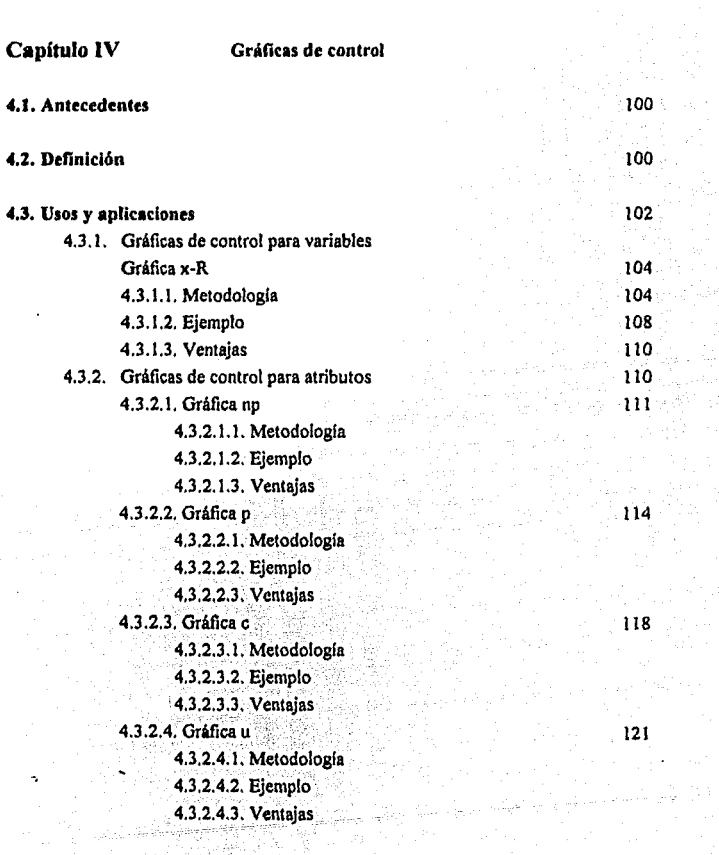

4.4. Conclusiones

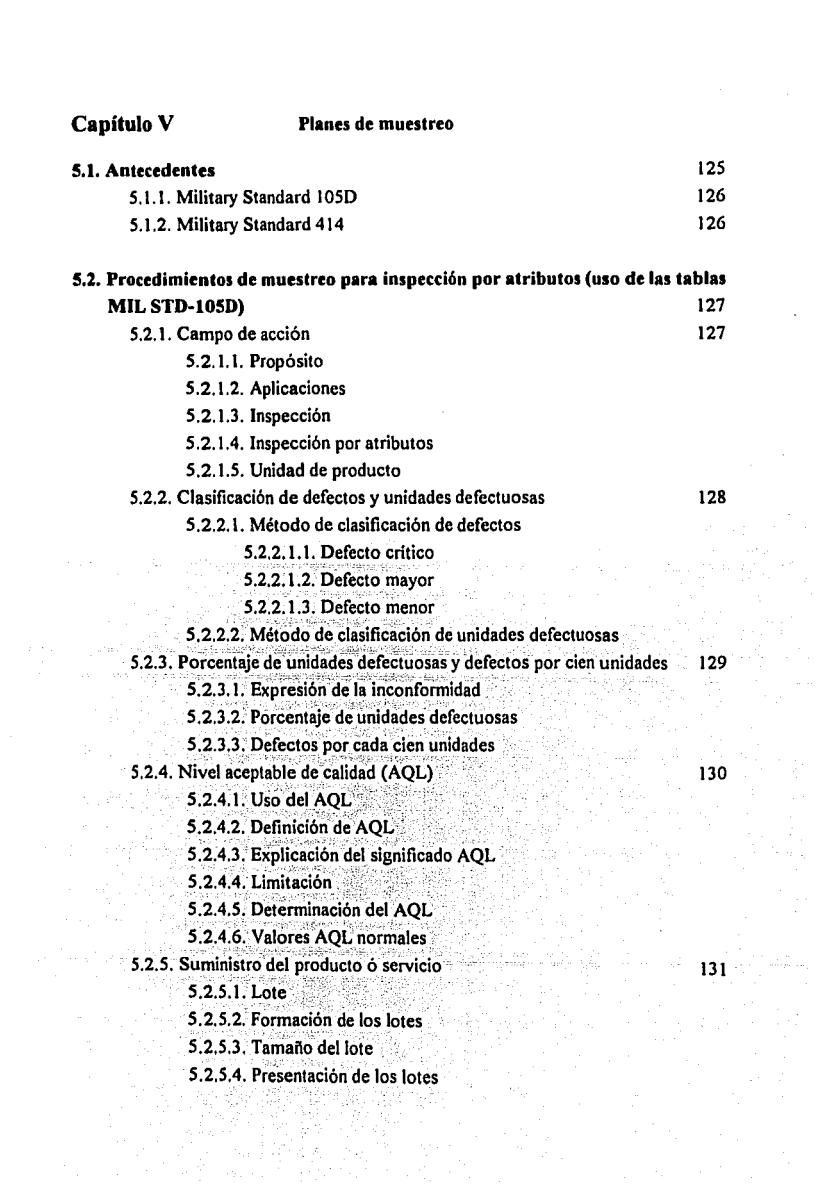

5.2.6. Aceptación y rechazo

5.2.6.1. Aceptabilidad del lote

5 2.6.2. Unidades defectuosas

5.2.6.3. Restricción especial para defectos críticos

5.2.6.4. Resuministro de lotes

5.2.7. Extracción de muestras

5.2.7.1. La muestra

5.2.7.2. Muestra representativa

5.2.7.3. Tiempo del muestreo

5.2.7.4. Muestreo doble ó múltiple

5.2.8. Inspección normal, rigurosa ó abreviada

5.2.8.1. Inicio de la inspección

5.2.8.2. Continuación de la inspección

5.2.8.3. Cambio de procedimientos

5.2.8.3.1. Normal a rigurosa

5.2.8.3.2. Rigurosa a normal

5.2.8.3.3. Normal a abreviada

5.2.8.3.4. Abreviada a normal

5.2.8.4. Interrupción de la inspección

5.2.9. Programas de muestreo

5.2.9.1. Programa de muestreo

5.2.9.2. Nivel de inspección

5.2.9.3. Código literal

5.2.9.4. Obtención del programa de muestreo

5,2,9,5. Tipos de programa de muestreo

5.2.10. Determinación de la aceptabilidad

136

134

 $131$ 

132

133

5.2.10.1. Inspección del porcentaje de unidades defectuosas

5.2.10.1.1. Programa de muestreo simple

5.2.10.1.2. Programa de muestreo doble

5.2,10.1.3. Programa de muestreo múltiple

5.2.10.1.4. Procedimiento especial para inspección abreviada

5.2.10.2. Inspección de defectos por cien unidades

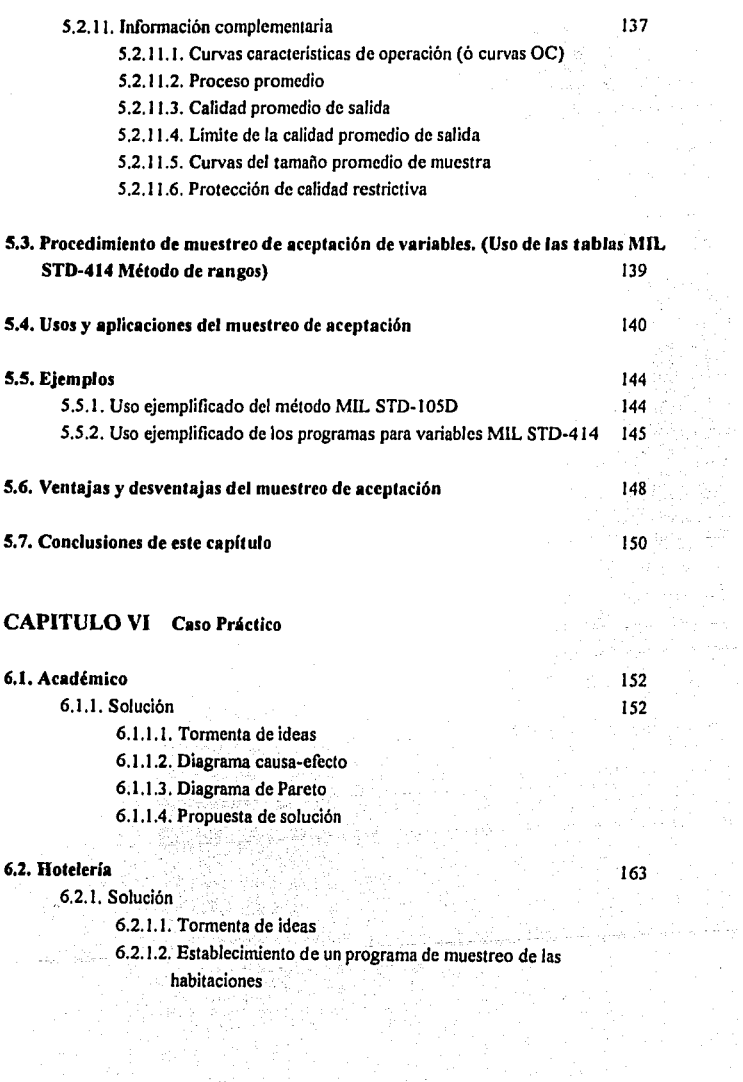

 $\mathcal{L}^{\text{max}}$  ,  $\mathcal{L}^{\text{max}}$ 

### **6.3. Tarjela de crédilo**

### 6.3.1. Solución

- 6.3.1.1. Tormenta de ideas
- 6.3.1.2. Diagrama causa-efecto
- 6.3.1.3. Lineamientos a seguir
- 6.3.1.4. Diagrama de Pareto

## **Conclusiones**

## **Bibliografía**

## INTRODUCCIÓN

#### **lalroducción.**

El presente trabajo, pretende introducir al lector en el tema de la calidad. La calidad, aunque ha sido descrita de mil maneras, podríamos definirla como "la habilidad para realizar una tarea bien a la primera vez, optimizando todos los recursos involucrados dentro del proceso".

El objetivo general de esta tesis, es poner al servicio de las personas involucradas con la aplicación de las técnicas de calidad, un manual sencillo que les permita desarrollar un programa integral, que los lleve a mejorar las características de los bienes y servicios que ofrecen en un sin número de mercados.

En los últimos ailos, la calidad ha sido un término muy utilizado en productos cuyas características son medibles a través de variables numéricas. De hecho, se han realizado estudios muy completos de las tolerancias y márgenes de error permisibles, así como de los niveles mínimos de calidad aceptable en la fabricación de muchos tipos de bienes, especialmente en ramos como el automotriz y el de la electrónica. -Sin embargo, las empresas de servicio, las cuales ofrecen productos que no estamos tan acostumbrados a medir, no han desarrollado programas de calidad tan avanzados:  $\vee$  esto se debe principalmente a la dificultad para evaluar los atributos de un bien o servicio.

:>· ·--··'.'. ;:-:/, ' El presente trabajo está dividido en seis capítulos, en los que trataremos de ofrecer · una alternativa sencilla para la aplicación de técnicas de calidad, en sectores donde normalmente la apreciación subjetiva no permite plasmar en cifras, el comportamiento de muchas empresas relacionadas con la prestación de servicios.

El capítulo I contiene la información relacionada con los antecedentes y los iniciadores de la calidad. En este capitulo, se podrán comparar los puntos de vista de los más grandes visionarios en este ramo, así como sus filosofias y las razones que los movieron a trabaiar en busca de la excelencia.

Las herramientas cualitativas de la calidad, las encontraremos en el capítulo II. El capítulo III, contiene un repaso de estadística básica, así como de las principales herramientas cuantitativas aplicadas a la calidad.

Los capítulos IV y V, incluyen dos temas muy importantes para el control de calidad. El primero es el de gráficos de control, el cual nos permitirá mostrar de una manera muy simple el comportamiento de un proceso en estudio; y el capítulo V, se refiere a las técnicas de muestreo, las cuales permiten realizar análisis de calidad en grandes poblaciones sin tener que trabajar sobre cada uno de sus componentes.

Para finalizar, el capítulo VI presenta dos casos prácticos en los cuales se utilizan las técnicas expuestas en los capítulos II al V. Estos elemplos serán muy útiles en el momento que el usuario realice sus propias investigaciones, va que están explicados paso a paso, con la idea de que puedan consultarse como una guía para distintas aplicaciones en el ramo de las empresas de servicio.

ż.

# CAPÍTULOI

*Principios Bdsicos de la Calidad* 

**1.1. Historia.** 

1.1.1. Antecedentes históricos

Se nuede dividir en general, en tres etapas principales que dieron origen a lo que actualmente conocemos como calidad y esto nos lleva á la conceptualización de calidad total.

La primera etapa que se dio, tuvo origen en el siglo XVIII con la revolución industrial en Gran Bretaña, trayendo avances tecnológicos como la máquina de vapor y la industria textil.

La segunda etapa se inició en el siglo XX con la división del trabajo y realizando la producción en serie, donde uno de los principales protagonistas de estos estudios fueron los realizados por Frederick y Taylor.

La tercera etapa se da a lo largo de varias épocas. En 1931 el control estadístico de proceso con Shewart, en 1950 la filosofia Deming, en 1954 la filosofia Juran y otros autores que se mencionarán posteriormente.

El control de calidad comenzó a partir de la década de los treintas. Con tá llegada de la segunda guerra mundial, se comenzó con la aplicación de cuadros de control a diferentes industrias y éste proceso fue el precúrsor del control de calidad, surgiendo de esta manera las normas a nivel mundial.

Por otra pane, Japón en el campo de la administración utilizaba el método Taylor en algunas industrias. Sin embargo en aquella época, los japoneses no contaban con productos competitivos ya que solo ofrecian satisfactores baratos y malos. En el tiempo en que otros paises progresaban e investigaban en lo que a calidad se refiere, Japón quedó en ruinas por la guerra. Sus industrias habían desaparecido  $y$  el país se encontraba en una crisis económica total. Al finalizar la segunda guerra mundial, Japón dio el primer paso en la aplicación de técnicas de calidad. La primera industria en recibir los beneficios de ésta, fue la de las comunicaciones, esto último debido a la gran presión que los Estados Unidos ejercieron sobre el gobierno japonés para modernizar esta vital industria.

Actualmente se vive en una etapa de gran dinamismo. La revolución económica y la tecnología, representan lo más significativo de este movimiento. El éxito que se ha dado en Japón durante los últimos años, se debe fundamentalmente por querer mejorar continuamente la calidad de los bienes y servicios que produce, teniendo como base su fuerza de trabajo.

. - . :

Esto lo ha logrado haciendo que la gente tome conciencia de la importancia y beneficios que implica "hacer- las cosas bien desde la primera vez", proporcionando a los empleados el entrenamiento necesario para incrementar su productividad y permitiéndoles participar activamente en la toma de decisiones y proceso evolutivo de su trabajo.

La aplicación del concepto calidad como fuerza de trabajo, ha demostrado ser una excelente alternativa para la subsistencia y desarrollo de las organizaciones, independientemente de su giro y del entorno en el que operan.

#### 1.1.2. Diversidad de antecedentes entre Occidente y Japón.

Cada país tiene distintos antecedentes y la diferencia se reflejará en la forma de llevar a cabo el cambio de sistema de vida. Existe una gran diferencia entre los países orientales y occidentales, partiendo desde una diferencia en subsuelo, aspectos socioculturales, religiones, estilo de vida, climas, etc. De ahí que para analizar la forma en que se implante cualquier sistema, moda o estilo de vida, será aceptado con ciertos cambios. los cuales se harán de manera que se adapten a la mentalidad occidental.

A continuación se analizan puntos importantes que marcan las diferencias entre oriente v occidente:

- El profesionalismo es muy común en occidente y no lo es tanto en Japón. Esto quiere decir que en los países occidentales, la calidad está a cargo de los profesionales de esta área.
- En los sistemas administrativos japoneses, las organizaciones de linea son muy rígidos y se les denomina sociedad vertical.
- Muchos de los sindicatos occidentales son asociaciones profesionales de un grupo de trabaladores de diferentes ramos o empresas. En Japón, la mayor parte de los sindicatos se organizan dentro de la empresa.
- En occidente, se adopta el sistema de eficiencia de sueldos, pero la mayor parte de las compañías japonesas utilizan el sistema de salarios por servicios prolongados.
- La rotación de trabajadores es menor en Japón, debido a que el tipo de empleo más común es el vitalicio. En los países occidentales la rotación de trabajadores es considerablemente mayor.
- Japón es un país monoracial y monolinguístico, lo cual facilita el estudio de la calidad, va que algunos de los países occidentales son multiraciales.
- En occidente la mayor parte de la población es cristiana. En Japón la mayor parte de la población es budista, confucionista o incrédula. Las influencias de dichas religiones son muy importantes.
- La diferencia de grafias o caracteres escritos. La escritura China es ieroglífica y la mayor parte de los demás paises utilizan signos fonéticos. Sin embargo en Japón se utilizan grafias, fonéticos y jeroglíficos.
- Históricamente Japón siempre ha demostrado alto nivel en aspectos educativos, ya que más del 99% de la población sabe leer y escribir. El 99% de la población se gradúa en escuelas de enseñanza media, el 92 % llega hasta secundaria o bachillerato y el 32% llega a la universidad. Lo anterior señala que la educación iaponesa tiene un nivel mayor que la educación occidental en general.
- En Japón había muchas pequeñas empresas no especializadas. Estas operaban a base de subcontratos, pero últimamente la mayoría de ellas se han convertido en compañías especializadas

· El capilalismo que· se lleva . en Japón es más dcmocrá1ico que en los paises occidentales, sobre todo en el caso de las grandes empresas. La democracia induslrial se materializó después de la segunda guerra mundial.

#### 1.1.3 Diferencias de calidad entre Japón y los paises Occidentales,

. .

- En Japón la instrucción y entrenamiento de calidad están normalmente disponibles para personal de todos niveles, desde la administración de plana mayor hasta los trabajadores más modestos. En occidente, la calidad se orienta a estar disponible solamente para los ingenieros en calidad.
	- En Japón, la alta gerencia y los trabajadores están involucrados en el sistema y todos en al compañía participan y llevan a cabo el proceso de calidad. Esto es lo que se entiende por calidad a nivel empresarial. En esto no sólo participan los departamentos de tecnología, diseño, investigación y producción, sino también departamentos administrativos como ventas, planeación, contabilidad, comercialización y recursos humanos. Los conceptos y métodos de calidad se utilizan para resolver problemas en el proceso de producción, para controlar el material que ingresa y para el diseño de nuevos productos.
- En Japón los métodos estadísticos son conocidos no sólo por los ingenieros de calidad, sino por todo el personal de la compañía, desde la gerencia hasta los trabajadores. Por esa razón, todos ellos cuentan con la posibilidad de utilizarlos.  $\sim$
- Los circulos de calidad en *Japón* incluyen operarios y supervisores, y tienen actividades que son mundialmente reconocidas como de nivel superior.
- El gobierno no fuerza el control de calidad, sin embargo todas las empresas lo adoptaron. Esto es un argumento a favor de la libre competencia y del libre comercio. La calidad se logra más eficientemente bajo un sistema de competencia libre, donde existan organizaciones industriales y de servicio libres.
- Las auditorias de calidad que son realizadas por la alta dirección de las compailías, es una de las formas para promover la calidad. Un equipo de auditoria integrado por ejecutivos y encabezado por el presidente de la compañía visitan cada planta, oficina de ventas y departamentos varios, para investigar el grado hasta el cual en la empresa están llevando a cabo los programas de política y promoción de calidad, con el fin de eliminar cualquier obstáculo que pueda obstruir su promoción. Más aún, se hacen auditorías de calidad a las compañías afiliadas y a los proveedores de materiales y de partes. Normalmente estas auditorias comienzan cuando la calidad se encuentra en la etapa inicial, pero en la actualidad algunas empresas las realizan anualmente.

#### **1.2. Definiciones.**

1.2.1. Definición de calidad.

En Japón calidad es Hinshiisu Kanri, que significa la calidad del producto. Al nivel de aplicación práctica del control de calidad en Japón, la palabra calidad se utiliza con los siguientes significados.

1.- Calidad en el sentido estrecho= calidad del producto.

2.- Calidad en el sentido amplio = calidad del servicio, calidad de diversos trabajos, calidad de información, calidad del proceso, calidad de la administración, calidad de la alta dirección, calidad del sistema, calidad de la compañía, etc.

 $\mathbf{g}_\perp$ 

En Japón, en la mayor parte de los casos, se considera que la seguridad de la confiabilidad está implfcita en la seguridad de la calidad.

 $t \frac{1}{\sqrt{2}}$ 

ø

Algunas personas mal interpretan que calidad es hacer articulos mejores. Sin embargo, la calidad tal y como la utilizamos en la actualidad, es la que satisface al consumidor y no a los estándares nacionales. Calidad es diseñar, producir y vender articulos que realmente llenen las necesidades del usuario. Buena calidad significa calidad producida utilizando al máximo la capacidad del productor en cuanto a ingenieria, capacidad de procesamiento, eficiente servicio y que al mismo tiempo satisface las necesidades de los consumidores.

#### Deliniendo Calidad:

"Es brindarles a los clientes eso que desean en el momento· que lo desean. Es decir, proporcionar al cliente productos o servicios que concuerden precisamente con sus especificaciones y expectativas, proporcionándolo con toda oportunidad".

Sin embargo, es dificil establecer una definición concreta de lo que es calidad, ya que dependiendo de las necesidades o criterios de proveedores o clientes, se logrará llegar a un término concreto. Una definición de calidad que ha venido aplicándose en varios sectores, es la siguiente:

> "Calidad es lograr la satisfacción plena de nuestro cliente, haciendo las cosas bien a la primera vez".

1.2.2. Definición de calidad-productividad.

Es lograr que todos y cada uno de los que forman la empresa, conozcan y entiendan claramente su trabajo, para llegar a hacerlo bien desde la primera vez; en un clima de cordialidad y satisfacción, en donde cada día se tenga un reto al iniciar y un logro al terminar.

#### **1.3** Ocho dimensiones **de** la calidad.

Los ejecutivos americanos saben que tienen que mejorar la calidad de sus productos, porque hasta ahora, los clientes norteamericanos les handicho que lo hagan. Una investigación realizada en 1991 reportó que cerca del 50% de los consumidores norteamericanos, pensaban que la calidad de los productos estadounidenses habla bajado durante los cinco años previos al estudio. Estudios más recientes hallaron que el 25% de los consumidores, están totalmente seguros que la industria norteamericana no es capaz de suministrar productos confiables al mercado doméstico.

Muchas compañías han tratado de mejorar su calidad, adoptando programas de calidad anacrónicos basados en: costo del cálculo de calidad, equipos interfuncionales, ingeniería confiable o SQC (Control de calidad estadístico). Sin embargo, pocas empresas han aprendido a competir con calidad,  $\lambda$  Por que ?. Parte del problema por supuesto, se debe a la gran intensidad con que ha crecido la competencia japonesa y europea. Y por ·~ • '.,;,.",·c. l:,., ;;;'.·/ otro lado, que no muchas empresas han logrado poner en marcha programas de calidad de una manera satisfactoria.

Pero no obstante el esfuerzo que han realizado las empresas que cuentan con un sistema tradicional de calidad. la satisfacción que esperan los consumidores se aleja cada vez más de lo que las compañías pueden ofrecerles. En nuestra opinión, muchos de los principios hasta ahora usados son muy limitados, va que fueron diseñados como simples medidas defensivas y acciones que permiten eliminar defectos. Lo que los ejecutivos modernos necesitan idear, es la creación de una estrategia agresiva que permita ganar y conservar mercados, con el lema de alta calidad como parte intrínseca de su metodología.

#### 1.3.1 Control de calidad.

Para comprender mejor el carácter tradicional del control de calidad defensivo. debemos entender primero que es lo que Estados Unidos ha logrado hasta ahora con este movimiento. ¿Qué monto de inversión era permisible? ¿Qué grado de calidad era suficiente? En 1951, Joseph Juran atacó estos cuestionamientos en la primera edición de su manual de control de calidad, publicación que más tarde se convirtiera en la biblia de la filosofía de calidad. Juran observó que la calidad podía ser entendida en términos de costos evitables e inevitables; los primeros resultado de defectos y fallas de producción que derivan necesariamente en material de desecho o en horas-hombre para retrabajos y reparaciones. Los costos inevitables estaban asociados con la prevención y sus principales actividades, como la inspección, el muestreo e iniciativas de control de calidad. Juran se refería a los costos evitables como "hay oro en la mina", ya que podían reducirse notablemente invirtiendo en el mejoramiento de la calidad. El estimaba que el rango en el que oscilaban las pérdidas por costos evitables iban desde 500.00 US hasta 1.000.00 US por operador productivo por año, lo cual era una suma nada despreciable en los años 1950's.

Levendo el libro de Juran, los ejecutivos pueden deducir someramente cuanto invertir en el mejoramiento de la calidad. Las inversiones en prevención se justificarian siempre y cuando fueran menores que el costo de un producto con fallas. El principiocorolario se basa en que las decisiones tomadas en la primera etapa de la cadena de producción, siempre tendrán implicaciones en los costos de calidad incurridos más tarde, tanto en la fábrica como en campo.

En 1956, Armand Feigenbaum tomó las ideas de Juran y propuso el "Control de calidad total" (TOC). Feigenbaum decía que las empresas jamás fabricarian productos de alta calidad, obligando al departamento de manufactura a perseguir individualmente los estándares requeridos. El proponía lo que se llamó equipos interactivos, involucrando a mercadotecnia, ingenieria, compras y manufactura. **Estos equipos compartirian** responsabilidades en las diferentes fases del diseño y manufactura y su labor culminaria hasta el momento de colocar su producto en las manos de un consumidor satisfecho y que éste último se mantuviera de esa forma.

Feigenbaum noto que todos los productos nuevos presentaban tres etapas de actividad: control de diseño, control de insumos y control de la planta. Lo anterior acerco a Feigenbaum al camino correcto, sin embargo el nunca consideró que la calidad era un asunto estratégico para cualquier negocio y que la calidad debe regir el desarrollo del diseño y la elección de opciones y características. Lo que control de diseño significó para Feigenbaum fue básicamente valoración de pre-producción de la factibilidad de producción de un nuevo diseño, o que las técnicas proyectadas de manufactura deberían irse perfeccionando por medio de pruebas piloto. El control de materiales incluía evaluaciones a proveedores y procedimientos de recepción-inspección.

 $\overline{12}$ 

En el CCT (Control de calidad total), la calidad era responsabilidad compartida, ya que el correcto desempeño no recaía directamente en un solo departamento. Tanto Feigenbaum como Juran, proponían que se reportara cuidadosamente a los más altos ejecutivos el costo de la implantación de la calidad, con el objeto de asegurar su compromiso en el proyecto. Estos dos grandes de la calidad, también compartian la idea de incluir gráficas para control de procesos y el establecimiento de limites de aceptación para variables clave que podrían afectar una producción cualquiera. Ellos utilizaron procedimientos que permitian a los gerentes pronosticar el comportamiento de un gran lote de producción, estudiando las características de muestras representativas seleccionadas al azar.

Además de enfocarse en el desarrollo de técnicas para el mejoramiento de la calidad, expertos como Juran, Feigenbaum y Deming, realizaron un notable esfuerzo para lograr que los gerentes vieran más allá del control de calidad estadístico puro, originandose una nueva rama del movimiento de calidad, enfocada principalmente en la teoría de la probabilidad y la estadística. Surgió así la ingeniería de la confiabilidad, la cual tuviera sus orígenes en las industrias de la electrónica y del espacio.

Una de las primeras aplicaciones de la ingeniería de la confiabilidad data de 1950. Se dice que en esas fechas, sólo un tercio de los dispositivos electrónicos utilizados por la marina norteamericana funcionaban satisfactoriamente. Esto obligaba a que se tuvieran en inventario por cada pieza en operación, nueve más para cualquier imprevisto. La ingenieria de la confiabilidad resolvió este tipo de problemas, utilizando las leyes de la probabilidad en la predicción de las fallas de los equipos.

Las medidas tomadas por la ingenieria de la confiabilidad llevaron a:

- Técnicas para la reducción del porcentaje de fallas, cuando los productos se encuentran en la etapa de diseño.
- Análisis de Fallas y sus efectos, el cual permite una revisión constante y sistemática del comportamiento de otras alternativas.
- Análisis de componentes individuales que estudian la probabilidad de falla de elementos importantes, lo cual permite fortalecer los procesos en su conjunto.
- Redundancia, lo cual significa contar con un sistema en paralelo para respaldar un componente importante o un sub-sistema en caso de falla.

Naturalmente que un buen programa de confiabilidad, requiere una supervisión cercana del gerente con el fin de monitorear las fallas en campo y así poder retroalimentar la información al departamento de ingeniería para el desarrollo de nuevos y corregidos diseños. Los reportes de fallas en campo también demandan el desarrollo de sistemas de adquisición de datos, incluvendo el regreso de las partes defectuosas al laboratorio para su análisis y prueba.

Actualmente, los precursores de todos estos acercamientos con el control de calidad, negarán que sus puntos de vista en relación con la calidad han sido puramente defensivos. La pregunta sería que otra solución además de control de materiales. inspecciones a lotes de producto terminado, pruebas de esfuerzo, etc., ha sido implantada para soluciones de calidad? Tal vez la muestra más clara de la lógica utilizada por los antecesores del control de calidad tradicional, derivó en el programa nombrado "Cero defectos". Ningún otro programa ha definido la calidad tan estrictamente como el antes

 $14<sup>°</sup>$ 

Después de lo sucedido, la gerencia de Martin comunicó a sus empleados que el único estándar acentable era el de cero defectos. Se transmitía este principio a la fuerza laboral a través de entrenamientos, eventos especiales y con la publicación de resultados de calidad. Sirvió también para crear obietivos a los trabajadores y para crear una conciencia critica y positiva. La mayor parte del programa se basaba en la motivación y en cambiar la actitud de los empleados dejando a un lado las técnicas formales de solución a problemas.

#### 1.3.2 ADMINISTRACIÓN ESTRATÉGICA DE CALIDAD

En un panorama general las empresas norteamericanas no pusieron demasiado interés en desarrollar innovaciones relacionadas con el control de calidad, particularmente después de la Segunda Guerra Mundial las corporaciones se dedicaron a crecer rápidamente como principal objetivo. Los empresarios de la industria automotriz, por citar un ejemplo, pensaron en offecer un auto más vistoso en lugar de un auto indestructible, aunque esto representara mayores visitas a los talleres de reparación.

Una vez que los fabricantes de automóviles lograron competir con productos duraderos, se enfrentaron a productos como los japoneses (Toyota y Sony), los cuales contaban con características muy avanzadas y con una calidad superior a los estándares norteamericanos. De hecho, a partir de esta confrontación, fue cuando las empresas notaron que la falta de calidad en sus productos, podría dañar sustancialmente su desempeño.

Los inicios de la administración estratégica de calidad no puede ser precisada con exactitud ya que no existe registro alguno que lo atestigue. Sin embargo, un ejemplo

i6

claro del desarrollo que ha tenido ésta, es la volatilidad del mercado de semi-conductores, el cual ha sido mucho más intenso que el de autos y electrónica. En 1980, Richard -W. Anderson, gerente general de la división de Sistemas de Información de Hewlett-Packard. reportó los resultados de una inspección realizada a 300.000 chips que provenían de tres fabricantes norteamericanos y tres japoneses, encontrandose en ella muchas discrepancias en calidad. Inspeccionándose a su llegada. los chips iaponeses tuvieron un porcentale de cero fallas y por otro lado, los fabricados en Estados Unidos un rango de entre 11 y 19 defectuosos por cada 1,000. Después de 1,000 horas de uso, el porcentaje de falla de los japoneses fue de 2 por cada 1,000, mientras que los norteamericanos fue de 27 por cada 1,000 chips.

Después de lo sucedido, varias empresas norteamericanas fabricantes de semiconductores reaccionaron de una forma impulsiva a los resultados negativos publicados, · argumentando que los japoneses enviaban solo sus mejores componentes al importante mercado norteamericano. Sin embargo, analistas más perceptivos, notaron que las diferencias en calidad coincidia con el rápido crecimiento de las empresas lanonesas; va que de un incipiente inicio, los fabricantes asiáticos lograron un importante segmento del mercado total de semi-conductores. El mensaje, intencional o no, fue que la Calidad puede ser una arma estratégica muy importante para lograr penetrar en nuevos mercados.

Los fabricantes norteamericanos fueron captando el mensaje poco a poco, y conforme mejoraron su actitud, el diferencial de calidad contra los productos iaponeses fue disminuyendo considerablemente. Estos cambios no solo se vislumbraron en el mercado electrónico, sino que también se presentaron en sectores como el de las máquinas herramienta y el de llantas, los cuales se estaban viendo afectados con la importación de estos productos procedentes del Japón. A partir de este momento volvieron a la mente de los gerentes norteamericanos, cuestionamientos como los siguientes, ¿ Cúanta Calidad es

17.

suficiente ? ¿ Oué se requiere para ver a la calidad desde el punto de vista del beneficio que reporta a los clientes ?, los cuales son en nuestros días dificiles de responder,

1.3.3. Algunas de las preferencias de los clientes, deberían de considerarse como estándares de desempeño absoluto.

Para poder lograr aumentos en calidad, se requiere que los gerentes cambien de manera de pensar, estableciendo un puente conceptual que permita llegar al beneficio de nuestros clientes. Los estudios de mercado, han adquirido gran relevancia en este contexto, ya que muestran las características y bondades de los productos de los competidores. Esto nos lleva a pensar que calidad no sólo significa proteger a nuestros clientes de contratiempos, sino que más bien significa la satisfacción total de los mismos. Para poder lograrlo, se requiere que los diseñadores se orienten hacia los ciclos de costos, donde intervienen servicio y mantenimiento y no solo en el factor precio; ya que en nuestros días, las quejas de nuestros clientes se han convertido en una importante fuente de información para todos los productos.

Sin embargo, los gerentes involucrados con calidad deberán dar un primer paso que les permita desarrollar un vocabulario para discutir de calidad y ésta última se defina como una estrategia. Se deberá dividir a la calidad en partes maneiables, lo cual permitirá definir los nichos de mercado donde se desea competir.

Para poder analizar la calidad, a continuación proponemos ocho categorías que son críticas y que nos servirán para enmarcar y delimitar el análisis estratégico de la misma:

tĸ

- l. Descmpei\o
- 2. Características
- 3. Confiabilidad
- 4. Ajuste
- *s.* Durabilidad
- 6. Utilidad
- 7. Estética
- 8. Percepción de la calidad

En algunos casos estos ocho puntos se complementan y en otros se pueden presentar de manera independiente. Un producto o servicio puede presentar un rango alto en una de las dimensiones de la calidad y bajo en otra; de hecho, a menudo sucede que el mejoramiento en una de ellas va en detrimento de la otra. Esta interrelación es lo que permite una administración estratégica de la calidad y se convierte en un reto para los gerentes de esta especialidad, los cuales pueden competir en dimensiones seleccionadas.

1.3.4. Ocho dimensiones de la calidad.

#### Desempeño.

Esta dimensión se refiere a las características primarias de operación de un producto. Para un automóvil, por citar un ejemplo, el desempeño tiene que ver con opciones como aceleráción, maniobrabilidad, velocidad de crucero y comodidad. Para una televisión, el desempeño puede significar claridad de sonido e imagen, color y buena recepción. En empresas de servicio, como lo son las líneas aéreas o comida rápida, desempeño significa servicio rápido y eficiente.

t•J

Debido a que esta dimensión de la calidad involucra atributos medibles, las marcas pueden ser diferenciadas de acuerdo con el desempeño. Sin embargo, las tablas generales de desempeño no es fácil realizarlas, ya que normalmente existen productos y servicios que ofrecen beneficios que no todos los consumidores requieren. Una pala mecánica con capacidad de 100 pies cúbicos por hora, supera por mucho a otra con capacidad de 10, Pero supongamos que contamos con dos palas de idéntica capacidad, para este ejemplo de 60 pies cúbicos por hora, pero que lo logran de dos maneras distintas. Una de ellas con un recipiente de un pie cúbico operando a 60 ciclos por hora y la otra operando 30 ciclos por hora con un recipiente de 2 pies cúbicos. Analizando el ejemplo anterior, notamos que las dos palas cuentan con la misma capacidad, sin embargo una de ellas puede manejarbloques más grandes y la pequeña puede requerirse para trabajos de precisión. La de mejor desempeño dependerá entonces de la tarea específica.

Algunas de las usuarias de cosméticos juzgan la calidad de los productos por la capacidad de fijación de éstos. Otras con mayor sensibilidad en la piel, en la capacidad con que cuenta un producto para no irritarlas. Otro ejemplo representativo puede ser el de los focos. Si tomamos dos focos, uno de 100 watts y otro de 60, sabemos que el primero suministra mayor luz y muchos clientes considerarian al de 60 watts como un foco de menor calidad. Lo que sucede es que estos dos focos pertenecen a diferentes categorias de desempeño, lo que nos lleva a preguntarnos; ¿cúando las diferencias de desempeño son diferencias en la calidad? Y la respuesta es que todo depende de las preferencias circunstanciales y no precisamente de gusto.

Los estándares de desempeño, en algunos casos, están basados en preferencias subjetivas y esto se debe que las preferencias son tan universales que adquieren la fuerza de estándar objetivo. Si pensáramos en la cabina de un automóvil, considerariamos lo

 $20 -$ 

silencioso de la misma como una característica de calidad. Mucha gente sería capaz de vivir en un cuarto más oscuro, pero ¿a quién le gusta un automóvil ruidoso?

2. Características

Puede utilizarse para esta dimensión de la calidad, una manera de pensar similar a la anterior. De hecho se considera a las características como un aspecto secundario del desempeño. Las características se consideran los elementos básicos de funcionamiento de algún producto o servicio. Un ejemplo de éstas, pueden ser, bebidas de cortesia en un avión, mayores ciclos en una lavadora o ajustes automáticos en un televisor. La linea divisoria entre las características primarias y secundarias de desempeño, es muy a menudo dificil de trazar. Lo que se busca en estos casos es que los atributos objetivos y medibles no se conviertan en desviaciones de calidad.

Muy frecuentemente los clientes desean personalizar sus compras, lo cual obliga a los prestadores de servicio a contar con mayor variedad en sus productos. Utilizando tecnología de manufactura flexible, Allen-Bradley ha logrado ofrecer a sus clientes. arrancadores para motores para aplicaciones muy específica a precios razonables. Estas estrategias han demandado a los responsables de operación de una manera considerable. ya que la sofisticación de la tecnología de manufactura flexible es de vital importancia para satisfacer las necesidades de los clientes.

3. Confiabilidad

Esta dimensión refleja la probabilidad que tiene un producto de fallar en un período establecido de tiempo. Algunas de las principales medidas de la confiabilidad son las siguientes: tiempo promedio para la primera falla, tiempo promedio entre fallas y el

porcentaje de fallas por unidad de tiempo. Debido a que estas medidas se especifican para un período, son más relevantes para productos duraderos que para productos y servicios que se consumen al instante.

La confiabilidad normalmente es muy importante para los consumidores que tienen un costo muy alto de paro v/o mantenimiento. Los campesinos, por ejemplo, se vuelven muy sensibles a la confiabilidad debido a que sus períodos de cosecha son normalmente cortos. La diferencia entre un buen año de cosecha y otro de pérdidas, dependerá en mucho de la confiabilidad de los equipos.

Otros sectores donde la confiabilidad se ha convertido en un factor determinante. es en el mercado de computadoras, copiadoras y automóviles, por citar solo algunos. Un reciente estudio de mercado realizado entre muleres lóvenes, muestra que la confiabilidad en automóviles es el atributo más deseado al momento de decidir la compra. Tampoco el gobierno de los Estados Unidos se ha mantenido inmune a asuntos relacionados con confiabilidad. va que de un año a otro, los gastos en reparación de armas crecieron de 7.4 a 14.9 billones de dólares por lo que tuvieron que hacer una limpia de contratistas y recortar a aquellos que las armas que hablan reparado fallaron.

#### 4. Ajuste.

Una dimensión real de la calidad es el entorno o el grado en que estándares establecidos y características se le den al diseño del producto. Esta dimensión es la más tradicional y es las aprovechada por los expertos en calidad como Juran. Todos los productos y servicios contienen especificaciones de algún tipo. Cuando los nuevos diseños y modelos son desarrollados, las dimensiones son puestas por partes y únicamente se estandarizan los materiales. Estas especificaciones son normalmente expresadas como

un obietivo nermiticado desde este obietivo algún rango especificado. Ya que esta aproximación de aiuste, iguala la calidad con la operación dentro de una banda tolerable, existe noco interes en las especificaciones que se dan exactamente. La mayoría de las veces esta dispersión, dentro de los límites de especificación es ignorado.

Una desventaja de esta aproximación es el problema de la tolerancia. Cuando dos o más partes se alustan, generalmente se determina que tan bien embonan. Aún si las partes son inicialmente aceptadas, la diferencia entre una y otra no tienen las dimensiones para las cuales han sido hechas. Para dirigir este problema, la aproximación de ajuste ha emergido. Está asociada con la fabricación japonesa y el trabajo de Taguchi, una estadística de primera calidad japonesa. Tacuchi empieza con la idea de "perder función". Estas pérdidas incluven costos sin garantía, no rotación de clientes y otros problemas que conducen al fracaso. Taguchi compara dichas perdidas con dos alternativas que se aproximan a la calidad. Por un lado el simple ajuste a las especificaciones y por el otro mide el grado en donde las partes difieren del objetivo ideal.

El demuestra que este acumulamiento de tolerancias serán peores y más costosas. cuando las dimensiones de las partes tienen diferencia del modelo que cuando están más cercanas entre sí. Aún cuando estas partes estén fuera de la banda de tolerancia.

Incidentalmente, las dos medidas más comunes de fallo para Taguchi y todos los demás, son el nivel de defectos en la fabricación del producto y una vez en las manos del consumidor se detecta. Pero estas medidas olvidan otras desviaciones de los estándares como detectar niveles de construcción de mala calidad que no pueden dar servicios. En la administración de servicios las medidas normalmente enfocan precisión e incluyen cuentas procesadoras de errores, que se anticipan a los detalles y a otros errores frecuentes.

#### 5. Durabilidad.

Una medida de productos durables tiene dos dimensiones: económica y técnica. Técnicamente la durabilidad puede ser definida como un producto que se usa sin deteriorarse. Después de varias horas de uso, el filamento del bulbo de luz se quema y hay que reemplazado. Jo cual es imposible. En estos casos, los clientes deben evaluar el costo esperado en pesos y de las inconveniencias de las futuras reparaciones y la inversión de pagar un producto nuevo.

La durabilidad entonces debe ser definida, como el riespo de comprar un producto que no se descomponga o la inversión a sus reparaciones. Esta aproximación de durabilidad, tiene implicaciones importantes. La primera sugiere que la durabilidad y la seguridad van entrelazadas. Los costos de reparación serán altos y entonces la compra de un producto de marca competitiva se verá más deseable. Debido a estos eslabones. las compañías tratan de alentar a los clientes, ofreciendo carantias de por vida en sus productos : La segunda, la cual implica que la durabilidad debe ser interpretada con cuidado. Un crecimiento en un producto de por vida, probablemente no sea el resultado del desarrollo técnico del uso de los materiales. Después de todo, el ambiente económico simplemente cambiará.

Por ejemplo, la vida útil esperada de un automóvil en esta última década es de 14 años aproximadamente. En el ramo de los electro-domésticos, en 1993 Westinhouse estimaba una vida durable de entre 9.9 años y 13.2 para sus refrigeradores y para sus lavadoras, Maytag predecia de 6.6 años a 13.5. Esta amplia dispersión, sugeria que la durabilidad es un área fértil de potencial en donde la diferenciación de la calidad es más remota.
Una sexta dimensión de calidad es la utilidad o la rapidez, cortesia, competencia y fácil reparación. Los consumidores no solo están interesados en que un producto no se descomponga, sino también les interesa el tiempo esperado para el primer servicio de reparación y mantenimiento. En todos estos casos donde los problemas no son inmediatamente solucionados, éstos son medidos por una evaluación que afecta los resultados de las encuestas realizadas a clientes midiendo las características de algún producto específico.

Algunas de estas variables reflejan diferentes estándares de servicio aceptable. Otras pueden ser medidas de una manera objetiva. La reacción es tipicamente medida por el tiempo de reparación, mientras la competencia técnica tiene que ver con la múltiple incidencia de llamadas de servicio para reparar alguna falla. Debido a que la mayoría de los consumidores exigen un servicio de reparación rápido y una baja incidencia de tiempos muertos, estos elementos relacionados con la utilidad son poco susceptibles a interpretaciones subjetivas y no así las evaluaciones de cortesia y en general las de comportamiento profesional.

Algunas reacciones a los tiempos muertos pueden llegar a ser muy complejas. En algunos ambientes, la rápida respuesta a las solicitudes de servicio se vuelve crítica. Durante la época de cosecha, la mayoría de los campesinos admiten un promedio de tiempos muertos que va de una a seis horas para sus equipos mecânicos. Una vez superado ese promedio, el problema empieza a ser complicado de manejar y muchas veces la impaciencia los obliga a realizar compras de emergencia o en su defecto arrendar. equipos alternativos que les permita cumplir con su ciclo establecido. En mercados como el anteriormente descrito, el servicio puede llegar a ser la principal arma durante el

proceso de venta. La fábrica Caterpillar cuenta con un área de servicio que garantiza a nivel mundial, que las partes que reciba para reparación, las entrega en las siguientes 48 horas a partir de su recepción; contando además con un servicio de préstamo de equipo sustituto sin cargo para el cliente, cuando no les es posible cumplir con su póliza de servicio

No obstante las políticas de servicio que las empresas pudieran tener, los clientes no siempre quedan satisfechos después de recibir sus bienes reparados, por lo que uno de los puntos más importantes dentro del tema de utilidad, es el manejo de las quejas del post-servicio. Estas quejas deberán orientar al departamento técnico a mejorar el servicio y deberán ser un factor de retro-alimentación importante para los cambios en el diseño de los productos.

#### 7. Estética.

Las dos últimas dimensiones de calidad son las más subjetivas. Estética. La presentación de un producto, como se ve y se siente, se prueba o se huele, es claramente la clase de juicio personal y reflexión de la preferencia. Obviamente debe haber algunos patrones en la categoría de los clientes de estos productos en la base de la prueba.

En un estudio reciente de Calidad realizado en 33 categorias de comida, se encontró que la alta calidad estaba relacionada con "rico y lleno de sabor", sabores naturales, frescos y buen aroma.

La dimensión de la estética difiere del criterio subjetivo "desempeño". Las compañías por lo tanto, tienen que buscar un nicho de mercado que les permita ofrecer

varias alternativas de gusto, ya que en esta dimensión de la calidad es imposible complacer a todos.

8. Percención de la calidad.

Los clientes no siempre cuentan con la información completa acerca de los atributos y servicio de los productos, por lo que la única base con la que cuentan para comparar entre marcas es la medición indirecta. La durabilidad de un producto, por ejemplo, es una de las cualidades que muy rara vez puede ser observada directamente. En circunstancias como la anterior, la publicidad, las imágenes y las marcas, son factores críticos en la percepción de la calidad.

La reputación es un factor determinante de la calidad y su fuerza proviene de que una vez que una empresa desarrolla en una época productos de alta calidad, los nuevos productos cuentan con un nivel muy similar a los primeros. Un ejemplo de lo anterior, es la fábrica electrodomésticos Maytag. Hace algunos años introdujeron una linea de lavavajillas, en la cual tuvieron un éxito rotundo, debido principalmente al excelente papel que esta empresa había tenido en las lineas de lavadoras y secadoras de ropa.

Compitiendo con calidad.

Aquí se completa la lista de las ocho dimensiones de la calidad. Las nociones más tradicionales, -conformidad y confiabilidad- siguen manteniendo su importancia, no obstante han sido complementadas por un conjunto estratégico de dimensiones. El primer reto para una empresa es utilizar estas dimensiones para explorar oportunidades y sobre todo, encontrar la forma de distinguir sus productos de los de los demás.

La calidad de un neumático para automóvil, tendrá que reflejar su agarre en situaciones comprometedoras, su manejo, niveles de ruido, apariencia y su resistencia al desgaste. En otras palabras, cualquier producto deberá tener una fuerte orientación a estas ocho dimensiones de la calidad, si lo que se busca es posicionarlo en un alto nivel de aceptación entre el público consumidor.

### 1.4. Iniciadores de la calidad.

1.4.1. Puntos de vista y metodología del Dr. W. Edwards Deming.

Puntos de vista.

- La gente que está en espera de resultados inmediatos, lo único que obtiene es frustración en el área de productividad.
- Calidad no necesariamente implica una alta calidad. Más bien significa un grado de uniformidad predecible, además de una seguridad a bajos costos para un mercado ya específico.
- Calidad es específicamente lo que el consumidor necesita y quiere. Por este hecho, es de vital importancia llevar a cabo constantemente estudios en donde se analice la conducta del consumidor.

La productividad se incrementa en la medida en que la variabilidad tiene decremento.

El uso adecuado de la estadística, es la única manera de medir y comprobar resultados en todas las áreas

- El primer paso que debe dar todo administrador para ser capaz de calificar a cualquier tipo de proveedor (de trabajo, de materia prima, de servicios, etc.), es aprender lo suficiente de control estadístico para llevar a cabo esta tarea.
	- Hay que crear conciencia de eficiencia en nuestros proveedores (sin importar su naturaleza).
	- Defiende la participación de los trabajadores en las decisiones sobre el trabajo.
	- Señala que es tarea de la dirección, avudar a la pente a trabajar más arduamente. El primer paso es eliminar las barreras que impidan a la gente sentir orgullo por un trabaio bien hecho.
- Un hombre no puede hacer su trabaio bien a la primera, si el material está fuera de rango, fuera de color, o con otros defectos o si su máquina no está en buenas condiciones. Si se trata de servicio, si el teléfono no sirve, si a la máquina de escribir le falla el teclado, si al pedir una información no se obtiene la respuesta para proporcionarla al cliente, etc.
- Señala que se debe requerir evidencia estadística de control de proceso a los vendedores y que el mejor reconocimiento que se puede hacer a éstos, es continuar haciendo negocio con ellos.

#### Metodologia.

- Consistencia de propósito para el mejoramiento de la calidad.  $\mathbf{L}$
- Adoptar la nueva filosofia.  $2<sup>1</sup>$
- Cesar la dependencia de inspección masiva.  $\overline{\mathbf{3}}$ .
- Fin a la práctica de negocios sobre precios de marca.  $\overline{\mathbf{4}}$
- Mejorar constantemente el sistema de producción y de servicio. 5.
- $6.$ Llevar a cabo métodos modernos de entrenamiento.
- Llevar a cabo métodos modernos de supervisión.  $7.$
- Romper el miedo.  $8.$
- $\mathbf{Q}$ Romper barreras entre departamentos.
- 10. Eliminar metas numéricas para la fuerza de trabajo.
- 11. Eliminar estándares y cuotas.
- 12. Remover barreras entre el trabajador y su orgullo por el trabajo.
- 13. Llevar a cabo un vigoroso programa de educación y entrenamiento.
- 14. Estructura que impulse dia a día los trece puntos anteriores.
- 1.4.2. Puntos de vista y metodologia del Dr. Joseph M. Juran.

## Puntos de vista.

El problema medular en la productividad, es el recurso humano. El entender profundamente las diferentes situaciones humanas asociadas con el trabajo y resolver estos conflictos traerán como resultado inmediato, la solución de otros muchos problemas de distintas indoles.

- Juran habla de tres pasos a seguir en el proceso:
	- 1. Estructurar mejores progresos anuales combinando:
		- a) Devoción a estos proyectos.
		- b) Urgencia en su realización.
	- 2. Programas masivos de entrenamiento.
	- 3. Alto grado de liderazgo administrativo.
- Todos los problemas de calidad, son interdepartamentales.
- Juran favorece el concepto de circulos de calidad, porque mejora la comunicación entre la dirección y los trabajadores laborales.

-·-- ~~:...~·~-~ *7''-'-c.* -  $\vee$ 

La metodología de Juran es crear proyecto a proyecto la solución de problemas, en donde exista un método en equipo para el progreso de calidad, estando plenamente involucrada la alta dirección.

Jt

- En calidad no existe el progreso en general, debe ser paso a paso.  $\mathbb{R}^{n}$ 
	- Señala que existen dos clases de Calidad:

. \_ *\_,\_·-.:* 

- 1. Adecuación al uso.
- 2. Conformidad con las especificaciones.
- En la década de los cuarentas, señalo que los aspectos técnicos del control de calidad habían sido cubiertos, pero que la gerencia no sabía como administrar para lograr la calidad.
- Los aspectos donde se identifican algunos problemas son: organización, comunicación, coordinación de funciones. En otras palabras, el aspecto humano.
- Considera que menos del veinte por ciento de los problemas de calidad se deben a los trabajadores, el resto a la alta dirección.
- Las compañías deberán evitar las campañas motivadoras, para que los trabajadores resuelvan los problemas de calidad haciendo un trabajo perfecto. Ya que éstas por si mismas, no hacen que se logren las metas.

Recomienda el uso del control estadístico del proceso, pero advierte que éste es solo una herramienta.

Reconoce la importancia de la gerencia de compras para el mejoramiento de Calidad. Dice: "la compañía no puede producir la mayor precisión en vacio, se debe asegurar la mayor precisión desde los proveedores".

Señala la importancia de que los compradores establezcan la mejor comunicación con los proveedores.

# Metodología.

La metodología de Juran consta de 10 puntos.

- 1. Detectar necesidades para mejorar puntos de oponunidad.
- 2. Establecer metas de mejora.
- 3. Organizar el logro de las metas.<br>4. Proveer entrenamiento

 $: \mathbb{R}^n \rightarrow \mathbb{R}^n$ 

- Proveer entrenamiento.
- 5. Llevar a cabo proyectos para la solución de problemas.

' .,.,, .--·

- 6. Registrar avance.
- 7. Reconocimiento.
- s. Comunicar resultados.
- 9. Evaluar.
- 10. Mantener el empuje haciendo mejoras anuales en sistemas y procesos.
- 1.4.3. Puntos de vista y metodologla de Philip B. Crosby

Puntos de vista.

Calidad implica conformidad en lo requerido. Y únicamente puede ser medida a través del costo de la no conformidad.

- La prevención es importantísima y de hecho constituye el único método utilizado por él para analizar la Calidad. Esta prevención incluye tres factores:
	- 1. Determinación.
	- 2. Educación.
	- 3. Implantación.
- Prevención quiere decir perfección.
- La calidad es responsabilidad de la gerencia. Se debe estar tan interesado en la calidad como se está acerca de las utilidades.
- El compromiso de la gerencia puede obtener u<sup>1</sup>/40 % de reducción en los errores, en proporción al compromiso de la fuerza de trabajo.
- Desafortunadamente cero defectos ha sido tomado sólo como un programa de motivación. Los japoneses son los únicos que han aplicado correctamente este concepto.
- El proveedor debe ser tratado como una extensión del propio negocio.

·:-,','.·' :'. '

Recomienda clasificar a los compradores tan bien, como a los vendedores.

## Metodología.

Al igual que la metodología de Deming, la metodología de Crosby cuenta con 14 puntos.

- 1. Compromiso de la dirección.
- 2. Equipos de mejoramiento de calidad.

*3.* Medición de la calidad.

- 4. Educación del costo de calidad.
- *S.* Conocimiento-conclentización de la Calidad.

6. Acciones correctivas.

- 7. Comité para el programa de cero defectos.
- 8. Entrenamiento a supervisores.
- 9. Día del "Cero Defectos".
- 10. Establecimiento de metas.
- 11. Eliminación de la causa-error.
- 12. Reconocimiento.

13. Consejos de calidad.

14. Hacerlo de nuevo (todo el ciclo empezando por el No. 1).

1.4.4. Puntos de vista y inetodologla del Dr. William E. Conway

# Puntos de vista.

La administración' de calidad, significa básicamente un progreso permanente en todas las áreas de operación, incluyendo proveedores, distribuidores, la eliminación de desperdicio de materia prima y desperdicio tanto de capital como de tiempo.

- Es imposible el estudio y análisis de la calidad viéndolo en general. Este debe ser muy especifico.
- Se describe así mismo como el discípulo de Deming.
- No habla en términos de una definición específica de calidad.
- Define calidad de administración como: Desarrollar, manufacturar, administrar y distribuir a bajo costo los productos o servicios que los clientes quieren o necesitan.
- El mayor problema según Conway es que la alta dirección no esta convencida de que la calidad incrementa la productividad y disminuye los costos.
- El cuello de botella se localiza en lo alto de la botella. (Alta dirección).
- Se requiere la creación de un nuevo sistema gerencial, cuya tarea principal es el continuo mejoramiento en todas las áreas. Este es el más importante cambio y significa cambiar todas las reglas de la organización que no están escritas.
- Defiende el uso del control estadístico. "Los métodos estadísticos no resuelven los problemas. Ellos identifican donde están los problemas y señalan a la gerencia y a los trabajadores las posibles soluciones".
- Recomienda el uso de técnicas estadísticas simples, que él llama herramientas.

## Metodología.

La metodología de Conway está integrada por 6 puntos.

- l. Destreza en las relaciones humanas, motivación y entrenamiento.
- 2. Inspección estadística, datos de clientes internos y externos,
- 3. Técnicas estadísticas simples.
- 4. Control estadístico del proceso.
- *S.* Imaginación. Solución de problemas.
- 6. Ingeniería Industria!.
- *1.4.S.* Puntos de vista y metodologla del Dr. K. Ishikawa.

Puntos de vista:

- Para que haya calidad hay que eliminar los problemas de raíz desde el principio si no, estos vuelven a aparecer y se vuelven cíclicos. -
- A los problemas se les ponen soluciones parciales cada vez que se presentan.
- El diagrama causa-efecto (Diagrama de Ishikawa), es utilizado para determinar las causas de un problema y eliminarlo de raíz.

Metodología.

Para Ishikawa eliminar los problemas, implica Calidad.

Seguir los 14 puntos de E. Deming, además de incluir la solución organizada de los problemas.

Utilizar la estrategia de Crosby con el diagrama causa-efecto.

Seguir los siguientes cinco puntos:

l. Definición. ¿Cuál es el defecto?. ¿Cuándo ocurre?. ¿Qué es el defecto?. ¿Dónde esta el problema?

1945 (an 31 TK 19

2. Arreglo inmediato.

3. Analisis de la rafz de la causa del problema.

andro de Castella de Castella.<br>Alguna de Castella de Castella

- etak al 4. Acción correctiva. -Reproduce el problema. -Implementar cambios y acciones necesarios.
- 5. Hay que hacer seguimiento y verificación del problema.

1.4.6. Puntos de vista y metodología del Dr. Annand V; Feigenbaum.

Puntos de vista.

El costo de la-calidad es el costo de no hacer las cosas bien a la primera vez.

A todo se le puede poner valor en dinero, ya que es el único idioma que entienden los directores.

Generalmente hay que ver cuanto cuesta no hacer bien las cosas a la primera.

Metodología.

La metodología de Feigenbaum consta de 10 pasos.

1. Ver fa necesidad de mejorar. Todo mundo quiere progresar.

- 2. Implantar el control total de calidad. Implantar técnicas de control para el mejoramiento de la calidad en todas las áreas, desde recepción de. materia prima, proceso, almacén, distribuidores y consumidores. Aplicación de planes y estrategias de acción a todas las áreas que involucran los resultados de un negocio o una empresa.
- 3. Aplicar medición a todas las actividades. Hay que medir lo crítico y no cosas sinimponancia.
- 4. Implantar un sistema de planeación-prevención.
- 5. Educación, capacitación y entrenamiento. Educación en Calidad, capacitación con métodos (control estadístico) y entrenamiento en el lugar de trabajo con equipo y herramientas adecuados.
- 6. Implantar el cálculo del costo de la calidad.·
- 7. Eliminar los problemas con trabajo en equipo.
- 8. Reconocimiento a los logros.
- 9. Mejora en la comunicación.
- 10. Repetir el proceso una y otra vez.

1.4.7. Puntos de vista y metodologia del Dr. Genichi Taguchi.

Puntos de vista.

La Calidad es gratis, pero no se regala.

La Calidad es un rol individual y personal de cada quien.

El que hace calidad le va bien. Si no cumple con los requisitos le va a ir mal y eso es responsabilidad individual.

No hay recetas que nos indiquen como hacer calidad.

Metodologia.

La metodología de Taguchi se basa en utilizar cada quien su filosofia, según las circunstancias en las que se encuentre la empresa.

Menciona cuatro conceptos revolucionarios.

1. Modelo del Proceso: Hay cinco entradas y una salida.

#### Insumos

Norma de rendimiento Maquinaria y equipo Adiestramiento Procedimientos

40

Salida

Entradas

Cliente

- 2. Requisitos especificos del proceso.
- 3. Estrategia KAN-BAN (Justo a tiempo). Costo de los inventarios.
- 4. Solución organizada del problema. -Diseño de experimentos. -Disefto del producto. -Clientes.

## **J,5, Cliente.**

1.5. l. Calidad y cliente.

El gerente de planta y toda la gente en producción, tienen que ver con las especificaciones para las características de calidad de partes, productos finales, ejecución y servicio. A su vez, es responsabilidad de la administración encabezar la planeación para los productos y servicios del futuro, ya que es el cliente quien juzga los productos' o servicios.

El consumidor es la parte más importante de la línea de producción. Sin alguien que compre nuestro producto o requiriera de nuestro servicio se podría derrumbar toda la planta, pero esto nos hace cuestionarnos ¿Cuáles son las necesidades del cliente? ¿Puede pagar por ello?

La importancia de estudiar las necesidades del cliente y proveerle de servicios y productos, fue una de las principales doctrinas de calidad dada a los japoneses y actualmente permanece. El principio sobre el propósito de la investigación del cliente, es

~t

para entender sus necesidades y deseos, y así poder diseñar el producto y servicio que proporcione una mejor vida para él en el futuro.

1.5.2. Triángulo de interacción.

La calidad debe ser medida por la interacción entre tres participantes:

- $\mathbf{L}$ El producto mismo.
- $2.$ El usuario y como usa el producto (como lo instala y como lo usa).
- Las instrucciones para su uso; entrenamiento al cliente, entrenamiento al hombre que  $\overline{\mathbf{3}}$ . repara. servicio y disponibilidad de partes o refacciones.

El propósito de estudiar las preferencias del cliente es para ajustar el producto al público, en lugar de estudiar para advertir como ajustar el público al producto,

La dificultad para medir la calidad, radica en trasladar las necesidades futuras del usuario a características medibles, de tal forma que el producto pueda ser diseñado y producido para dar satisfacción a un precio que el usuario pueda pagar.

1.5.3. Aprendiendo del cliente.

La investigación de las necesidades del cliente es la comunicación entre el productor y los usuarios potenciales de su producto. Esta comunicación ahora puede ser efectuada confiable y económicamente a través de procedimientos de muestreo y pruebas designadas en conformidad con procedimientos estadísticos apropiados. Por medio de esta comunicación el productor puede lograr importante información, como puede ser:

averiguar que papel desarrolla su producto en cuanto a servicio se refiere, que piensa la gente de su producto, por que alguna gente lo compra y por que otros no o porque otros no lo vuelven a comprar. De esta forma él puede rediseñar su producto v/o servicio con la calidad y uniformidad a un precio que el cliente pueda pagar.

Antiguamente y antes de la era industrial, el carpintero, el zapatero, el lechero, conocían a sus clientes por su nombre. Ellos sablan si estaban satisfechos o en su defecto que debían hacer para meiorar la apreciación por su producto. Con la expansión de la industria, este contacto personal ha venido perdiendose, hasta levantar una barrera entre el productor v el cliente.

Con la idea de poder recibir la retroalimentación por parte del usuario, se han establecido los siguientes pasos de atención a clientes:

 $\mathbf{L}$ Diseñar el producto.

 $2^{\circ}$ Practicar pruebas en las lineas de producción y de laboratorio.

 $3.1$ Ponerlo en el mercado.

 $\mathbf{4}$ Probarlo en servicio. Saber que piensa el cliente del producto y por que los clientes potenciales no lo han comprado.

5. Rediseñar el producto utilizando las reacciones del cliente para reforzar la calidad y el precio.

1.5.4. Diez principios básicos para la relación cliente-proveedor.

Tanto el cliente como el proveedor deben tenerse mutua confianza. Cooperar a nivel de resolución en base de una gran libertad y responsabilidad, y sobre todo en base a

las obligaciones que tienen las empresas con el cliente. De acuerdo con estas ideas, ambas partes deben practicar sinceramente los siguientes diez principios.

- El cliente y el proveedor son totalmente responsables de la fijación del control de  $\mathbf{I}$ . calidad, con el entendimiento y cooperaciones mutuas en sus sistemas de control de calidad.
- Tanto el cliente como el proveedor, deben ser mutuamente independientes y estimar  $2.$ la independencia de la contraparte.
- El cliente es responsable de proporcionar al proveedor información clara y adecuada 3. sobre sus requerimientos, de tal forma que este último pueda entender lo que debe de producir.
- Antes de empezar las transacciones mercantiles, el cliente y el proveedor deben de  $\mathbf{4}$ establecer un acuerdo racional entre ellos en relación a la calidad, cantidad, precio, términos de envio y forma de pago.
- 5. El proveedor es responsable del aseguramiento de la calidad que le proporcionará satisfacción completa al cliente. También es responsable de proporcionar a petición del cliente, los datos necesarios y reales en caso de que se requieran.
- El cliente y el proveedor deben decidir con anticipación el método de evaluación de 6. los bienes, que será emitido como satisfactorio por ambas partes.
- El cliente y el proveedor deben señalar en su contrato los sistemas y procedimientos  $7.$ a través de los cuales pueden lograr un acuerdo amistoso de las disputas que surian ante cualquier problema.
- Tomando en consideración la posición de la otra parte, el cliente y el proveedor 8. deben intercambiar la información necesaria para desarrollar un mejor control de calidad.
- El cliente y el proveedor siempre deben llevar adelante suficiente control de las 9. actividades mercantiles como en lo referente a ordenación, producción, planeación de

inventarios, labores y sistemas administrativos; de tal forma que permita mantener su relación dentro de un esquema amistoso y satisfactorio.

10. El cliente y el proveedor cuando resuelvan transacciones mercantiles, deberán tener plena conciencia del interés de un probable consumidor.

**1.6 Otros.** 

1.6.1 Costo.de calidad.

### Definición.

El costo de la calidad se puede definir como el costo en que se incurre en todas las actividades de Ja compañia por:

No cumplimiento de los requisitos, y

Cumplimiento de los requisitos.

Es decir, es el costo en el que se incurre por no hacer el trabajo bien desde la primera vez y por asegurarse que el trabajo se haga bien desde la primera vez.

Importancia de conocer el costo de calidad.

Es necesario conocer el costo de la calidad con todo detalle, para que la gerencia identifique oportunidades en donde se puedan tomar acciones dirigidas a mejorar la calidad del desempeño y a aumentar las utilidades.

### Determinación del costo de calidad.

El costo de calidad se determina analizando toda la operación. Se realiza una lista de aquellas actividades que involucran el cumplimiento y otra de no cumplimiento de las normas existentes. Entonces se determina el costo de cada renglón de la lista. El costo de calidad debe ser el costo directo medible y los gastos generales que razonablemente puedan ser asignados a este rengión.

Para fines de costo de calidad, los costos totales se clasifican en tres grupos:

- Costo de no cumplimiento de requisitos.
- Costo de cumplimiento de requisitos.
- Todos los otros costos.

Es necesario medir los dos primeros, de no cumplimiento y de cumplimiento. El tercer grupo, lo constituye el grueso de los costos totales de la compañía. Si la compañía se aproxima al concepto de 100% de cumplimiento, hay un gran potencial para hacer reducciones considerables en este tercer renglón.

Existe además un área de oportunidad para mejorar utilidades significativamente. Cuanto vale por ejemplo que la compañía sea lider de calidad. Cuanto significa el hecho de que el personal en vez de hacer trabajo creativo, se dedique a apagar fuegos. Cuanto significa el aprovechamiento de todos los cerebros del personal del cual actualmente solo aprovechamos sus habilidades manuales.

1.6.2 Clasificación de los costos de calidad.

# Costos internos de falla.

Son los derivados de corregir errores antes de que el producto salga de la planta o que un trabajo sea entregado por una persona o departamento.

## Costos externos de falla.

Son los derivados de corregir errores después de que el producto ha sido : embarcado o que un trabajo sea entregado por una persona o departamento.

Costos de prevención.

Son aquellos en que se incurre para prevenir errores que impidan el cumplimiento de los requisitos.

lis Analo

Costos de valoración.

Son los derivados de medir, evaluar o auditar productos y tareas para asegurar el cumplimiento de los requisitos.

1.6.3 Puntos básicos de calidad.

. '

kolainaan ka

Tradicionalmente, calidad se entendía como "cumplimiento con especificaciones". Por ejemplo, un producto era de buena calidad si su color, dimensiones, consistencia, vida útil, etc. coincidían con la descripción que el fabricante hacia de dicho producto.

La calidad se relacionaba más con los productos (presentación, terminado y duración) que con los servicios.

Hoy en día el significado del término es mucho más amplio. Calidad se interpreta como "satisfacción de los clientes" y para lograrla, se requiere que tanto los productos como los servicios asociados (entrega, facturación, reparación, atención al cliente, etc.) cumplan y en ocasiones excedan las necesidades y expectativas de los clientes.

Esto no se da por accidente o casualidad, sino que se requiere de buenas intenciones, esfuerzos a realizar y un sistema de trabajo bien organizado. Con lo anterior se pueden analizar más fácilmente los puntos básicos de Calidad.

Enfocarse en una mejora continua de los procesos.

a) Todo es un proceso.

b) Utilizar métodos científicos para la obtención y análisis de datos.

c) Perfección es la meta.

Requiere participación universal.

a) De todos.

b) En todas partes.

c) Trabajo en equipo.

Resultando en una participación de los clientes.

a) Identifica las necesidades de clientes internos y externos.

b) Excede las expectativas de dichos clientes.

1.6.4 Requisitos de calidad.

a) Requisitos específicos.

Especificaciones de materia prima. Especificaciones de proceso. Especificaciones de producto. Especificaciones de equipo. Métodos de operación. Reglamento de higiene y seguridad. Reglamento interior de trabajo. Manuales de procedimientos administrativos.

b) Requisitos negociados.

Comunicación entre supervisor-supervisado. Comunicación entre proveedor-cliente.

**CAPÍTULO II** 

Herramientas Cualitativas Aplicadas a la Calidad

#### 2.1. Necesidad de la utilización de controles estadísticos.

Por las necesidades de las empresas modernas, los administradores, ingenieros e industriales especializados han recurrido a los métodos estadísticos para la solución de problemas multidisciplinarios. Este proceso ha venido expandiéndose a todos niveles dentro de las organizaciones, lo cual ha propiciado un alza en la calidad del trabajo y a su vez ha coadvuvado al incremento de la productividad.

Para este tema, se seleccionaron los métodos cualitativos que estadísticamente hablando son métodos para un uso sencillo y efectivo, que permiten resolver la mayoria de los problemas de calidad en los procesos de producción, sistemas productivos o sistemas de servicio.

Estos métodos permiten cambiar los procesos a datos, los cuales al ser analizados.. permiten tomar decisiones de gran valla para cualquier tipo de empresa. Sin embargo, el objetivo primordial de estos métodos es resolver los problemas de calidad.

#### 2.2. Torments de ideas.

# 2.2.1. Antecedentes.

La finalidad de esté método es principalmente hacer un ejercicio creativo para generar ideas. Es decir, ideas que encuentren y resuelvan problemas o aprovechar áreas de oportunidad con el fin de mejorar la calidad y la productividad.

En este esfuerzo, el momento donde se utiliza con mayor intensidad la tormenta de ideas, es cuando estamos buscando la solución del problema o como contrarrestar cierta causa de dicho problema. Debido a que el potencial de solución de las ideas radica en la creatividad de las mismas, los participantes en este ejercicio deberán echar a volar su imaginación. Si se considera que la solución a los problemas de calidad es un esfuerzo en grupo, será necesario entonces lograr la participación de quienes conocen los hechos de primera instancia, como pueden ser: supervisores, secretarias, jefes de departamento, operarios, etc.

2.2.2. Definición.

Es un método o técnica en el cual se generan ideas de un grupo de personas para poder encontrar y resolver problemas de calidad.

2.2.3. Usos y aplicaciones.

\* \* :\_ .www.comedia.com

Este método es recomendado para desarrollar ideas, las cuales permitan mejorar la calidad y la productividad, ya que la creatividad humana organizada en grupo tiene un potencial enorme:.

Por la versatilidad de este método, se puede utilizar en cualquier tipo de empresa (industrial o de servicios), ya que el desarrollo de la tormenta de ideas solo requiere que existan personas con creatividad para resolver problemas, tanto a nivel correctivo como preventivo.

SI

2.2.4. Metodología.

Al efectuar una sesión de tormenta de ideas en grupo, lo primero es comprender y respetar las siguientes reglas:

1. Todos debemos participar.

2. Se deben anotar todas las ideas.

3. Escribirlas en un pizarrón o rotafolio para que todos puedan leerlas.

4. No se deben criticar las ideas durante Ja sesión.

5. No buscar culpables cuando se sugieran ideas de causas de problemas.

6. Durante la sesión debe existir un espiritu de colaboración, seriedad y ayuda hacia los demás para alentar una participación activa.

La sesión culmina con un listado de ideas generadas en función del tema previamente seleccionado sin que queden ideas por proponer. Dichas ideas serán analizadas o enjuiciadas en el siguiente paso.

Las normas que rigen el proceso a seguir para efectuar la sesión de tormenta de ideas, después de seleccionar el tema a tratar y repasar las reglas antes mencionadas, son:

1. Cada participante en orden subsecuente expone una idea.

2. Se expresa sólo una idea en cada turno.

3. La idea debe expresarse con respeto y libertad.

4. Si no se tiene alguna idea se dice simplemente "paso".

5. La sesión termina cuando todos dicen paso o el grupo se siente satisfecho de la cantidad de ideas.

Estas normas promueven una mayor participación dentro del grupo, evitan posiciones de "experto" ó que alguien domine la situación ó maneie posiciones autoritarias. La persona que dice "paso" en su próximo turno deberá esforzarse por dar una idea.

Hay que recordar también, que el ambiente es un factor muy importante, por lo que éste debe ser tranquilo para que se propicie la libertad de expresión. En este sentido se puede proponer al grupo que, antes de empezar a generar ideas los participantes hablen de aspectos positivos de su trabajo o de temas sociales, o vean alguna película motivacional de corta duración

Para que la sesión sea lo más productiva posible, es conveniente considerar las siguientes recomendaciones.

Buscar generar la mayor cantidad de ideas. Esto facilitará llegar a ideas de calidad.

Pensar siempre en términos de modificar o sustituir las cosas.

No hacer muy prolongada en tiempo la sesión. Es preferible interrumpirla y permitirse reiniciarla en otra ocasión más propicia.

La clave del éxito es usar libre y espontáneamente el poder del pensamiento.

Esquemáticamente el proceso total del cual forma parte una tormenta de ideas es el

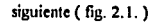

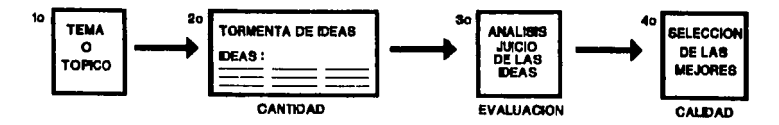

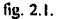

El tema o tópico es, la necesidad de descubrir las causas de cierto problema o encontrar la fonna de eliminar la causa que lo origina. Está técnica de tormenta de ideas que fomenta el uso de la imaginación en forma ordenada, en combinación con las herramientas estadísticas, son los caminos más importantes para la creación de cambios benéficos en calidad y productividad.

# **2.4. Diagrama causa-erecto.**

2.4.1. Antecedentes.

El diagrama causa-efecto divide las causas que afectan o influyen en determinada característica de calidad o problema y esto se muestra en la siguiente figura:

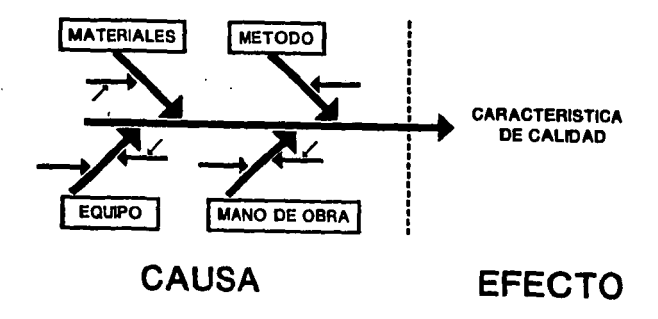

fig. 2.2.

Este diagrama fue desarrollado·por el doctor Kaoru Ishikawa en la Universidad de Tokio, Japón en 1953 y desde entonces ha contribuido en la solución de problemas· de calidad al mejorar los procesos de producción.

El diagrama facilita en forma notable el entendimiento y comprensión del proceso, y a su vez elimina la dificultad del control de la calidad en el mismo; aún en el raso de relaciones demasiado complicadas y promueve el trabajo en grupo, ya que es necesaria la participación de la gente involucrada en el proceso para su elaboración y uso ..

El enemigo más grande para mantener el control de un proceso, es que la gente trate de buscar excusas para no lograrlo. La idea con la que fue diseñado el diagrama de causa-efecto (Diagrama de Ishikawa) es eliminar ese problema. El diagrama nuestra las relaciones entre la característica de calidad (efecto) y sus causas por medio de flechas. De esta manera se facilita lograr el control del proceso y su mejoramiento; ya que es posible identificar sus verdaderas causas y sus relaciones.

2.4.2. Usos y aplicaciones.

Se analizan tres puntos importantes en el uso del diagrama causa efecto.

1. El diagrama sirve para seleccionar que causa se deberá investigar primero, con el propósito de mejorar el proceso para resolver el problema de calidad. Es necesario discutir con los colegas o compañeros de trabajo sobre cuales factores son significativos. Cuando la discusión es compleja y no hay un acuerdo, se decide por votación cual factor deberá ser investigado primero. Esto es totalmente válido ya que se tendrá que comprobar posteriormente si su efecto es o no relevante.

- 2. ¿Cuáles son las causas de la variabilidad no común del proceso? Estando en el lugar de trabajo correspondiente, hay que observar el proceso y revisar los registros de las operaciones con el diagrama de causa-efecto, para encontrar los factores que estén operando fuera de los estándares.
- 3. Sirve para enseñar y entrenar sobre el proceso a los propios participantes que lo elahoran.

Después de seleccionar la causa que se investigará, se deben hacer pruebas o experimentos con el objeto de saber si realmente afecta o no. Si no es así, se selecciona otra causa, se confirma su efecto y así sucesivamente.

2.4.3. Metodología de solución.

En seguida se darán los pasos a seguir para la elaboración del diagrama de causaefecto.

- 1. Decidir la característica de calidad o problema a analizar.
- 2. Elaborar una lista de todos los factores que tienen influencia sobre la calidad. Los factores son elementos de servicio y sus variaciones originan problemas en los procesos de servicio.
- 3. Determinar que factores dan lugar a otros y cual es su relación entre ellos.

4. Escribir la característica de calidad al final de una flecha dibujada como base del diagrama, como se muestra en la figura 2.3.:

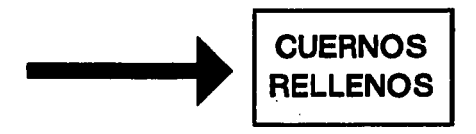

# fig. 2.3.

*S.* Anotar los factores principales que afectan o determinan esta característica. Generalmente las partes en que se divide el proceso de servicio son: método, personal, producto o servicio y recursos con los que se cuenta para prestar el servicio.

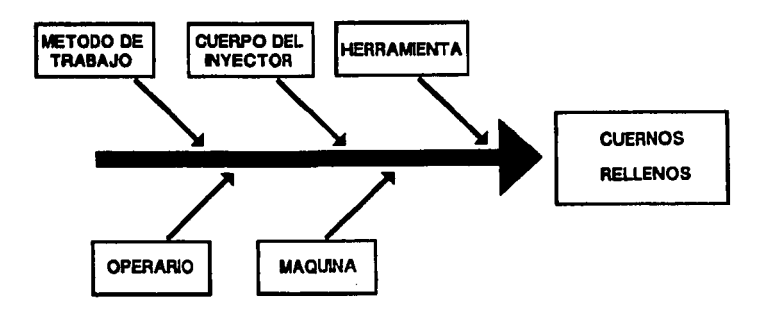

fig. 2.4.

6. Apuntar sobre las ramas de los factores principales, los factores en detalle que influyen en los principales. De igual manera se deben de escribir los factores pequeños que afecten a los factores en detalle.

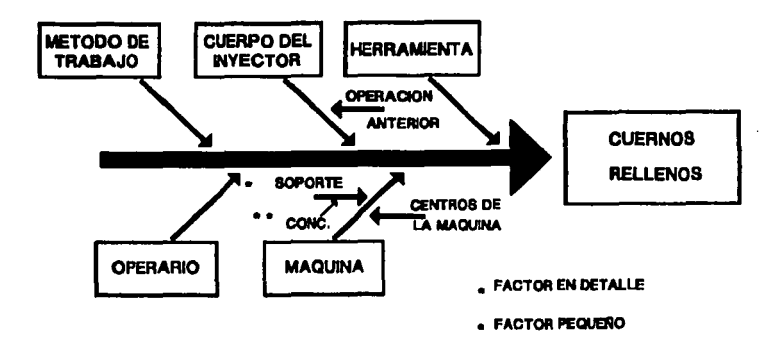

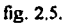

7. Después de terminar el paso anterior, o sea cuando el diagrama muestre todos los factores que afectan a la característica

de calidad, anote los factores suplementarios si los hay y que no fueron enlistados en el paso 2.

Posteriormente a la elaboración del diagrama, se determinarán las causas que originan una desviación en la característica de calidad, al establecer como los factores seleccionados causan dicha desviación o problema.

## 2.5. Diagrama de pareto.

2.5.1 Antecedentes.

El diagrama de Pareto es el primer paso para la realización de mejoras, ya que representa todos los problemas o factores de un sistema de servicio o proceso.

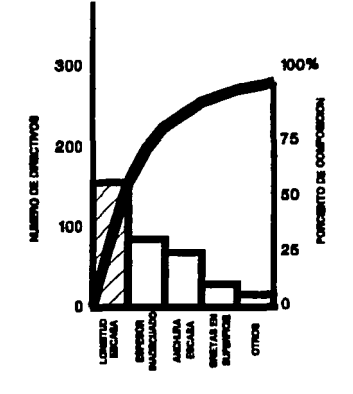

fig. 2.6.

# 2.5.2. Definición.

Es una gráfica que representa en forma ordenada la ocurrencia de factores sujetos fallas, defectos, deficiencias en servicio, personal, defectos de a estudio, tales como: comunicación, étc.

2.5.3. Usos y aplicaciones.

Los diagramas de Pareto pueden aplicarse a todo tipo de mejoras en sistemas o procesos. De entre los problemas a resolver dentro de un sistema, existen pocos que son vitales y muchos que son triviales, por lo que debe seleccionarse el problema principal para ser atacado directamente. Es más fácil disminuir en un 50% un problema grande, que acabar totalmente con uno pequeño. En ocasiones, se puede empezar por solucionar algún otro problema pero no se debe olvidar cual es el problema principal, Además, la eliminación de los factores problemáticos jamás debera terminar.

FALLA DE ORIGEN
Para la confirmación del efecto de una mejora se debe elaborar un diagrama de Pareto, con el objeto de observar y comprobar los resultados.

A continuación se muestran los puntos más importantes para su realización.

- Que todas las personas involucradas cooperen.
- Que su cooperación tenga un fuerte impacto.
- Que se seleccione una meta y un objetivo concreto.

El diagrama de Pareto es muy útil para obtener la cooperación de todos los involucrados, ya que basta observarlo para determinar facilmente el mayor problema. El diagrama de Pareto es una herramienta indispensable para conocer exactamente el objetivo sobre el que debemos concentrar nuestros esfuerzos. (fig. 2.7.)

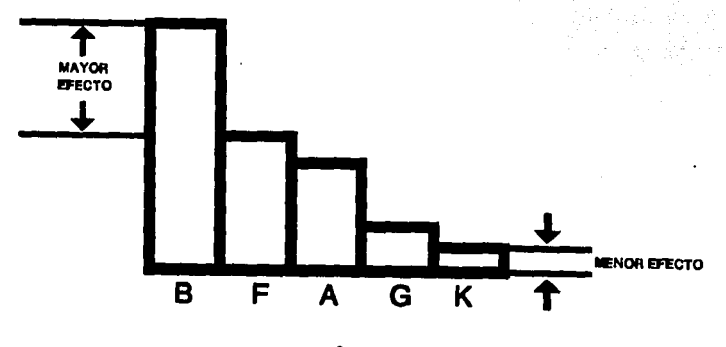

tig. 2.7.

Por otra parte, los diagramas de Pareto pueden utilizarse para Ja realización de mejoras en una planta o empresa de servicios, que no estén forzosamente relacionados con

FALLA DE ORIGEN

la calidad de los productos y los procesos en el trabajo exclusivamente, sino también pueden involucrarse aspectos tales como:

- Eficiencia.
- Ahorro en costos.
- Seguridad.
- Conservación de materiales y energía.
- Servicio a clientes.

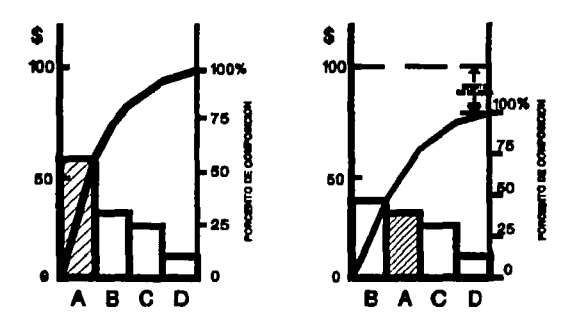

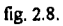

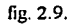

En la figura 2.8. se analiza la eficiencia del trabajo en el almacén y en la fig. 2.9., el mejoramiento del proceso de un mantenimiento preventivo.

Los diagramas de Pareto nos muestran los resultados o efectos de las mejoras realizadas y sirven también para confirmar su impacto.

FALLA DE ORIGEN

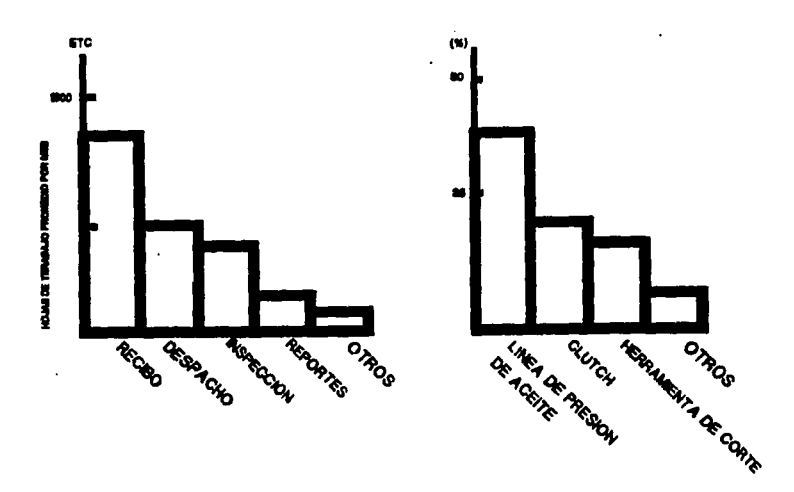

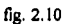

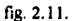

2.5.4. Metodología de solución.

Elaborar un diagrama de Pareto es realmente sencillo, si se emplea un procedimiento como el que a continuación se presenta:

1. Clasificar los factores a analizar de acuerdo a su tipo: defectuosos, fallas, defectos, etc., e incluir esta información en sus hojas de datos.

2. Construir una tabla como la de este ejemplo:

FALLA DE ORIGEN

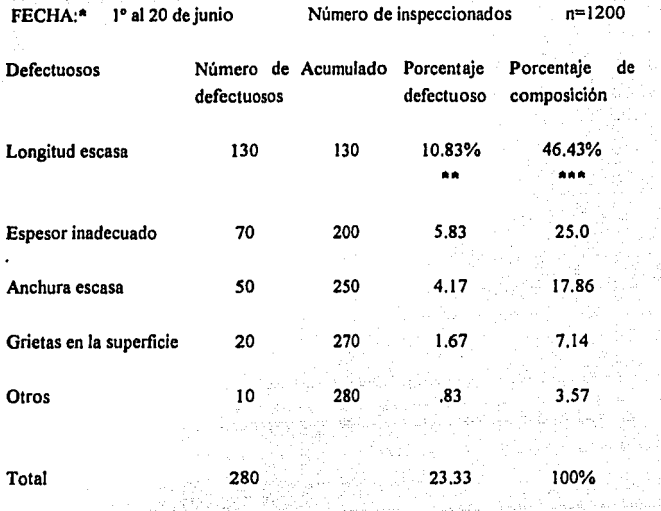

La fecha debe indicar el tapso durante el cual se tomaron los datos. Por ejemplo: mes á un día.  $\cdot$  130 / 1,200 = 0,1083  $\cdot$  100 **una semana, w1** 

 $"$  \*\*\*130 / 280 = 0.4643 \* 100

- 3. Trazar los ejes horizontal y vertical. En el horizontal seleccionar un intervalo adecuado para representar los tipos de factores y especificar cuales son. En el vertical seleccionar una división adecuada en números enteros y fácil de leer, que represente el número de ocurrencia de cada factor tipo.
- 4. Trazar las barras correspondientes a los tipos de factores y ocurrencia.
- 5. Trazar la curva acumulada de ocurrencias y la escala de porcentaje de composición (eje vertical derecho). Dividir esta escala en cuatro partes iguales: 25, 50, 75 y 100%, con el fin de ver el efecto de la mejora de acuerdo al objetivo.

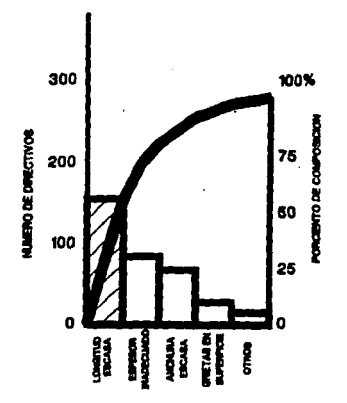

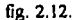

Para comparar diagramas de Pareto entre sí, es necesario elaborarlos con el mismo intervalo de tiempo (período) y con la misma cantidad de datos. Si esto no fuera posible, se deberán utilizar porcentaies en los ejes verticales.

Si una mejora se ha realizado y ha sido efectiva, el orden de las barras del diagrama de Pareto generalmente cambiará, pero si el control diario (para mantener el efecto de la mejora) es llevado eficientemente, el orden de las barras no deberá cambiar.

# 2.6. Educación en calidad.

Si se desea aplicar el concepto calidad a nivel empresarial, es decir con participación total, se debe tener una educación desde la alta dirección hasta el último

FALLA DE ORIGEN

nivel. Cabe mencionar que en Japón, el tipo más común de empleo es el vitalicio. A través de la educación y del entrenamiento se capacita a un empleado con el objetivo primordial de que desarrolle toda su capacidad, para lograr de esta manera obtener beneficios y utilidades tanto para la empresa como para él mismo.

Otro punto de la educación de calidad en Japón, es la gran cantidad de seminarios de larga duración, así como los medios de comunicación que desarrollan cursos de calidad. Todo esto proporciona numerosas tareas y adiestramiento a los estudiantes del curso, sobre como resolver problemas con efectividad a través de asignarles a cada uno casos prácticos con complicaciones reales. Durante estos entrenamientos también las actividades de circulos de calidad tienen una gran importancia.

En los últimos años se ha visto una afluencia considerable de personas de países en desarrollo hacia Japón con la idea de educarse en calidad. Se han enviado instructores desde el lejano oriente a esos países, para educar y orientar sobre la aplicación de no sólo un curso de calidad, sino ir mas alla creando un cambio en la mentalidad para un nuevo. estilo de vida.

Sin embargo esto presenta una problemática, ya que se debe educar a todos los miembros que tengan relaciones con esa compañía. Si se ve el caso de una empresa grande cuya administración decida aplicar calidad y convertirse en lider en este rubro, se requieren más de tres años para preparar al personal. Esto es una inversión en esfuerzo y tiempo bastante considerable para cualquier empresa, sin embargo a la larga se obtendrán beneficios en forma mucho mayor y por tiempo ilimitado.

La toma de decisiones en una empresa, depende principalmente de observar valores numéricos llamados genéricamente datos; los cuales deben ordenarse, analizarse e

interpretarse en forma de gráficas y valores. Este proceso se lleva a cabo de una manera más sencilla con el uso de la estadística.

La estadística comprende la recopilación de datos y la presentación, análisis e interpretación de resultados; con el propósito de evaluar objetivamente la confiabilidad de las inferencias y decisiones basadas en estimaciones y pruebas estadísticas.

# **CAPÍTULO III**

Herramientas Cuantitativas Aplicadas a la Calidad

# 3.1. Estadística descriptiva básica.

Para el estudio de las herramientas cuantitativas será necesario hacer un breve repaso de estadlstica, ya que su importancia es ampliamente reconocida en la aplicación del control de la calidad. La palabra estadlstica frecuentemente se usa para designar a una colección de datos numéricos. Un ejemplo sería la estadística de la cartera vencida en 6 meses de una empresa de factoraje:

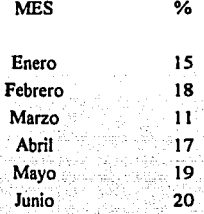

Con igual significado, en lugar de "estadística" se utiliza la palabra estadísticas. Por ejemplo, las estadísticas del nivel de escolaridad de la misma compañía fueron:

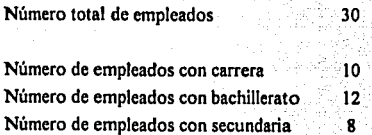

La palabra estadistica se usa también, con otro sentido, para designar los métodos estadísticos.

Los métodos estadísticos son los métodos que se aplican a la recolección, organización, presentación, análisis e interpretación de datos numéricos. Estos métodos estadlsticos, los utilizaremos en la aplicación de las herramientas cuantitativas de la calidad.

La estadística se divide para su estudio y aplicación en:

#### Estadística Descriptiva.

Se refiere a la parte de la estadlstica que se relaciona con la expresión gráfica de los datos que se tienen en números o tablas, con el fin de avudar a visualizar más făcilmente lo expresado en forma de números.

#### Estadística Inferencial.

Se relaciona concretamente a los cálculos y la aplicación de fórmulas matemáticas que dan como resultado los valores de los estadísticos.

## Descripción tabular

elaboración de tablas para distribuciones de frecuencia

Estadistica Descripción Gráfica

**Descriptiva** 

construcción de esquemas. histogramas, ojivas.etc.

Descripción Aritmética

cálculo de números, media aritmética, rango, etc.

# Estimación (de un promedio o de un porcentaje)

# Estadística

# Inferencial

Prueba de hipótesis (criterio para aceptar o rechazar una hinótesis)

Para entender más ampliamente la aplicación de la estadística, es necesario incluir los siguientes conceptos.

3.1.1. Población.

Se da el nombre de población a un conjunto de individuos u objetos acerca del cual se quiere saber algo. Por elemplo, una población puede ser el conjunto de clientes de un hotel acerca del cual se quiere saber el promedio de edad, o bien una encuesta del servicio del mismo.

Una manera de conocer los datos, es recolectar las fichas de recepción y calcular el promedio de todas las edades. Con respecto a la encuesta, se podría preguntar a cada uno de los clientes si el servicio fue de su agrado o no, y calcular el porcentaje de los que lo aprueban. Muchas veces por razones de tiempo o costo, no es conveniente considerar cada uno de los elementos para calcular ese promedio o porcentaje.

En otros casos, considerar todos los elementos de la población no proporciona ninguna utilidad. Por ejemplo, una población son los jabones de un hotel. Si se desea saber si cumplen con los requisitos deseados, no se abrirán todos los jabones para saber si cumplen con la calidad deseada. Para hacerlo así, tendria que destruirse toda la población.

# 3.1.2. Muestra.

Cuando no es conveniente considerar todos los elementos de la población, lo que se hace es estudiar una parte de la misma. A esa parte de la población se le llama muestra. Los resultados obtenidos en la muestra sirven para estimar los resultados que se obtendrian con el estudio completo de la población.

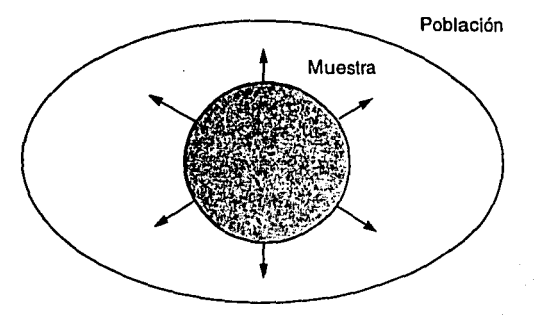

fig. 3.1.

# 3.1.3. Media  $(X)$

-También llamada bogie, linea central, valor central, valor tipico y tipica.

Está representada por la suma de las observaciones, dividida entre el número total de datos que hay en la serie:

$$
\overline{X}=\frac{X_1+X_2+X_3+...+X_n}{n}
$$

Ejemplo: Sean los valores,

$$
\overline{X} = \frac{2+4+6}{3}
$$

$$
\overline{X} = \frac{12}{3}
$$

$$
\overline{X} = 4
$$

3.1.4. Mediana  $\begin{pmatrix} 1 \\ 1 \end{pmatrix}$ .

Se encuentra arreglando una serie de datos en forma ascendente o descendente y localizándose el centro. Es decir, si el número de observaciones es non, será la del centro sin ningún cálculo. Pero si el número de observaciones es par, habrá que localizar las dos del centro, sumarlas y entonces dividir esa suma entre dos.

71

Ejemplos:

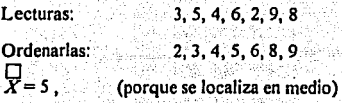

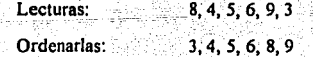

 $\overline{X} = \frac{5+6}{2} = 5.5$ 

3.1.S.Moda {X•).

Es el valor más frecuente de una serie de datos.

Ejemplos:

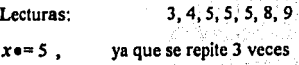

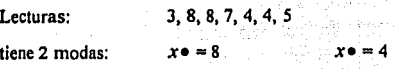

Lecturas:

3, 4, 7, 8, 9

Esta distribución no tiene moda, por lo que es una distribución amodal.

3.1.6, Muestra aleatoria

Para que la muestra sea representativa de la población es necesario que ésta se elija adecuadamente.

Se llama muestra aleatoria a aquella que se obtiene cuando todos los elementos de la población tienen iguales posibilidades de ser elegidos en la muestra. Las muestras aleatorias son generalmente representativas de la población.

Uno de los procedimientos para elegir muestras es hacerlo mediante una tabla de números aleatorios.

3.1.6.1. Tabla de números aleatorios

Una tabla de números aleatorios es una serie de números dispuestos en renglones y columnas.

Tabla 3.1.

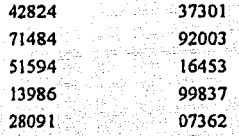

Lo primero que debe hacerse para seleccionar los elementos de la población que formarán una muestra mediante el manejó.de una tabla de números' aleatorios, es numerar cada uno de los elementos de la población. En muchos casos esa asignación de números se tiene, como es el caso de los números de cuartos en un hotel.

Si se desea una muestra de tamaño 50 (muestra de 50 elementos), se escogen 50 números de la tabla. Los elementos de la población con iguales números que los escogidos en la tabla, formarán la muestra.

7J

La elección de los números en la tabla puede hacerse de varias maneras. Por ejemplo, pueden elegirse por rengiones o por columnas. Si la población tiene 500 elementos, algunos números de la muestra serían: 428, 139, 280, 373, 164 v 73.

Tabla 3.2.

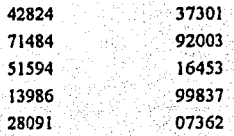

En la tabla 2 se indica que los números se están eligiendo por columnas y que se eligen 428, 139, 280, 373, 164 y 73 por ser números menores que 500. Y se rechazan 714, 513, 920 y 998. debido a que en la población no existen números tan altos.

# 3.2. Distribución de frecuencias y el histograma.

Como se ha dicho, la estadística descriptiva avuda a comprender mejor la naturaleza de los datos. La distribución de frecuencias y el histograma son dos herramientas que auxilian al analizador de problemas a visualizar mucho mejor las causas de éstos con el fin de tomar acciones.

Los histogramas muestran en una manera muy clara, la frecuencia en que cierto valor o grupo de valores ocurre. Pueden ser usados para mostrar datos, atributos y variables; y son efectivos medios de comunicación con la gente que está en el proceso y ve los resultados de sus esfuerzos.

Los pasos a seguir para la elaboración de un diagrama de frecuencias y un histograma son:

- 1. Cuente el número de muestras en la población o serie.
- 2. Calcular el rango de los datos. Para determinar el rango de las muestras, lo único que se debe hacer es encontrar el número mayor y el número menor de las lecturas que se obtienen y restarlos..

 $R$  (rango) = valor máx. - valor mín.

3. Para determinar el número de clases, celdas o intervalos en la construcción de un histograma o diagrama de frecuencias, es necesario encasillar las lecturas. Aunque existe una formula matemática para el cálculo del número de clases que debe tener el histograma, hay una receta práctica a seguir, que dice que el número de clases de un histograma no debe de ser de menos de 6 ni mas de 15.

Se llamará Q a la cantidad de clases que tendrá el histograma y se recomienda lo siguiente:

rango  $O =$ ancho de clase

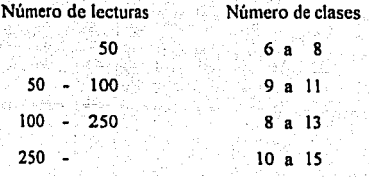

4. Determinación de "c" ancho de celda, clase o intervalo usando la siguiente formula:

$$
c = \frac{range}{Q}
$$

Generalmente es necesario redondear c para trabajar con un número cómodo en las gráficas y en los cálculos.

- 5. Fijación de los límites de clase. En muchos casos esto sucede automáticamente y depende de la costumbre. Por ejemplo, si se le pregunta la edad a una persona, esta contestara con el número de años que tiene. En este caso, el ancho de clase es automáticamente un año aunque la persona haya cumplido años ayer o hace 11 meses. En otras ocasiones, la resolución en los instrumentos de medición es la que determina el ancho de la clase, aún cuando es necesario dar una regla general que se mantenga para lograr una normalización del histograma.
- 6. Construcción de la distribución de frecuencias. Un conjunto de datos puede organizarse de diferentes maneras. La forma como se ellia dependerá, entre otras cosas, de la naturaleza y cantidad de los datos ó del aspecto que se desea escribir. Una manera de organizar los datos iniciales es construir una distribución de Una distribución de frecuencias simple es la que indica las frecuencias simple. frecuencias con que aparecen los números, desde el menor del conjunto hasta el mayor del mismo. Otra forma de organizar los datos, es construir una distribución de frecuencias con intervalos. Esta distribución indica la frecuencia acumulada para cada uno de los límites superiores de los intervalos o clases. En la distribución porcentual acumulativa, se indican los porcentajes de la totalidad de los datos que son menores o iguales que un límite superior dado.
- 7. Construcción del histograma. Es la presentación de datos en forma ordenada, con el fin de determinar las veces en que ocurren las variaciones. En el eje horizontal de un

sistema de coordenadas se representan los límites reales y en el eje vertical las frecuencias: después podremos construir unos rectángulos con esos datos.

- 8. Poligono de frecuencias. Cuando se quiera graficar un poligono de frecuencias, que es otra gráfica muy usada para representar distribuciones de frecuencias, se siguen estos pasos:
	- Localicense en el eje horizontal de un sistema de coordenadas, los puntos medios de cada clase, llamados marca de clase.
	- Localicense los puntos que queden arriba de los puntos medios a una altura igual que la frecuencia de la clase que contiene al punto medio.
		- Unanse los puntos del paso anterior por medio de segmentos de recta.

3.2.1. Eiemplo:

Organizar en una frecuencia de distribución, los datos de la encuesta de calificaciones del servicio a los clientes de un hotel.

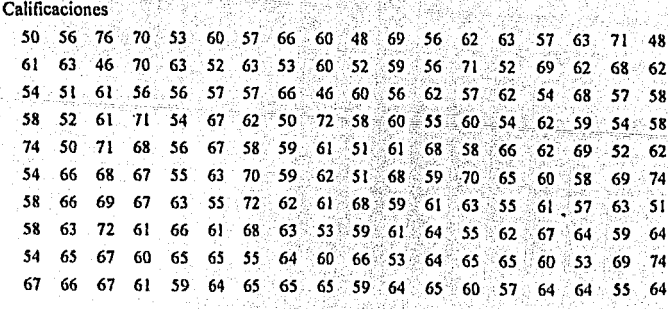

sistema de coordenadas se representan los límites reales y en el eje vertical las frecuencias; después podremos construir unos rectángulos con esos datos.

- **8. Polígono de frecuencias.** Cuando se quiera graficar un polígono de frecuencias, que es otra gráfica muy usada para representar distribuciones de frecuencias, se siguen estos pasos:
	- Localicense en el eje horizontal de un sistema de coordenadas, los puntos medios de cada clase, llamados marca de clase.
	- Locallcense los puntos que queden arriba de los puntos medios a una altura igual que la frecuencia de la clase que contiene al punto medio.
		- Unanse los puntos del paso anterior por medio de segmentos de recta.

# 3.2.1. Ejemplo:

Organizar en una frecuencia de distribución, los datos de la encuesta de calificaciones del servicio a los clientes de un hotel.

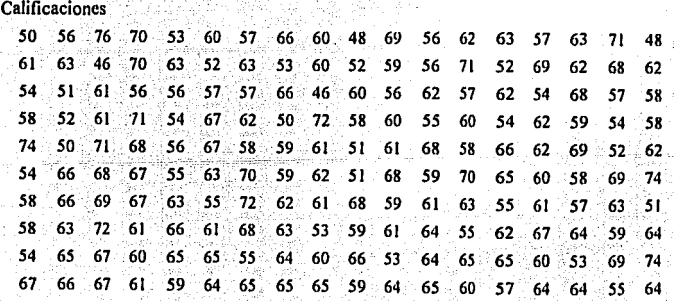

ler. paso.

Encontrar el limite inf. y el sup.

 $L = 46$  $L_s = 76$ 

A continuación se listan los números de mayor a menor

76 75 74 73 72 71 70 69 68 67 66 65 64 63 62 61 60 59 58 57 56 55 54 53 52 51 50 49 48 47 46

2do. paso. Encontrar el rango.

 $R = L_s - L_i = 76 - 46 = 30$ 

Encontrar el número de frecuencias: 3er. paso.

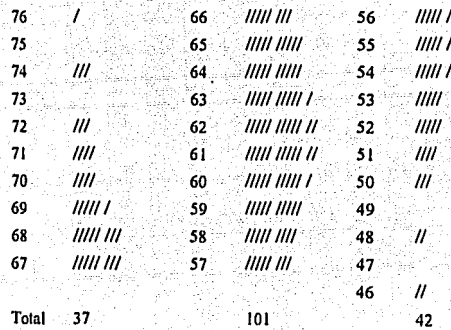

Las marcas que se encuentran a un lado de los números son precisamente, la frecuencia con la que éste aparece en el cuadro de calificaciones, por lo que la distribución de frecuencias simple es :

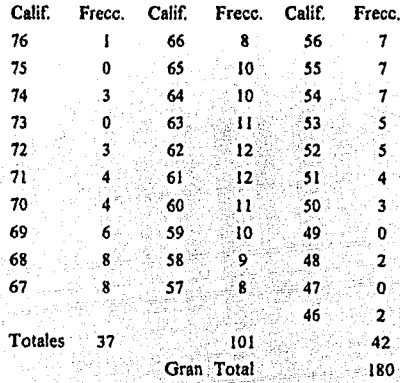

4to, paso

Construir una distribución de frecuencias con intervalos. Se agrupan las calificaciones en 7 intervalos o clases, para facilitar los cálculos:

 $Q =$  Número de clases = 7

c = Ancho de clase = 
$$
\frac{Range}{Q} = \frac{30}{7} = 4.5
$$
 Se toma 5

y tenemos como resultado la siguiente tabla:

ESTA TESIS HO DEBE DE LA BIBLIOTECA **SALIR** 

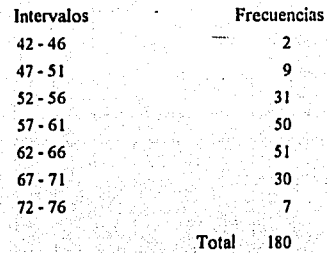

5to. paso. Hacer una distribución de frecuencias acumu

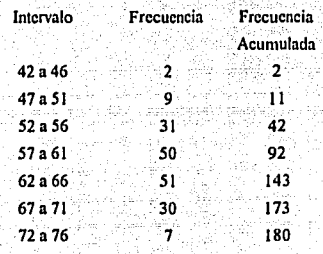

6to. paso. Construir una distribución de frecuencias porcentual acumulativa:

Frecc. Rel. = Frecc. de clase n / Número de datos

Para el caso del intervalo de 62 a 66, sería:

Frecc. Rel. = 143 / 180 = 0.79

Frece, Rel. Porcentual = 79%

Lo hacemos igual para todos los intervalos y obtenemos la siguiente tabla:

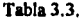

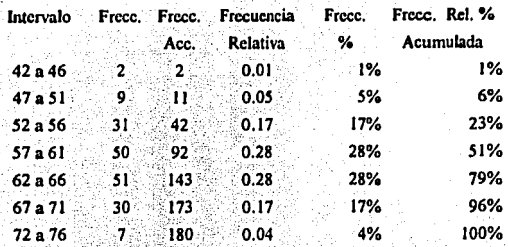

# 7mo. paso. Construir un Histograma:

L,

Con los datos de la tabla 3.3., graficamos y logramos la siguiente

 $figure 3.1:$ 

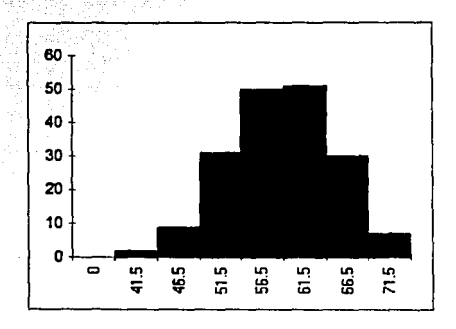

fig. 3.1.

FRLL

Construir un poligono de frecuencias: Evo. paso.

 $Mc = \frac{42 + 46}{2} = 440$ btenemos las marcas de clase de cada intervalo:

Marca de clase =  $\frac{\text{Limite inf.} + \text{Limite sup.}(\text{del interval})}{2}$ 

Para el primer intervalo tendremos entonces:

 $Mc = \frac{42+46}{2} = 44$ 

Calculando las marcas de clase para cada uno de los intervalos, obtenemos:

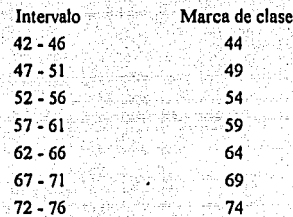

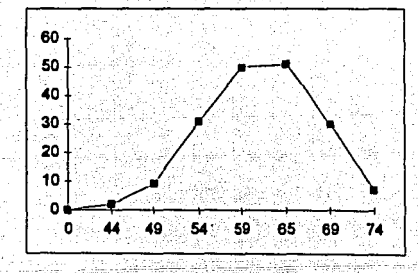

fig. 3.2. FALLA DE ORIGEN

# 3.3. **Medidas de dispersióa**

Las medidas de dispersión son aquellas que sirven para identificar que tan separadas están las lecturas o datos de un grupo, conjunto o población y las más usuales son:

- Rango
- Desviación Media
- Desviación estándar

#### 3.3.1. Rango.

El rango ( R) es la medida de dispersión que se define como la diferencia entre el mayor y el menor de los valores o lecturas de una serie de datos.

 $Range = R = Lectura Mayor - Lectura Menor$ 

- 499 - 199

# 3.3.2. Desviación media.(D.M.)

La desviación media es la medida de dispersión que indica, en promedio, la desviación de cada una de las lecturas con respecto a la media o promedio, siendo ' *:.* \_-., matemáticamente la suma de los valores absolutos de las desviaciones, entre el número de ellas, siendo: .

$$
DM = \frac{\sum |X - \overline{X}|}{n}
$$

8)

Cuando los datos están agrupados en una distribución de frecuencia simple la desviación media se calcula con la fórmula:

$$
DM = \frac{\sum f \left| X - \overline{X} \right|}{n}
$$

n<br>Cuando los datos están agrupados en intervalos y se desea calcular la desviación media, se aplica la misma fórmula anterior, pero en ella las desviaciones que se consideran son las desviaciones con respecto a la media de las marcas de clase. Por ejemplo, la desviación media de los datos del ejemplo anterior se calcula siguiendo los pasos que se indican en la siguiente tabla 3.4

$$
X = \frac{\sum fX}{n} = \frac{11,005}{180} = 61.14
$$

Tabla 3.4.

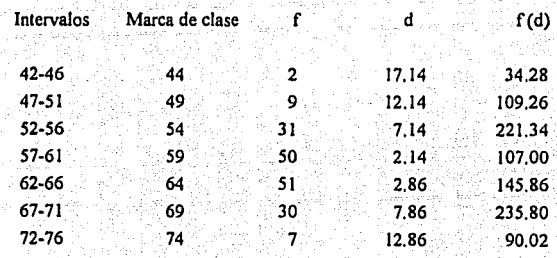

$$
d = X - \overline{X}
$$
  

$$
D.M. = \frac{\sum f |d|}{n} = \frac{943.56}{180} = 5.24
$$

3.3.3. Desviación estándar.

La desviación estándar es la medida de dispersión más usada. Dado un conjunto de datos  $X_1, X_2, X_3, \ldots, X_n$  se calcula la desviación estándar de ese conjunto, mediante la expresión:

$$
s = \frac{\sqrt{\sum (x - \bar{x})^2}}{n} = \frac{\sqrt{\sum d^2}}{n}
$$
...(3.1.)

Cuando los datos están agrupados en una distribución de frecuencia simple, la fórmula será:

 $s = \frac{\sqrt{\sum f(d)^2}}{n}$  ... (3.2.)

Cuando los datos. están agrupados en intervalos, la desviación estándar se calcula con la siguiente fórmula:

(3.3.)

*85* 

$$
s = \frac{\sqrt{\sum f(x - \overline{x})^2}}{n}
$$

Donde  $x =$  marca de clase.

Ejemplo:

Marca de clase= 61.14

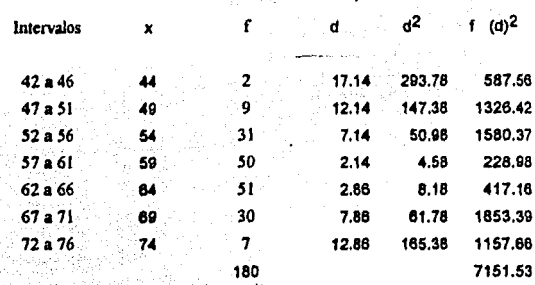

De la fórmula 3.2.

$$
s = \frac{\sqrt{7151.53}}{180} = 6.30
$$

En algunos casos, la descripción de un conjunto de datos no es completa si sólo se hace uso de alguna ó algunas de las medidas de tendencia central, por lo cual es necesario utilizar también medidas de dispersión.

Por ejemplo, el conocimiento de la temperatura promedio de un lugar en determinada época del ai\o, no es suficiente. Ese promedio no informa si hay dlas con temperaturas muy altas y otros con temperaturas muy bajas, 6 si la temperatura permanece casi constante. En este caso, será necesario conocer también algunas de las medidas de dispersión. En particular, la desviación estándar tiene una aplicación para estos casos.

### 3.4. Dislribuclón normal.

Distribución normal y otras formas de distribución de frecuencias.

Un polígono de frecuencias puede tener diversas formas. Algunas de ellas son llamadas asimétrica positiva, asimétrica negativa, leptocúrtica, plactocúrtica y mesocúrtica.

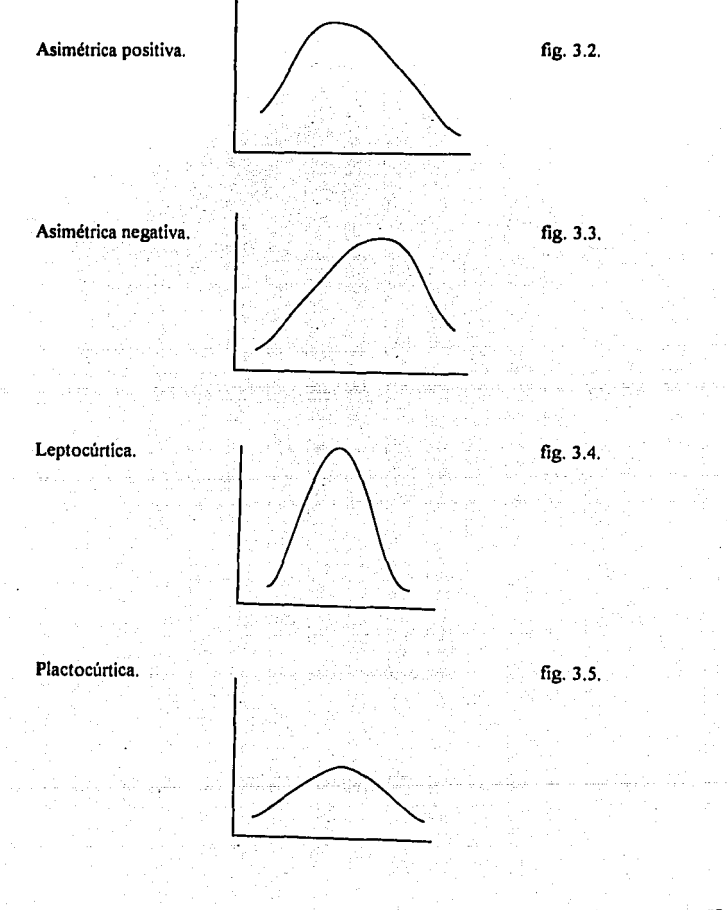

Mesocúrtica.

fig. 3.6.

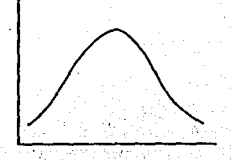

Las curvas 3.2, y 3.3, son asimétricas, mientras que las curvas 3.4, 3.5 y 3.6, son simétricas. Una curva simétrica mesocúrtica se llama curva normal.

3.4.1. Uso de la Tabla de áreas bajo la curva normal.

Dado un conjunto de datos que se distribuyen en forma normal, con media desviación estándar s. se convierte el dato x en dato z, mediante la fórmula;

> $z = (x - x) + s$  $z =$  positivo  $\sin x > x$  $\sin x = x$  $z = 0$  $Si x < x$  $z =$  negativo

 $x = 70$   $s = 10$ Ejemplo:

La conversión de los valores 60, 70 y 80 en datos z es la siguiente:

 $z = (60 - 70) + 10 = -1$  $z = (70 - 70) + 10 = 0$  $z = (80 - 70) + 10 = 1$ 

Obsérvese en el ejemplo, que la distancia entre la media 70 y el valor 80, es de una desviación estándar  $(z = 1)$  a la derecha de la media, La distancia entre 60 y la media también es de una desviación estándar  $(z = -1)$  pero a la izquierda de la media. La distancia entre el valor 70 y la media es 0  $( z = 0 )$ .

En resumen, z indica el número de desviaciones estándar que hay entre un valor  $d$ ado y la media; por arriba de la media si z es positivo y por abajo si z es negativo.

# **3.5 Diagramas** de dispersión

El diagrama de dispersión muestra la relación entre los datos que son graficados en un par de ejes. Un ejemplo de esta aplicación sería la necesidad de mantener los alimentos frescos con cierta temperatura. Machelin (1948)

Las dos variables que trataremos pueden enmarcarse asi:<br>
Externés pour entre as interests as interests as interests as interests as interests as interests as interests as interests as interests as interests as interests as

. .

- 1. La relación entre una causa y un efecto.
- 2. La relación entre una causa y otra.
- 3. La relación entre dos efectos y una causa.

Para comprender la relación entre éstas, es importante en primer lugar, hacer un diagrama de dispersión y comprender la relación global.

3.5.1. Como elaborar un Diagrama de Dispersión

Paso<sub>5</sub>

Diseñar una forma (hoja de datos) para colectar datos Paco 1 Tome cuando menos 30 muestras, o sea, colecte 30 pares de datos. Paso 2 Registre los pares en la hoja de datos.

Paso 3 Trace los ejes horizontal y vertical. Indique lo que representa cada eje. Divida cada eje en intervalos adecuados. Si la longitud de la división es la misma en ambos ejes, será más fácil interpretar el diagrama. Si la relación entre los dos tipos de datos es del tipo de causa contra efecto, la causa se representa generalmente en el eje horizontal y el efecto en el vertical. Prosica a graficar los puntos: si los valores de los datos son repetidos y Paso 4 dan uno va graficado, trace un circulo sobre el punto para representar que está repetido. Si se vuelve a repetir, trazar un circulo concéntrico, y sucesivamente. asi

> Registrar todos los aspectos que puedan ser de utilidad. Cerciórese de que se incluyan todos los puntos siguientes de manera de que cualquier persona, pueda comprenderlo de un vistazo:

> > a) título del diagrama.

b) periodo de tiempo.

c) número de pares de datos.

d) título y unidades de cada eje.

e) nombre de la persona que hizo el diagrama.

#### 3.6. Correlación y ecuación de regresión lineal

3.6.1. Correlación positiva y correlación negativa.

La relación lineal que existe entre dos variables se conoce como correlación. Por ejemplo, la relación que puede existir entre ingreso y gasto, entre publicidad y ventas, entre coeficiente intelectual y aprovechamiento y otras.

Se dice que existe una relación o correlación positiva entre dos variables  $x y y$ , si al aumentar los valores de  $x$  aumentan los de  $y$ , o cuando al disminuir los valores  $de$   $\boldsymbol{x}$  disminuyen los de  $\boldsymbol{y}$ .

Se dice que existe una relación o correlación negativa entre dos variables  $x, y, y, z$ si al aumentar los valores de  $x$  disminuyen los de  $y$ . Y ó cuando al disminuir los valores de  $x$  aumentan los de  $y$ .

Haciendo un diagrama de dispersión, podemos observar claramente si existe una correlación positiva o negativa.

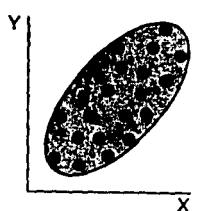

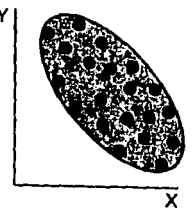

Correlación positiva

Correlación negativa

FALLA DE ORIGEN

Cuando dos variables  $x \vee y$  se correlacionan positivamente, los puntos del correspondiente diagrama de dispersión quedan encerrados en un óvulo inclinado, como se indica en la figura superior. Si las variables están correlacionadas negativamente,. los puntos quedan encerrados en un óvulo con la inclinación indicada en Ja figura anterior.

Si la elipse que encierra Jos puntos de un diagrama de dispersión tiene su diámetro menor muy ancho, la relación entre variables es débil. Pero, si el diámetro menor es angosto, la relación entre las variables es fuerte.

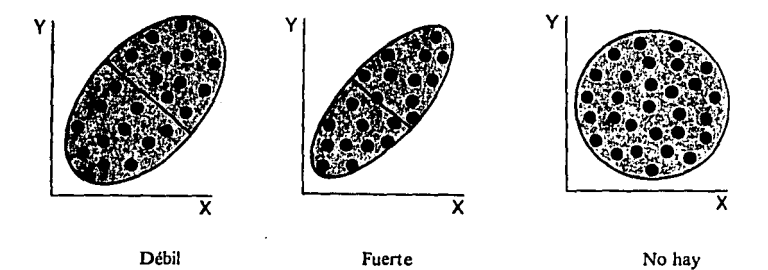

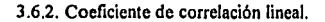

Para medir la relación que se cree que existe entre dos variables, se calcula el coeficiente de correlación lineal ( r) mediante Ja expresión.

 $r = \frac{N\sum xy - \sum x\sum y}{N\sum y}$  $\sqrt{\left(N\sum x^2-(\sum x)^2\right)\left(N\sum y^2-(\sum y)^2\right)}$ 

donde N es el número de pares de datos.<br>  $F \triangle \cap \Box B$  ORIGEN

El valor de res un número que satisface las desigualdades:

# $-1$ srs $1$

El coeficiente de correlación **r** se interpreta de acuerdo a los siguientes casos:

Si **r** es positivo, la correlación entre las variables es positiva.

Si **r** es negativo, la correlación entre las variables es negativa.

Si  $r = 0$ , no existe relación lineal.

Si  $r = 1$ , la correlación entre las variables es máxima.

Si  $r = -1$ , la correlación entre las variables es máxima.

Si  $0 \le r \le 1$ , la correlación es fuerte o débil, según que r se aproxime a 1 ó a 0.

3.6.3. Ecuación de regresión.

Si dos cantidades ( x, y ) están relacionadas por una linea recta, la ecuación que expresa la relación será de la forma :

 $y = a + bx$ , también representado por  $y = mx + b$ .

En una ecuación de la forma  $y = a + bx$ ;

 $a =$  parámetro que dice en que valor la linea corta al eje Y

b = parámetro que expresa la pendiente de la linea
La pendiente b, dice que tanto incrementa y cuando incrementa en una unidad el valor de x

La ecuación  $y = a + bx$ , que describe la supuesta relación lineal entre las variables x, y se llama ecuación de regresión y su gráfica, recta de regresión.

La ordenada al origen y la pendiente de la recta de regresión se obtienen mediante las expresiones:

$$
I = \frac{\sum x^2 \sum y - \sum x \sum (xy)}{N \sum x^2 - (\sum x)^2}
$$

$$
b = \frac{N \sum (xy) - \sum x \sum y}{N \sum x^2 - (\sum x)^2}
$$

Descripción de la relación lineal entre dos variables.

La descripción de la relación entre dos variables se realiza;

1- Gráficamente

2- Numéricamente

La descripción gráfica se realiza mediante diagramas de dispersión y rectas de regresión. La descripción numérica se lleva a cabo calculando coeficientes de correlación y ecuaciones de regresión.

3.6.4. Ejemplo.

A continuación se describe la relación entre las variables  $x =$  meses de experiencia y la variable  $y =$  personas atendidas.

En la siguiente tabla se muestran las personas atendidas (y) por 15 cajeras de un banco en un tiempo dado. Muestra también el número de meses (x) óe experiencia de cada cajera.

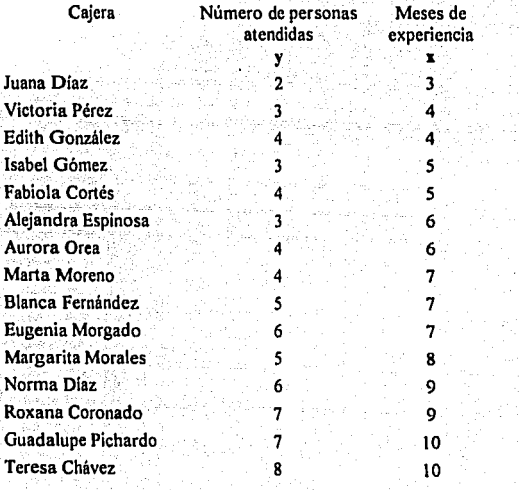

# 1- Diagrama de dispersión

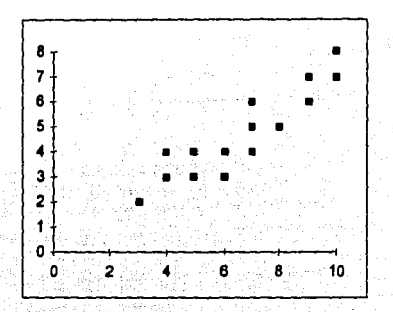

# 2- Coeficiente de Correlación

حراد

El diagrama de dispersión anterior sugiere una relación lineal entre las variables x

y y. El coeficiente de correlación es 1:

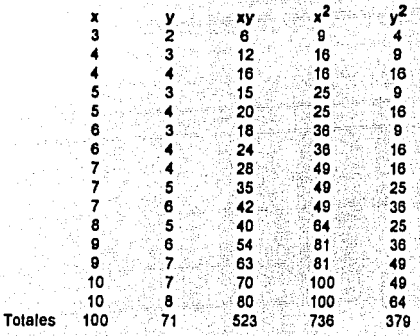

La sustitución de estos valores y las operaciones correspondientes son:

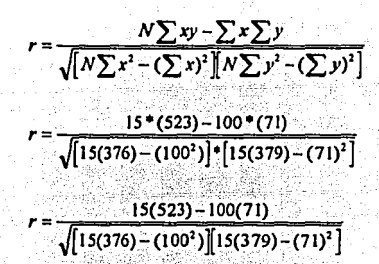

3- Ecuación de regresión

$$
a = \frac{\sum x^2 \sum y - \sum x \sum (xy)}{N \sum x^2 - (\sum x)^2}
$$

$$
a = \frac{736(71) - 100(523)}{15(736) - (100)^2} = 0.042
$$

$$
b = \frac{N \sum (xy) - \sum x \sum y}{N \sum x^2 - (\sum x)^2}
$$

$$
b=\frac{15(523)-100(71)}{1040}=0.72
$$

Como la ecuación de regresión es  $y = a + bx$ , se tiene:

# $y= 0.042 + 0.72x$

# 4- Recta de regresión.

Para trazar la gráfica de y = 0.042 + 0.72x, se asignan a x los valores  $x = 4 y$  $x = 9$ , con lo cual se obtienen los valores de y:

$$
y = 0.042 + 0.72 \text{ (4)} = 2.9
$$
  

$$
y = 0.042 + 0.72 \text{ (9)} = 6.5
$$

La recta de regresión pasa por los puntos (4, 2.9) y (9, 6.5)

5- Algunos valores estimados para y.

Si una cajera tuviera una experiencia de 15 meses, puede suponerse que atenderá a un total de personas (y );

 $y = 0.042 + 0.72$  (15) = 10.8

3.6.S, Conclusión.

El diagrama de dispersión tiene mucho uso técnico. Es de gran utilidad para la solución de problemas de la calidad en proceso y· producto, ya que nos sirve para comprobar que causas están influyendo o perturbando. la dispersión de una caracteristica de calidad o variable del proceso a controlar. También sirve para proceder a su unificación.

3. 7. Gráficos de tiempo.

Este es un gráfico simple en el que se muestran tendencias, en donde el tiempo se representa horizontalmente y la caracteristica verticalmente. El tiempo puede expresarse en minutos, horas , dlas, semanas, meses o años. La característica es alguna cantidad medible tal como tiempo perdido, lentitud, retraso, tiempo de entrega, tiempo de espera, tiempo de servicio, horas extraordinarias, número de errores, proporción de error, número de defectos, proporción de defecto, número de quejas de clientes, volumen de producción, costo por unidad, volumen de producción de calidad aceptable, desviación del programa o estándar, tiempo empleado para realizar un trabajo, tiempo empleado en completar una operación y tiempo que se tarda en aprender un trabajo.

Este gráfico es el más simple y el mejor de los que se pueden usar como herramienta de investigación. Estos cuadros pueden descubrir situaciones fuera de control y problemas que no serían apreciables de otra forma, ya que el gráfico muestra la variabilidad sobre el tiempo, que es la clave para el control de la calidad.

# **CAPÍTULO IV**

Gráficas de Control

# 4.1. Antecedentes.

En 1924, W.A. Shewhart que trabajaba para la compañía Bell Telephone, fue quien propuso una gráfica de control con la intención de eliminar una variación anormal, diferenciando las variaciones debidas a causas asignables de aquellas debidas al azar.

Como hemos observado, existen diferentes métodos para la ordenación de datos. Algunos ejemplos son: el diagrama de Pareto, que indica el área del problema; el histograma, que presenta datos en forma ordenada. Estas dos herramientas funcionan sólo de manera estática, sin embargo también es necesario saber los cambios que aparecen en los procesos y la única manera de estudiarlos es a partir de un análisis dinámico. Por esto, las gráficas de control son ampliamente utilizadas en la práctica, además de que para su elaboración y empleo no se necesita mucho conocimiento de estadística, ya que lo realmente necesario es realizar una medición adecuada y constante.

## 4.2 Definición.

La gráfica de control es una herramienta estadística que detecta la variabilidad en un proceso y ayuda en la toma de decisiones y las coloca sobre una base científica.

En general las gráficas de control se clasifican en dos tipos: para variables y de características.

Las gráficas de control para variables se utilizan cuando se tienen datos continuos y que pueden ser medidos por un dispositivo.

Las gráficas de control de características ó atributos, se utilizan cuando se tienen datos discretos y cuando se desea clasificar una serie de características como aprobadas ó rechazadas.

En una gráfica de control las lineas de decisión son: la linea central, el limite superior de control (LSC) y el limite inferior de control (LIC). La linea central es el promedio de la variable seleccionada  $(F)$ . Generalmente los límites de control se encuentran tres desviaciones estándar por encima de  $\bar{x}$  y tres desviaciones estándar por debajo de  $\bar{x}$ . Cuando en una gráfica de características, el límite de control inferior tiene un valor negativo, éste se coloca en cero. Se acostumbra dibujar la linea central como una raya continua horizontal que atraviesa la gráfica, en tanto que los limites se trazan con lineas de segmentos.

Al representar los valores registrados en la gráfica, éstos indican el estado del proceso. Si todos los valores se encuentran dentro de los limites de control, sin ninguna tendencia especial, se determina que el proceso está controlado. Asimismo si se encuentran por fuera de los límites de control, o muestran una forma peculiar, se dice que el proceso está fuera de control.

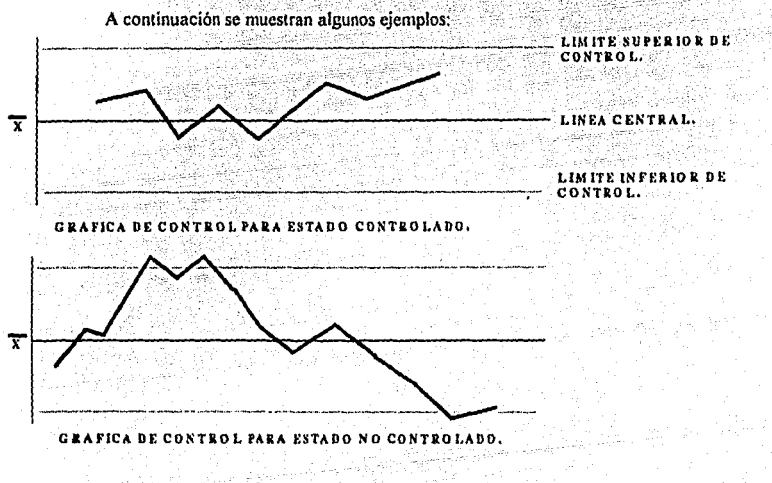

fig. 4.1. Eiemplo Gráfica de Control

## **4.3. Usos y aplicaciones.**

Las gráficas de control sirven para detectar anormalidades en los procesos, con el objeto de investigarlas y eliminarlas para lograr un estado de control.

Un proceso se encuentra en estado de control cuando todos los puntos están dentro de los límites de control de la gráfica y su movimiento no toma ninguna forma particular, como en los siguientes casos.

l. Puntos fuera de los limites de control.

2. Corridas anormales ó rachas.

Estos casos se dan cuando:

- Existe un movimiento de siete puntos consecutivos en un solo lado; ya sea arriba ó abajo de la línea central.
- Al menos 10 de 12 puntos consecutivos, ocurren en un mismo lado de la linea central.
- Al menos 12 de 14 puntos consecutivos, ocurren en un mismo lado de la linea central.
- Al menos 16 de 20 puntos consecutivos, ocurren en un mismo lado de la linea central.

3. Tendencias.

Se considera una tendencia cuando existe una serie de siete puntos continuos, ya sea en forma ascendente o descendente.

4. Acercamiento a los límites de control.

Cuando los puntos se acercan a los límites de control  $3\sigma$  y si 2 de 3 puntos se encuentran por fuera de las 20.

# 5. Agrupamiento.

Se forma cuando el movimiento de los puntos en la gráfica de control está alrededor de la línea central o de los limites de control.

# 6. Periodicidad.

Cuando el movimiento de puntos en la gráfica de control muestre repetidamente una tendencia ascendente o descendente para casi el mismo intervalo.

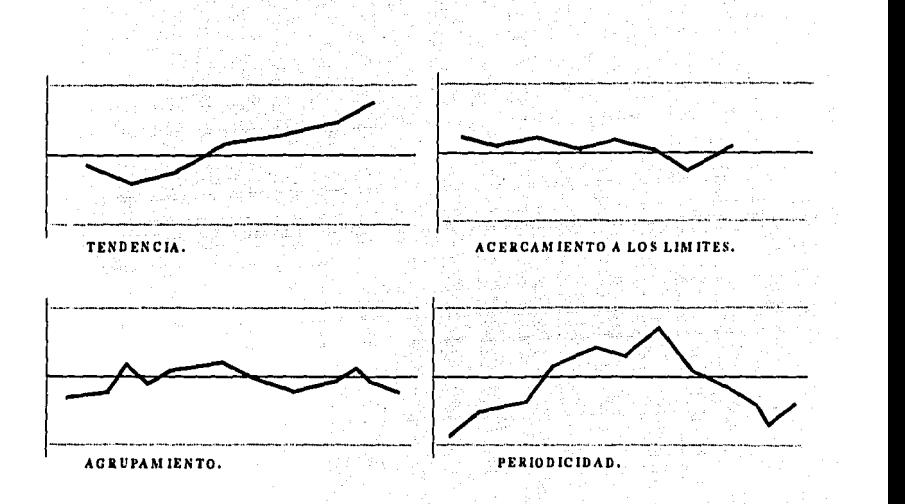

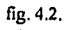

# $\mathsf{FALLA}$   $\mathsf{DE}$   $\mathsf{ORIGEN}_{\!\!{\scriptscriptstyle \mathrm{in}}}$

# 4.3.1. Gráficas de control para variables. Gráficas *x* -<sup>R</sup>

그로 나무

Esla gráfica se usa para analizar y controlar un proceso en el cual, las características de calidad de servicio que se están midiendo, loman valores continuos que pueden ser representados por cualquier valor en la escala numérica. Esto nos da la mayor cantidad de información sobre el proceso y lomamos a *x* como el valor promedio de un subgrupo y R es el rango del subgrupo.

# 4.3.1.1 Mctodologia

Los pasos a seguir para la construcción de una gráfica de control  $\bar{x}$ -R son los siguientes:

# Paso 1:

Lo primero, es definir las variables que se van a medir como puede ser tiempo, dinero, porcentaje, étc.

## Paso 2:

Para la construcción de una gráfica F-R se deberán recolectar los datos, ya que en base a ellos se logran los cálculos para la elaboración de la gráfica.. Se deberán obtener aproximadamente IOÓ datos, lo~ cuales se dividirán en 20 ó *25* subgrupos con *4* ó *5* cada uno, los cuales se registrarán en una hoja de datos.

# Paso 3; ----- ----- -\_

El siguiente paso es calcular<sup>7</sup> para cada subgrupo, donde n es el tamaño de cada subgrupo.

 $\bar{x} = \frac{x_1 + x_2 + x_3 + ... + x_n}{x_1 + x_2 + x_3 + ... + x_n}$ 

Generalmente, el resultado se calcula con un decimal más que de los datos originales.

Paso 4:

A continuación se deberá calcular la media total x, dividiendo la suma de las x de los subgrupos entre el número de subgrupos k.

> *X=X1+x2+Xl+ .. ;+Xn*   $\boldsymbol{k}$  .

La media total se calcula con dos cifras decimales más que los datos originales.

Paso 5:

Calcular el rango de cada subgrupo R, restando. el valor mínimo al valor máximo de cada subgrupo.

Ωa.

;:,\_ \_·\_-;-· ,;. ' . ,-

Paso 6:

Se debe calcular el promedio  $\overline{R}$  del rango R, dividiendo el total de los rangos de cada subgrupo por el número de grupos k.

> $\bar{B} = R_1 \cdot R_2 \cdot R_3 \dots \cdot R_n$ *k*

Paso 7:

El siguiente paso es calcular cada una de las líneas de control para la gráfica x-R con las siguientes fórmulas.

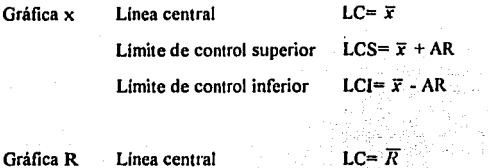

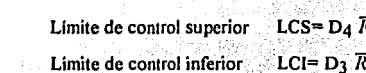

LCI no se toma en cuenta cuando n es menor de 6.

 $A_2$ ,  $D_3$  y  $D_4$  son coeficientes determinados por el tamaño del subgrupo n y estos valores se obtienen de la tabla de coeficientes para la gráfica F-R.

# Paso 8:

La gráfica F-R se recomienda construirla en papel cuadriculado o milimétrico, al trazar las líneas se deberá dejar una separación de 3 ó 4 centimetros entre los limites superior e inferior. El trazo de la linea central deberá ser continuo y el de los límites de control en segmento. Estas lineas de control deberán trazarse sobre los ejes horizontal y vertical y anotar sus valores.

## Paso 9:

Graficar los valores de  $\bar{x}$  y R para cada subgrupo, partiendo del mismo eje horizontal. Para mayor comprensión se recomienda identificar los puntos para F como (•) y para las R como (+), además de encerrar en un circulo los puntos fuera de los limites de control.

# Paso 10:

Se deben de registrar todos los datos que puedan servir como referencia como pudieran ser n, la naturaleza de los datos, en que periodo se tomaron, el proceso, el método de medición.

# Tabla4.I.

Tabla de valores de los coeficientes  $A_2$ ,  $D_4$  y  $D_3$ .

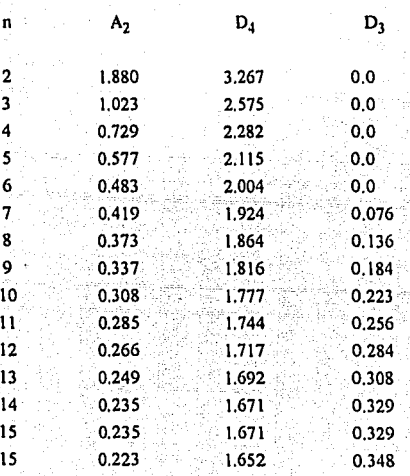

4.3.1.2. Ejemplo.

Se desea obtener una gráfica de control para analizar el proceso de verificación de automóviles en un Macrocentro, de acuerdo a los datos extraídos en un período de una hora.

Tabla 4.2.

 $\bar{x} = 23.60$  $\overline{R}$  = 4.40

ś

'4

 $\mathbf{s}$ 

 $\overline{\mathbf{2}}$ 

 $\overline{\mathbf{4}}$ 

 $\overline{\mathbf{5}}$ 

 $\overline{3}$ 

Gráfica  $\vec{x}$ 

$$
LC = \overline{x} = 23.60
$$
  
\n
$$
LCS = \overline{x} + A_2 R = 23.60 + (0.729 \times 4.40) = 26.81
$$
  
\n
$$
LCI = \overline{x} - A_2 \overline{R} = 23.60 - (0.729 \times 4.40) = 20.39
$$

Gráfica R

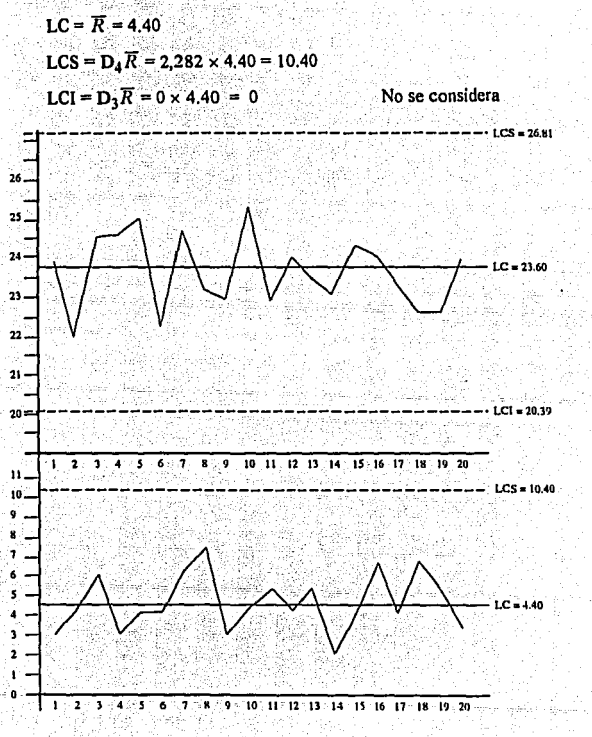

fig. 4.3.

FALLA DE ORIGEN

4.3.1.3 Ventajas.

Las ventaias que nos ofrece el desarrollo de una gráfica de control  $\overline{x} \overline{x}$ -R, es en primer lugar, captar el estado del proceso de manera más precisa y de acuerdo a los resultados provectar los límites para el período subsecuente, mismos que deberán de verificarse después de haber tomado otras 10 ó 15 muestras, ya que por el hecho de que un proceso se encuentre en estado de control, no necesariamente significa que este operando en forma satisfactoria. El proceso podría ser estable en un nivel erróneo o tener unos límites de control elevados, y en el caso de que no se encuentre en estado controlado, tomar las acciones apropiadas identificando las causas específicas asignables a la variación de una característica de calidad de un proceso.

Otras ventajas son que nos ayuda a determinar si el proceso es idóneo, ya que nos da la información necesaria acerca de cuando y en que medida se ajusta el proceso.

En el caso de un proceso de servicio, nos ayuda a determinar si los limites de control pueden reducirse de tal manera que el proceso sea más eficaz, con el objetivo de mejorar el servicio y bajar los costos de operación.

4.3.2. Gráfica de control para atributos.

Una gráfica de control para características o atributos, se utiliza cuando no es fácil medir un producto ó un proceso ó cuando la calidad se puede obtener como un atributo conforme o no con las especificaciones. Asimismo se usa como una herramienta de análisis estadístico para descubrir si existe alguna variación cuva causa se pueda determinar.

La gráfica de características proporciona a la administración una historia de la calidad y puede mejorarse ésta si la administración pone en práctica las acciones correctivas necesarias.

# 4.3 .2.1. Gráfica np

Esta gráfica se usa cuando la caracteristíca de la calidad· se. representa por el número de unidades defectuosas y cuando el tamaño de la muestra que se toma es constante durante un periodo establecido o entre los subgrupos determinados.

#### 4.3.2.1.1. Metodología

#### Paso J;

Lo primero que se debe hacer es tomar una muestra y clasificar la calidad del producto en unidades que cumplan o no los requisitos del estándar de calidad. En este caso se debe tomar una muestra de tal tamaño, que la mayoría de los subgrupos tengan entre 1 ó 5 unidades defectuosas con 20 ó 25 subgrupos.

#### Paso 2:

Se debe calcular la fracción promedio de defectos p dividiendo el número total de unidades defectuosas de cada subgrupo, por el número total de muestras.

 $\overline{p}$  = pn + kn $\overline{p}$ 

Paso 3:

Calcular la linea de control.

Línea central.  $LC = \overline{p}n$  $LCS = \overline{p}n + 3\sqrt{\overline{p}n(1-\overline{p})}$ Limite de control superior  $LCI = \overline{p}n - 3\sqrt{\overline{p}n(1-\overline{p})}$ Límite de control inferior

LCI no se toma en cuenta cuando su valor es un número negativo

Paso 4:

El último paso es construir la gráfica de control. En el eje horizontal se marcará el número de subgrupos y en el eje vertical el número de unidades defectuosas. Y de la misma forma la linea central se trazará con una linea continua y la de los limites con una linea de segmentos. Posteriormente registre el número de unidades defectuosas de cada subgrupo.

4.3.2.1.2. Ejemplo.

En un hotel de 5 estrellas se ha decidido hacer un análisis de las habitaciones, ya que se han descubierto anomalias en cuanto a la presentación de las mismas, por lo que se ha decidido hacer un estudio por medio de una gráfica de control np, para hacer los ajustes necesarios de acuerdo a los datos extraidos por una inspección de 100 habitaciones al día.

Gráfica np

$$
p = \frac{pn}{kn} = \frac{46}{(20)(100)} = 0.023
$$
  
LC = pn = (0.023)(100) = 2.3  
LC = pn = (0.023)(100) = 2.3

$$
LCS = \overline{p}n + 3\sqrt{\overline{p}n(1-\overline{p})} = 2.3 + 3\sqrt{1-0.023} = 6.797
$$
  
 
$$
LCI = \overline{p}n - 3\sqrt{\overline{p}n(1-\overline{p})} = 2.3 - 3\sqrt{1-0.023} = -2.197
$$

Como el valor resultante para LCI es negativo, no se toma en consideración por lo que se toma como cero.

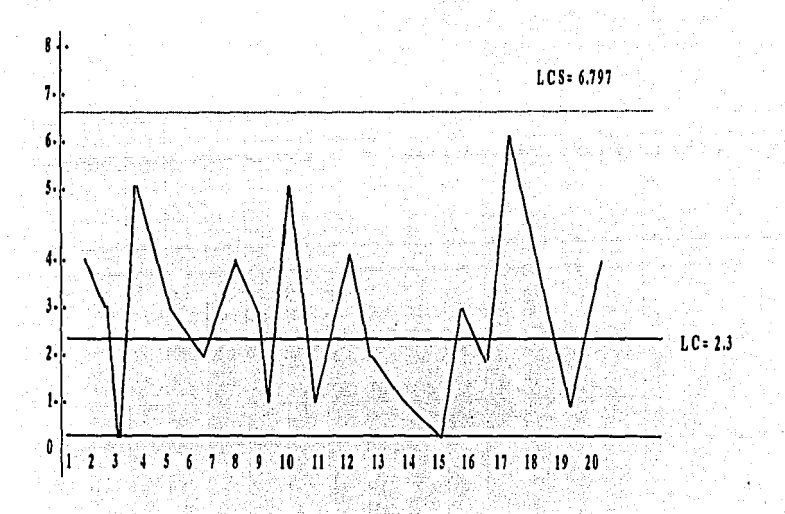

fig. 4.4, Gráfica np.

 $113 -$ 

Tabla 4.3.

#### Hojas de datos para la gráfica np

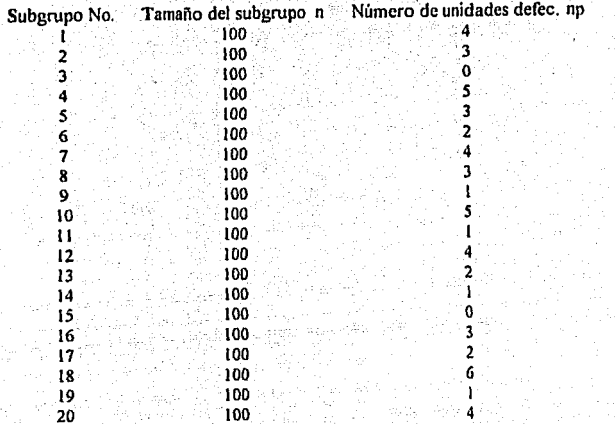

# 4.3.2.2. Gráfica p

Esta gráfica se utiliza cuando la característica de la calidad es representada por la fracción defectuosa y se tiene una muestra de tamaño variable.

4.3.2.2.1. Metodología

Paso 1:

Se debe diseñar una forma para la obtención de datos. El tamaño de la muestra (n), por subgrupo o por fecha, deberá ser mayor de 15 unidades, pero se tratarán de obtener todos los datos posibles. Si se forman subgrupos, se deberán obtener elementos

para por lo menos 20 subgrupos; si es por fecha, se obtendrán datos diariamente para cuatro semanas.

# Paso 2:

" Calcular la fracción defectiva, para cada fecha o subgrupo en porcentaje:

$$
p = \frac{N \text{imero de defectivos}}{N \text{imero de inspección}} = \frac{np}{n}
$$

 $\mathbb{R}$  : at  $\mathbb{R}$  .  $\mathbb{R}$ 

Se debe multiplicar el resultado por 100 para representarlo como porcentaje.

#### Paso 3:

Calcular la fracción defectiva promedio.

$$
\vec{p} = \frac{np}{n}
$$

#### Paso 4:

Establecer los limites de control.

$$
LC = \overline{p}
$$
  
\n
$$
LCS = \overline{p} + \frac{3}{\sqrt{n}} \left[ \sqrt{\overline{p}(1-\overline{p})} \right]
$$
  
\n
$$
LCI = \overline{p} - \frac{3}{\sqrt{n}} \left[ \sqrt{\overline{p}(1-\overline{p})} \right]
$$

Paso 5:

El siguiente paso es construir la gráfica, se deben trazar los límites de control y dibujar los puntos que represente la fracción defectiva en porcentaje,  $\bar{p}$  (%).

# 4.3.2.2.2. Ejemplo

En un hospital se han recibido quejas en lo referente a la administración de fármacos, los cuales se ha descubierto que tienen problemas, por lo que se desea encontrar el porcentaje de productos defectuosos en lotes cuyo tamaño pueden variar.

Tabla 4.4.

# Hoja de datos para una gráfica p.

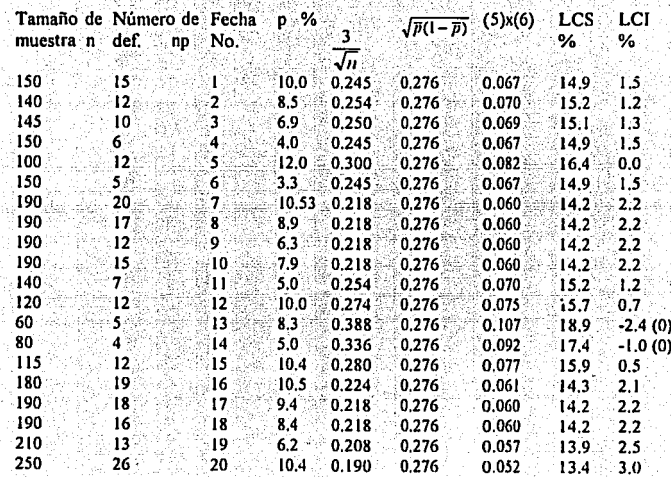

(*u*) = 3,130  
\n(*up*) = 256  
\n
$$
\overline{p} = \frac{np}{n} = \frac{256}{3,130} = 0.082 = 8.2%
$$
  
\n $\sqrt{\overline{p}(1-\overline{p})} = \sqrt{0.082(1-0.082)} = 0.276$ 

GRAFICA DEL PORCENTAJE DE EFECTIVO (p).

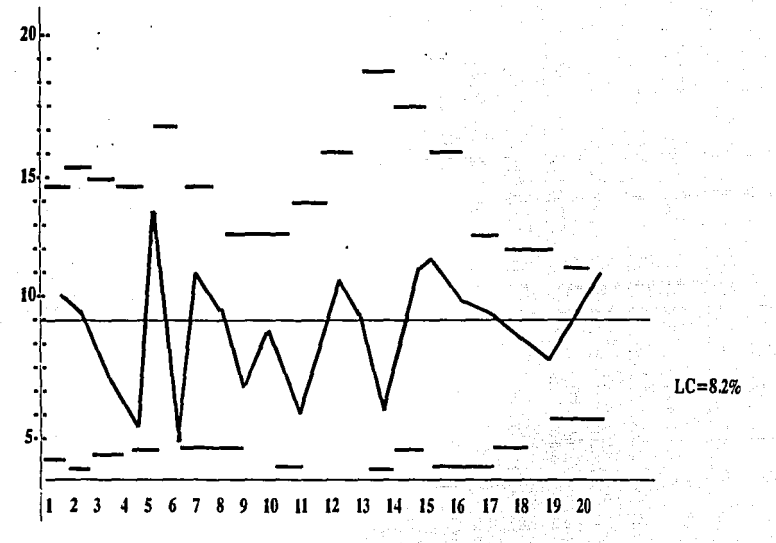

fig. 4.5.

Dado que el tamaño de la muestra es variable (n), por lo consiguiente los limites de control superior e inferior son variables.

# 4.3.2.3 Gráfica e

Esta gráfica se utiliza para analizar y controlar un proceso, por los defectos de un servicio en una unidad constante de inspección.

4.3.2.3.1. Metodología

Paso 1:

Se desarrolla un análisis de cuantos defectos por unidad se encuentran en un proceso y se elabora una hoja de datos.

# Paso 2:

Se debe calcular la linea central, que es el número promedio de defectos por unidad 6 subgrupo y se calcula de la siguiente manera. sis c

$$
LC = \frac{\overline{c}}{K}
$$

# Paso 3:

Se calculan los limites de control a partir de:

$$
LCS = \overline{c} + 3\sqrt{\overline{c}}
$$

$$
LCI = \overline{c} - 3\sqrt{\overline{c}}
$$

Paso 4:

Por último se construye la gráfica c, trazando la línea central y los límites de control, posteriormente representando los valores del número de defectos en el proceso,

# 4.3.2.3.2. Ejemplo.

En un restaurante se ha determinado llevar a cabo un análisis en el servicio que han venido ofreciendo, ya que se han encontrado quejas por parte de los clientes. Se pretende llegar a una solución adecuada, utilizando una gráfica c.

### Tabla *4.S.*

Hoja de datos para la gráfica de control c.

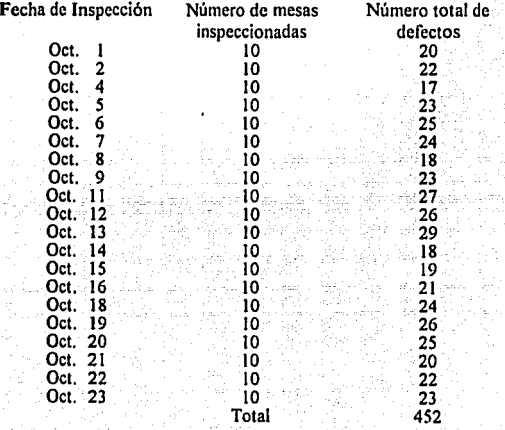

$$
LC = \frac{\overline{c}}{K} = \frac{452}{20} = 22.6
$$
  
\n
$$
LCS = \overline{c} + 3\sqrt{\overline{c}} = 22.6 + 3\sqrt{22.6} = 36.86
$$
  
\n
$$
LCI = \overline{c} - 3\sqrt{\overline{c}} = 22.6 - 3\sqrt{22.6} = 8.33
$$

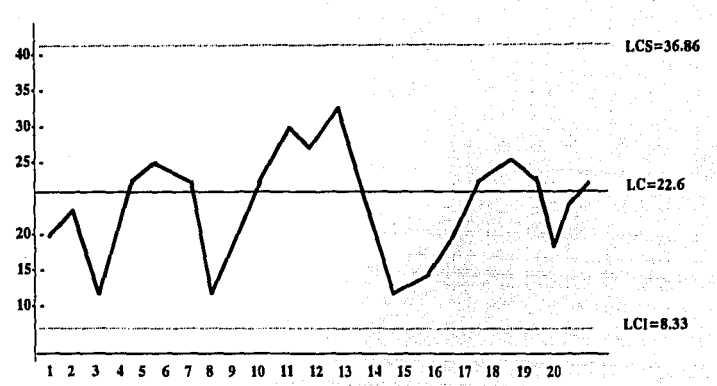

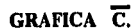

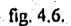

En la obtención de los datos se encontró que los defectos en el servicio fueron:

- Retraso al asignar mesa.
- Retraso en tomar la orden.
- Errores en la orden.
- Retraso a la entrega del automóvil.  $\bullet$
- Presentación de la mesa.

#### 4.3.2.4. Gráfica u

La gráfica u representa los defectos de manera similar que la gráfica c y se aplican las mismas condiciones establecidas. La diferencia básica radica en que en la gráfica u, se indica el promedio del número de defectos por unidad de producción, es decir, por mesa en un restaurante o por habitación en un hotel; y por lo general la gráfica u, es más útil para los supervisores debido a que en ella se refleia el comportamiento promedio. El tamaño de la unidad de inspección en ambas gráficas es casi siempre una decisión arbitraria basada en los elementos con los que se cuente en ese momento, como sería la disponibilidad de mano de obra y económicas. La gráfica u es más sensitiva a los cambios en el nivel de calidad conforme aumenta el número de unidades de producción que se inspeccionan y ésta se pude comparar con una gráfica de fracción defectuosa.

El valor promedio graficado es el promedio de defectos por unidad de producción.

## 4.3.2.4.1. Metodología

#### Paso 1:

Se desarrolla una hoja de datos basada en un análisis de defectos por unidad para una muestra constante.

# Paso 2:

Se calcula el valor u, que es el promedio del número de defectos por unidad de producción.

# Paso 3:

Se calcula la línea central y los límites de control tanto superior como inferior por medio de

$$
LC = \overline{u} = \frac{u}{nK} = \frac{u}{K}
$$

$$
LCS = \overline{u} + 3\sqrt{\frac{u}{n}}
$$

$$
LCI = \overline{u} - 3\sqrt{\frac{u}{n}}
$$

# 4.3.2.4.2 Ejemplo.

Realizaremos el mismo ejemplo que para la gráfica c, para poder notar la diferencia en una y otra; enfatizando que en la gráfica u se representa el promedio de defectos por unidad de proceso por unidad de inspección.

$$
LC = \frac{\overline{u}}{nK} = \frac{452}{200} = 2.26
$$
  
\n
$$
LCS = \overline{u} + 3\sqrt{\frac{u}{n}} = 2.26 + 3\sqrt{\frac{2.26}{10}} = 4.426
$$
  
\n
$$
LCI = \overline{u} - 3\sqrt{\frac{u}{n}} = 2.26 - 3\sqrt{\frac{2.26}{10}} = 1.57
$$

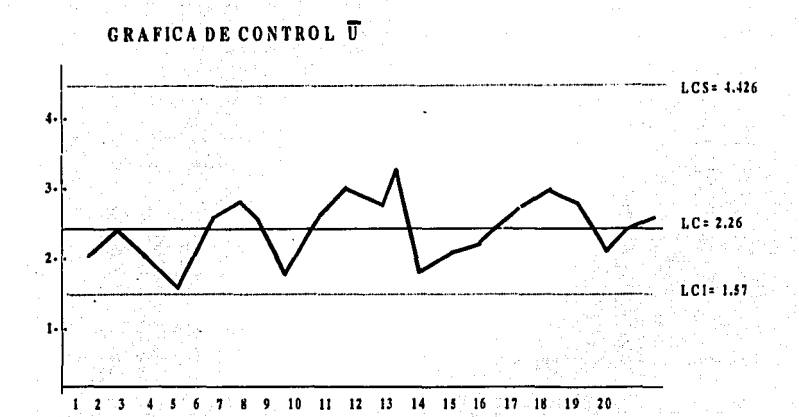

fig. 4.7.

4.3.2.4.3. Ventaias.

En la gráfica de control, ya sea de defectos o de fracción defectuosa, se tiene la ventala de que no se necesitan aparatos especiales para la medición, ya que generalmente se hace en forma visual y de criterio. Esto es con el objeto de identificar las características defectivas de la muestra, por esto es más fácil encontrar las causas específicas que están afectando nuestro proceso y de acuerdo a éstas, tomar las medidas necesarias para corregir el proceso de servicio.

4.4. Conclusiones.

En general las gráficas de control se utilizan como una herramienta para realizar un análisis para conocer el estado de control de un proceso y determinar si es necesario realizar ajustes como serian; corregir los limites de control ó llevar a cabo acciones correctivas dentro del proceso, asl como también conocer las causas que están afectando nuestro proceso y hasta donde podemos ser flexibles con estas causas,

Las gráficas de control solo nos da unos parámetros para evaluar el proceso, ya que éste depende de muchos factores, como son; el hombre, la maquinaria, el tiempo, condiciones atmosféricas, etc., asl como de factores psicológicos y estadfsticos. En este punto es donde interviene el criterio, para llevar a cabo las correcciones necesarias en cualquier proceso y lograr asf una mejoría en la calidad.

12~

# **CAPÍTULO V**

Planes de muestreo

## 5.1. Antecedentes.

Históricamente. la "técnica", por así decirlo, de tomar muestras para juzgar o evaluar las cualidades de las cosas es tan antigua como el hombre mismo. A base de probar aceptamos ó rechazamos alimentos, vehículos, ropa, perfumes, etc., etc. En general todo aquello que aceptamos como parte de nuestro modo de vivir es empíricamente juzgado a través de muestras. El muestreo de aceptación consiste en una serie de técnicas cuantitativas que se utilizan para comprobar que cierta "cosa" tiene la calidad desenda.

Los planes de muestreo de aceptación se dividen en dos grandes categorías a saber: Por atributos y por variables. De las dos, la categoría más práctica y simple de usar es la de atributos (también llamada de "características"); estas técnicas o planes se basan en el conteo de unidades defectuosas encontradas en una muestra y se comparan con un número de aceptación. Si el número de defectos ó piezas defectuosas encontrados en la muestra es igual ó menor al número de aceptación permitido. Ja calidad del lote entero se considera aceptable.

Por otro lado, los planes ó técnicas de variables son algo más complicados de usar, ya que se requiere, por un lado, tomar medidas y por el otro, hacer una serie de cálculos aritméticos para determinar la aceptación ó el rechazo.

Como se menciona más arriba, las técnicas de muestreo de aceptación existentes son varias, sin embargo, para las aplicaciones propuestas en esta tesis, únicamente explicaremos una para cada una de las categorías; así para los planes de muestreo por atributos usaremos la técnica MIL STD-105D (MIL STD significa Military Standard) y para variables la MIL STD-414 método de rangos.

#### 5.1.1. Military Standard 105D.

Este procedimiento ó técnica de inspección por atributos fue creado por el ejército de los Estados Unidos de Norteamérica durante la segunda guerra mundial. Inicialmente. el primer conjunto de estándares de muestreo para pertrechos militares se preparó en 1942. Posteriormente, se estableció un procedimiento conjunto para el ejercito y la armada en 1949. En 1950 se publicaron las primeras tablas llamadas MIL STD-105A: estas sufrieron diferentes modificaciones y aportaciones de ortos países hasta que en 1963 se establecieron los programas estandarizados llamados MIL STD-105D.

El principio básico de uso de las tablas MIL STD-105D es el llamado "Nivel aceptable de calidad" (AOL por sus siglas en inglés); la idea es que, una vez establecido dicho nivel, el procedimiento de muestreo especificado en las tablas per nita mantener, a través de una revisión, un control razonable de la calidad establecida.

# 5.1.2. Military Standard 414.

El diseño de los planes de nuestreo para variables MIL STD-414 está estrechamente ligado a los planes por atributos MIL STD-105D. En este caso también se parte de un AQL.

Como lo hemos mencionado anteriormente, este plan de muestreo requiere de una serie de calculos que lo hacen más complejo en su uso. Mas adelante se explicará paso a paso su utilización.

# 5.2. Procedimientos de muestreo para inspección por atributos (uso de las tablas MIL STD-1050),

Para los propósitos de esta tesis, simplemente resumiremos las instrucciones incluidas en el procedimiento original. Si el lector lo considera necesario, puede consultar las instrucciones originales (las referencias las puede encontrar al final de esta tesis en el apartado bibliogratia).

5.2. 1. Campo de acción.

S.2. 1.1 Propósito.

*S.2.* 1.2. Aplicaciones:

Estos programas de muestreo se pueden utilizar en la inspección de:

• Productos terminados.

• Partes y materia prima.

- Operaciones.

- Materiales en proceso.

- Artículos en almacén.

- Operaciones de mantenimiento.

- Datos ó registros.

- Procedimientos administrativos

El objeto es utilizar estos programas en forma de series continuas, pero también se pueden utilizar para inspeccionar lotes aislados.
# 5.2.1.3. Inspección.

Es el procedimiento para medir, examinar, probar o comparar la "unidad de producto" con los requerimientos establecidos.

# 5.2.1.4. Inspección por atributos.

Simplemente se clasifica la "unidad de producto" como defectuosa o nodefectuosa: también se puede contar el número de defectos por unidad con respecto a un requerimiento determinado.

## 5.2.1.5. Unidad de producto.

Es el artículo ó proceso inspeccionado. Puede ser un solo artículo, un par, un grupo, una longitud, un área, una operación, un volumen, una parte de un producto terminado ó un producto terminado.

## 5.2.2. Clasificación de defectos y unidades defectuosas.

# 5.2.2.1. Método de clasificación de defectos.

Un defecto es cualquier inconformidad presente en la unidad de producto respecto a los requerimientos especificados. Los defectos se clasifican en:

# 5.2.2.1.1. Defecto critico.

Es aquel que puede producir una condición peligrosa para el uso personal, la conservación ó la confiabilidad del producto, ó bien, aquel que puede impedir el funcionamiento correcto de un articulo determinado. Aqui habria que añadir, para efectos de la tesis, aquel defecto que haga perder un cliente.

#### 5.2.2.1.2. Defecto mayor.

A diferencia del critico, es aquel que puede dar por resultado una falla, ó bien, reducir considerablemente la utilidad de la "unidad de producto". -

5.2.2.1.3. Defecto menor.

Es aquel que no reduce en forma considerable la utilidad de la unidad, bien ó servicio y solo se aparta de los estándares sin mermar demasiado el uso efectivo ó la operación de la unidad.

# 5.2.2.2. Método de clasificación dé unidades defectuosas.

La idea es análoga al inciso 5.2.2.1.; la diferencia es que una unidad defectuosa contiene uno ó más defectos. Su clasificación es la siguiente: Unidad defectuosa crítica, unidad defectuosa mayor y unidad defectuosa menor. (apliquese por analogia el inciso anterior)

5.2.3. Porcentaje de unidades defectuosas y defectos por cien unidades.

## 5.2.3.1. Expresión de la inconformidad.

La inconformidad se expresa en términos de porcentaje de unidades defectuosas ó bien, de defectos por cada cien unidades.

# 5.2.3.2. Porcentaje de unidades defectuosas.

Es el número de unidades defectuosas presentes, divididas entre el número total de "unidades de producto" multiplicado por cien.

## 5.2.3.3. Defectos por cada cien unidades.

Es igual al número de defectos presentes (puede haber más de un defecto por unidad) dividido entre el número total de unidades de producto y multiplicado por cien.

#### 5.2.4. Nivel aceptable de calidad (AQL).

# 5.2.4.1. Uso del AOL.

El AOL, en conjunto con la letra literal que denota el tamaño de la muestra son los datos de entrada a los programas de muestreo (tablas).

#### 5.2.4.2. Definición de AOL.

Es el porcentaje máximo de unidades defectuosas (ó el número máximo de defectos por cada cien unidades) que se puede considerar satisfactorio en el promedio del proceso para propósitos de inspección por muestreo.

## 5.2.4.3. Explicación del significado AOL.

El AQL es un valor que señala el porcentaje de unidades defectuosas (ó defectos por cada cien unidades) que el cliente aceptará la mayor parte del tiempo.

# 5.2.4.4. Limitación.

El hecho de señalar un AOL no implica que el proveedor tenga derecho a suministrar a sabiendas, una unidad defectuosa de producto.

## 5.2.4.5. Determinación del AOL.

Este se puede establecer por contrato ó bien lo establece la "autoridad responsable". También se puede establecer como una politica de calidad.

# 5.2.4.6, Valores AOL normales.

# 5.2.5. Suministro del producto ó servicio,

',-- :·-·,-·,; ./' . ;. *,:* -..

#### 5.2.5.1. Lote. . .

Significa "lote de inspección", es decir, un conjunto de "unidades de producto" del cual se extrae y examina una muestra para determinar la aceptabilidad del mismo.

5.2.5.2. Formación de los lotes.

# 5.2.5.3. Tamaño del lote ..

5.2.5.4, Presentación de los lotes.

# 5.2.6, Aceptación y rechazo.

# 5.2.6.1. Aceptabilidad del lote.

La aceptabilidad del lote se determina en función de los programas de muestreo (tablas), de acuerdo al AQL establecido.

# 5.2.6.2. Unidades defectuosas.

Se puede rechazar cualquier unidad defectuosa que se encuentre durante la inspección, independientemente que dicha unidad forme ó no parte de la muestra y de que se acepte ó rechace el lote.

IJI

# S.2.6.3. Restricción especial para defectos criticas. . . • *<sup>1</sup>*

Si se encuentran defectos críticos, la autoridad se reserva el derecho de rechazar de inmediató el lote.

#### 5.2.6.4. Resuministro de lotes.

Los lotes no aceptados se volverán a suministrar, previa separación de las unidades defectuosas ó reparación de las mismas, para una segunda inspección. La "autoridad responsable" determinará si se utiliza una inspección normal ó rigurosa y si esta segunda  $inspección$  incluve toda clase de defectos  $\dot{\sigma}$ , únicamente, los que provocaron el rechazo inicial.

# 5.2.7. Extracción de muestras.

# 5.2.7.1. La muestra.

Consta de una ó más "unidades de producto" extraídas de un lote, seleccionando estas en forma aleatoria. El número de "unidades de producto" presentes en la muestra constituye el "tamaño d\_e la muestra".

# 5.2.7.2. Muestra representativa.

# 5.2.7.3. Tiempo del muestreo.

Este se puede hacer durante el proceso ó bien, al finalizar el lote.

# 5.2.7.4. Muestreo doble ó múltiple.

La selección de la muestra para estos casos debe ser sobre el total del lote, utilizando las tablas adecuadas para ello. (ver s.2. 9. *S.* )

# 5.2.8. Inspección normal, rigurosa ó abreviada.

## 5.2.8.1. Inicio de la inspección.

Como norma general, al iniciar se deberá utilizar la inspección normal.

#### 5.2.8.2. Continuación de la inspección.

Para lotes sucesivos, la inspección normal, rigurosa o abreviada deberá continuar en forma invariable, salvo cuando se requiera una modificación (cambio) de los procedimientos (ver 5.2.8.3.).

## 5.2.8.3. Cambio de procedimientos.

## 5.2.8.3.1. Normal a rigurosa.

Deberá sustituirse de inspección normal a rigurosa si son rechazados dos de cinco lotes consecutivos, ignorando los lotes que se volvieron a suministrar en sustitución de los rechazados.

# 5.2.8.3.2. Rigurosa a normal.

Se regresará a inspección normal partiendo de inspección rigurosa si cinco lotes consecutivos son aceptados.

# 5.2.8.3.3. Normal a abreviada.

Se cambia de inspección normal a inspección abreviada si se cumplen las siguientes condiciones:

1.- Cuando han sido aceptados los últimos diez lotes inspeccionados y

2.- Cuando el número total de unidades defectuosas ó defectos por cien unidades encontrados en las muestras de los últimos diez lotes es igual ó menor que el número aplicable que aparece en la tabla 5.11 (Número mínimo para inspección abreviada). Si se está utilizando muestreo doble ó múltiple se deben considerar toda las muestras.

3.- Cuando la producción ó proceso está en flujo constante y

4.- Cuando la "autoridad responsable" lo considere conveniente.

## 5.2.8.3.4. Abreviada a normal.

-Se cambia de inspección abreviada a inspección normal si se presenta alguna de estas condiciones:

l.- Cuando se rechaza un lote 6

2. Cuando un lote es aceptado aplicando el criterio especificado en 5.2.10.1.4. o,

3.- Cuando existen irregularidades en la producción ó el proceso ó

4.- Cuando otras condiciones justifiquen el reinstalar la inspección normal. .

5.2.8.4. Interrupción de la inspección.

Cuando diez lotes sean inspeccionados en forma rigurosa, la inspección se interrumpirá en espera de un mejoramiento de la calidad.

 $\sim$   $\sim$   $\sim$ 

S.2.9. Programas de muestreo.

S.2.9.1. Programa de muestreo.

El programa de muestreo especifica el número de "unidades de producto" de cada lote que se va a inspeccionar, es decir, el tamaño de la muestra ó la serie de tamaños de muestra (según sea inspección simple ó múltiple), así como el criterio para determinar la aceptabilidad del lote, esto es, el número de aceptación y rechazo.

# 5.2.9.2. Nivel de inspección.

Determina la relación entre el tamaño del lote y el tamaño de la muestra. En la tabla 5.1 aparecen 3 niveles de inspección para uso general  $(I, II, Y, III)$ . A menos que se especifique lo contrario, se usará siempre el nivel 11. Se puede utilizar el nivel 1 ó 111  $\lesssim$ cuando se requiere menor ó mayor confiabilidad respectivamente. En esa misma tabla (5.1), aparecen otro cuatro niveles especiales (S1, S2, S3 y S4) que se emplean para muestras relativamente pequeñas y pueden ó deben tolerar los riesgos que implica un muestreo grande. Al especificar niveles de inspección S1 a S4 se deberán evitar los AOL inconsistentes con dichos niveles.

## 5.2.9.3. Código literal.

Los tamaños de las muestras se designan por un código literal. La tabla 5.1 se utiliza para encontrar la letra aplicable a un tamaño de lote determinado y correspondiente a un nivel de inspección establecido.

## 5.2.9.4. Obtención del programa de muestreo.

El AQL y el código literal se utilizan para obtener el programa de muestreo a partir de las tablas **5.2 a 5.10.2**.

Cuando no se dispone de un programa para una combinación dada, las tablas dirigen a una literal diferente. El tamaño de la muestra a utilizar está dado por la nueva letra y no por la original.

# 5.2.9.5. Tipos de programa de muestreo .

Son tres: simple, doble y múltiple. Se puede utilizar cualquiera de ellos para un AQL y un código literal determinado existente. La decisión de usar un tipo determinado de programa se basa, por lo general, en la comparación de las dificultades administrativas

y los tamaños promedio de muestra de los programas disponibles. El tamaño promedio de muestra de los programas múltiples es menor que el de los dobles y ambos, a su vez, son menores que el tamaño de muestra simple.

Generalmente las dificultades asociadas con el muestreo simple y el costo por unidad de muestra son menores que para los programas dobles y múltiples.

5.2.10. Determinación de la aceptabilidad.

5.2.10. 1. Inspección del porcentaje de unidades defectuosas.

Para determinar la aceptabilidad de un lote, el programa de muestreo se usará de acuerdo a:

5.2.10,1.1. Programa de muestreo simple.

. El número de unidades de muestra a inspeccionar. será. igual al tamaño de la primera muestra que especifica el programa. Si el número de unidades defectuosas encontradas en la muestra es igual ó menor al número de aceptación, el lote se considera aceptable. Por el contrario, si ese número es igual ó mayor al número de rechazo, se rechazará el lote.

S.2.10.1.2. Programa de muestreo doble.

El número de unidades de muestra a inspeccionar será igual al tamaño de la primera muestra que especifica el programa; Si el número de unidades defectuosas encontrado en la primera muestra es igual ó menor al primer número de aceptación; el lote se considera aceptable. Si el número de unidades defectuosas en la primera muestra es. igual ó mayor al primer número de rechazo, se rechazará el lote.

Si el número de unidades defectuosas existentes en la primera muestra está entre los primeros números de aceptación y rechazo, es necesario inspeccionar una segunda muestra del tamaño que especifique el programa. El número de unidades defectuosas encontrado en la primera y la segunda muestra deberá sumarse. Si este número sumado de unidades defectuosas es igual ó menor que el segundo número de aceptación, el lote se considera aceptable; de los contrario, si el número sumado de unidades defectuosas es igual ó mayor que el segundo número de rechazo, se rechazará el lote.

5.2.10.1.3. Programa de muestreo múltiple.

Es similar a lo explicado en 5.2.10.1.2. salvo que el número de muestras sucesivas requerido para tomar la decisión de aceptación o rechazo puede ser mayor a dos.

5.2.10.1.4. Procedimiento especial para inspección abreviada.

Con inspección abreviada, el procedimiento de muestreo puede terminar sin llegar a una decisión de aceptación ó rechazo; en este caso el lote se considerará aceptable pero se restablecerá la inspección normal al comenzar el siguiente lote.

5.2. 10.2. Inspección de defectos por cien unidades.

Para determinar la aceptabilidad de un lote con inspección de defectos por cien unidades se usará el procedimiento explicado anteriormente para inspección del porcentaje de unidades defectuosas (5.2.10.1.) intercambiando el término "unidades defectuosas" por el de "defectos".

5.2.11. Información complementaria.

5.2.11.1. Curvas características de operación (ó curvas OC).

Estas curvas indican el porcentaje de lotes que se espera sean aceptables de acuerdo a los diferentes programas de muestreo para un nivel de calidad determinado. Las

curvas usualmente se utilizan en el muestreo simple; para muestreo doble y múltiple se igualan a las primeras hasta donde sea prácticamente conveniente.

Las curvas OC para AQL mayores a 10.0 se basan en la distribución de Poisson y se aplican en la inspección de defectos por cien unidades. Las curvas correspondientes a AQL con valor de 10.0 ó menor y tamaño de la muestra de 80 ó menos, se basan en la distribución binomial y se aplican en la inspección del porcentaje de unidades defectuosas; las correspondientes a AQL con valores de 10.0 ó menores y tamaños de muestra mayores a 80, se basan en la distribución de Poisson y se aplican tanto para la inspección de defectos por cien unidades como para inspección del porcentaje de unidades defectuosas.

Cada curva indica, a los valores seleccionados, la probabilidad de aceptación.

## 5.2.11.2. Proceso promedio.

Representa el promedio del porcentaje de unidades defectuosas ó el número promedio de defectos por cien unidades.

#### 5.2.11.3. Calidad promedio de salida.

Es la calidad promedio del producto e incluye a todos los lotes aceptados, así como a los lotes rechazados, después de haberse inspeccionado totalmente y a todas las unidades defectuosas que se han reemplazado por no-defectuosas.

 $\mathcal{H}_{\mathcal{L}}$ 

# 5.2.11.4. Limite de la calidad promedio de salida.

Representa el valor máximo de la calidad promedio de salida para todas las calidades posibles de entrada de un determinado programa de muestreo de aceptación.

#### 5.2.11.5. Curvas del tamaño promedio de muestra.

---..c..--

Estas curvas ilustran los tamaños promedio de muestra que pueden darse en los diferentes programas de muestreo para una determinada calidad del proceso.

5.2.11.6. Protección de calidad restrictiva.

Estos programas de muestreo se elaboraron para usarse cuando las "unidades de producto" son series continuas de lotes durante un periodo determinado. Si se tratase de un Jote aislado, es convenienle limitar la selección de los programas de muestreo a aquellos que, seleccionados con un valor designado de AQL, estipulen no menos de una protección de calidad restrictiva especificada.

Para seleccionar el programa adecuado a este propósilo, se escoge una calidad restrictiva y un riesgo del consumidor relacionado con ella.

5.3. Procedimiento de muestreo de aceptación de variables. (Uso de lus tablas MIL STD-414 Método de rangos).

Las instrucciones para el uso de este mélodo son las siguientes:

- 1. Se determina el nivel de inspección deseado (del I al V) y el AQL especificado (tablas 5.12y5.13).
- 2. Se determina el código literal del programa a utilizar de acuerdo con el tamaño del lote (tabla *5.* 13).
- 3. Se determina la medida de la muestra n (de la tabla 5.14).
- 4. Se calcula la sumatoria de los datos obtenidos de las muestras inspeccionadas x.

' , 1999' , ' - - 1999'

- **S.** Se calcula la media de la muestra:  $\overline{X} = \sum_{n=1}^{N} X^n$ .
- 6. Se calcula el rango promedio:  $\overline{R} = \frac{\left[\sum (Xmax Xmin)\right]}{Nlim. de subgroups}$ .
- 7. Se obtiene de la tabla 5.14 el factor c.
- 8. Se determinan los límites de especificación, tanto superior como inferior (U y L) respectivamente.
- 9. Se calcula el indice de calidad superior e inferior:

$$
Q_u = \frac{(U - \overline{X})C}{\overline{R}}
$$

$$
Q_t = \frac{(\overline{X} - L)C}{\overline{R}}
$$

- 10. Con los datos calculados en el inciso anterior, se obtiene de las tablas 5,15,1 a 5,15,5 la estimación del porcentaje defectuoso superior e inferior del lote  $(P_{11} \, y \, P_1)$ .
- 11. Se suman P<sub>U</sub> y P<sub>L</sub>, determinando así el porcentaje defectuoso total del lote P.
- 12. De la tabla 5.14 se obtiene el máximo porcentaje defectuoso permisible M.
- 13. Se compara P con M: Si P  $\leq$  M, el lote satisface el criterio de aceptabilidad; por el contrario, si P>M el lote debe rechazarse.

#### 5.4. Usos y aplicaciones del muestreo de aceptación.

La idea principal de esta tesis es aplicar la calidad, ó mejor dicho, el control de calidad a cualquier empresa de servicios. El muestreo de aceptación, enfocado al área de servicios tiene muchas aplicaciones; solo por poner algunos ejemplos podemos citar los siguientes.

- La revisión de la calidad general de las habitaciones de un hotel. (Muestreo por atributos y defectos por cada cien unidades)
- El análisis de la cobranza a tiempo del departamento hipotecario de un banco.
- El surtido adecuado de bebidas en un restaurante.

Entrando de lleno al tema, para poder entender adecuadamente el concepto de muestreo y conseguir una idea clara y precisa de su funcionamiento, conviene definir varios términos que se utilizan comúnmente en este tipo de planes.

En cada muestreo, va sea de atributos ó de variables, la curva característica de operación ó curva OC es la herramienta estadística de mayor importancia. La curva OC representa especificamente los riesgos asociados a un plan de muestreo en particular. Para un lote específico, la curva OC muestra la probabilidad de que dicho lote resulte aceptado por el plan de muestreo.

Es conveniente familiarizarse con estas curvas para entender claramente el nivel de protección que proporciona un plan de muestreo. Entrando en detalle, la descripción de estas curvas (curvas OC) es la siguiente:

La curva comienza con un porcentaje de aceptación igual al 100% y un porcentaje defectuoso igual a 0%. Conforme aumenta el porcentaje defectuoso, disminuve la probabilidad de aceptación.

Por conveniencia es usual el empleo de la distribución de Poisson como una aproximación de la distribución binomial para la construcción de la mayoría de las curvas OC.

Las variables necesarias para la construcción de una curva OC son:

- $N =$  Tamaño del lote.
	- n= Tamaño de la muestra
	- c= Número de aceptación.

Además, se ha de determinar el tipo de distribución a usar. Para la ejemplificación utilizaremos la distribución de Poisson.

La curva queda definida, como se muestra en la figura 5.1, por dos niveles de calidad: En primera instancia el AQL (nivel aceptable de calidad) del que hemos estado hablando anteriormente y segundo, el LTPD que significa "Tolerancia del porcentaje defectuoso en el lote". De cierta manera, el AQL es el nivel de calidad descable, mientras que el LTPD puede decirse que es el nivel de calidad no deseable.

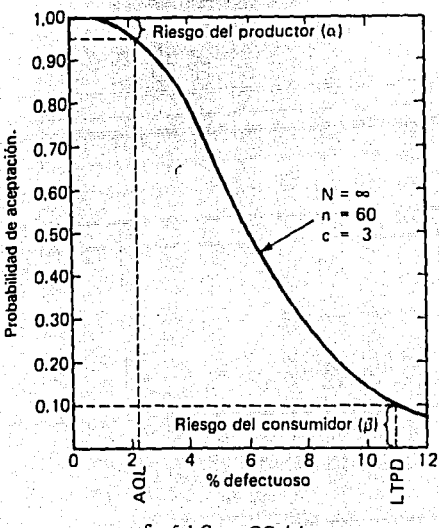

fig. 5.1 Curva OC tipica.

Cuando se somete a inspección una serie de lotes, se espera que la aceptación de los mismos sea muy alta. Esta alta probabilidad de aceptación se establece por regla general alrededor del 95%, aunque esta medida puede variar en +/- 5% de acuerdo al tipo de plan utilizado.

Dado que el AQL es un nivel de calidad aceptado por el consumidor, el productor ó generador de servicios le interesa la probabilidad de que se rechacen lotes que contengan, precisamente, ese porcentaje defectuoso aceptado. Esta probabilidad se define como alfa  $(\alpha)$ .

Por otro lado, el nivel de tolerancia de porcentaje defectuoso en el lote LTPD, define el porcentaje de lotes considerados no aceptables. Cuando se somete a inspección lotes que contengan un alto porcentaie defectuoso, se espera que la aceptación de los mismos sea baja.

Esa baja aceptación se establece como norma general alrededor del 10%. En forma análoga al AQL, la probabilidad complementaria es la aceptación de lotes fuera de especificaciones ó riesgo del consumidor, definido como beta (B). Para los efectos de esta tesis, usaremos únicamente el concepto de nivel aceptable de calidad AOL.

En el inciso 5.5, se expone un ejemplo del uso de estos programas; además, en el Capítulo 6 (Casos prácticos) se amplia el concepto de aplicación de los Planes de Muestreo de Aceptación.

1.13

# 5.5. Eiemplos.

5.5.1. Uso ejemplificado del método MIL STD-105D.

Cierto Hotel ha diseñado un plan de incentivos para el personal de habitaciones con el fin de aumentar la calidad del servicio. Este plan consiste de un muestreo aleatorio de las habitaciones en busca de 24 posibles errores u omisiones diferentes en cada habitación.

La administración decidió otorgar un sobresueldo por cada día que ese número de defectos no sobrepase un cierto nivel. El total de habitaciones disponibles en el hotel es de 115. El resultado del muestreo y la aplicación de la tablas MIL STD-105D es el siguiente:

1.- De la tabla 5.1, la letra codificada para el lote (No, total de habitaciones = 115) es la F considerando un nivel general II.

2.- Se establece el nivel minimo de calidad aceptable (AQL). Para este caso, la administración decidió que un buen nivel sería el de 10 errores u omisiones por cada 100 habitaciones como máximo.

3.- Utilizando niveles de inspección normal se consulta la tabla 5.2 y se determina que para un AQL = 10.0 y la literal F el número de aceptación es 5, el de rechazo 6 y el número de habitaciones a revisar es igual a 20.

4.- El número de defectos u omisiones encontrados de entre los 24 definidos se expone a continuación, así como el resultado buscado (si se otorga ó no el sobresueldo diario):

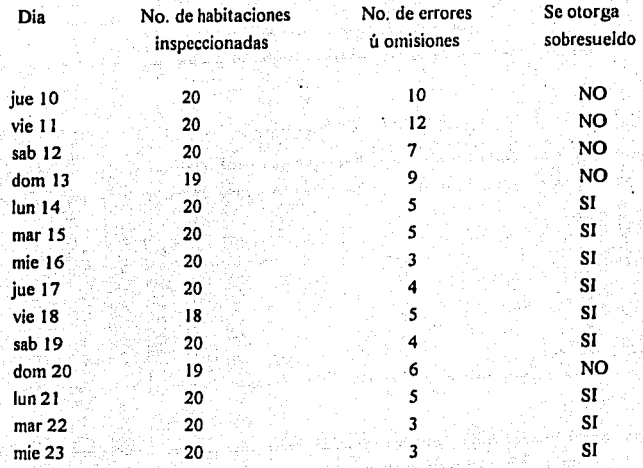

5.5.2. Uso ejemplificado de los programas para variables MIL STD-414.

La Sociedad Auxiliar del Crédito Corporación de Factoraje Internacional (COFI) ha establecido desde siempre, por conveniencia y como política de operación, el fondear los recursos que sus clientes le piden en un lapso de 72 horas, con un retraso máximo de  $6.1$ 

El crédito otorgado a través de la figura financiera del factoraje requiere pasar por un proceso relativamente complicado. En los últimos días, algunos clientes se han quejado respecto al tiempo de entrega prometido de sus cheques, por lo que la Dirección General ha decidido hacer un estudio de esta situación; para ello se medirán de manera continuada los tiempos de entrega de los créditos, los cuales fueron 78 en total para la quincena pasada. Si la Dirección desea mantener un nivel de servicio óptimo en ese sentido, con una calidad del 99% ¿ están siendo aceptables los tiempos de entrega ?

1.- De la tabla 5.13 determinamos que, como la medida del lote es 78, la letra codificada ó literal para el programa a utilizar es F considerando un nivel de inspección estándar (nivel IV).

2.- El nivel de calidad deseable es 99% por tanto el AQL es igual a 1.0

3.- De la tabla 5.14, tomamos los siguientes datos correspondientes a la literal F:

Medida de la muestra n=10

Factor C=2.405

Máximo porcentaje defectuoso permisible M=3.23%

4.- Tomamos, de manera aleatoria, 10 de los 78 tiempos de entrega medidos y los agrupamos en dos subconjuntos:

69 .- 73 - 77 - 67- 75  $70 - 76 - 68 - 65 - 72$ 

5 - Determinamos los rangos para ambos subgrupos:

 $R_1 = 77 - 67 = 10$   $R_2 = 76 - 68 = 8$ 

6.- Calculamos la sumatoria de los tiempos:

 $\Sigma x = 712$ 

y la media de la muestra:  $\overline{X} = \frac{\sum X}{n}$ 

$$
\overline{X} = 71.2
$$

7.- Calculamos el rango promedio:  $\overline{R}=\frac{\sum R}{\sum R}$ 

$$
\overline{R}=\frac{(10+8)}{2}=9
$$

8,- Calculamos el limite de especificación superior ó U:

 $U = 72 + 6 = 78$  hrs.

y el límite de especificación inferior ó L:

 $L = 72$  (no hay tolerancia hacia un menor tiempo)

9.- Se calculan los indices de calidad tanto para U como para L:

$$
Q_v = \frac{(U - \overline{X})C}{\overline{R}}
$$

$$
Q_v = \frac{(\overline{X} - L)C}{\overline{R}}
$$

$$
QU = \frac{[(78-71.2)2.405]}{9} = 1.817
$$

$$
QL = \frac{[(71.2 - 72)2.405]}{9} = -0.214
$$

•Al ser un valor negativo se toma como cero.

10.- De las tablas 5.15.1 a 5.15.5 obtenemos la estimación de porcentaje defectuo superior e inferior. Para el ejemplo en particular el inferior es cero.

$$
P_U = 2.02\%
$$
  $P_L = 0\%$ 

11.· Por último se suman ambos porcentajes y se comparan con el valor M:

. . .

$$
P = 2.02\%
$$
  $M=3.23\%$ 

# P<M

Como el porcentaje defectuoso total  $P = 2.02\%$  es menor que el porcentaje defectuoso máximo permisible  $M = 3.23\%$ , se satisface el criterio de aceptación por lo que se puede concluir que el proceso está funcionando adecuadamente, esto, de acuerdo a las políticas establecidas por la propia empresa.

# 5.6. Ventajas y desventajas del muestreo de aceptación.

Es indudable que con estas técnicas se puede controlar de manera efectiva la <sup>~</sup>.. ·'..- ' ' . evaluación de la calidad de lo inspeccionado, y esto es precisamente una parte del fundamento de esta tesis: 'que las herramientas de calidad se pueden utilizar para "controlar" procesos dentro de las empresas de servicios.

Con el muestreo de aceptación podemos evaluar muchas condiciones en donde el sentido aprobado-rechazado ayuda a mantener, ó en su caso a meiorar, la calidad de la condición evaluada en si.

La ventaja principal de estas herramientas es la de controlar la calidad de lo estudiado de manera fácil y aceptable a un costo relativamente reducido. Con cualquiera de los dos programas: el de atributos ó características y el de variables podemos. de manera sencilla, concluir si la calidad del servicio prestado (llámese proceso), está dentro de los parámetros deseados.

Otra gran ventaja es que prácticamente cualquier persona puede establecer, operar v evaluar la calidad con estas técnicas, sin necesidad de grandes conocimientos o preparación

Por otro lado, al comparar las dos técnicas (atributos y variables) podemos concluir que los procedimientos de muestreo por variables tienen la ventaja de proporcionar un nivel de calidad óptimo con muestras de tamaño substancialmente menores al muestreo por atributos. En contraposición, el muestreo por variables requiere de mediciones precisas y cálculos aritméticos relativamente compleios, mientras que el de atributos solo requiere de un proceso de aceptación ó rechazo de la ó las características observadas.

En resumen, las principales ventajas del muestreo de aceptación son:

- Establecimiento fácil de un procedimiento para evaluar la calidad.
- Las técnicas no requieren de grandes conocimientos para su correcta aplicación.
- · La interpretación de los resultados es ciertamente sencilla: Se aprueba ó se rechaza.
- Las aplicaciones son prácticamente ilimitadas ya que las técnicas de muestreo de aceptación se pueden utilizar para casi cualquier proceso.
- · Los costos por utilización son comparativamente bajos respecto a otros tipos de técnicas de evaluación de la calidad.

# 5.7. Conclusiones de este capítulo.

A través de estas lineas hemos querido dejar al lector una semblanza de como utilizar una vieja técnica ( los procedimientos de inspección MIL STD ) en aplicaciones aparentemente distantes a las originalmente pensadas.

El muestreo de aceptación ha sido y es ampliamente utilizado en procesos de manufactura y producción de bienes. En cambio, en el área de servicios es prácticamente nula su utilización.

sacada a

La idea de emplear programas de muestreo de aceptación en procesos que no implican la fabricación de algo no es, ni mucho menos, una idea nueva; de hecho las instrucciones de los programas originales contemplan el uso en aspectos "administrativos", sin embargo, como lo hemos planteado anteriormente los programas de muestreo de aceptación casi nunca se utilizan con estos fines.

El lector queda invitado a dar este uso, y los que considere convenientes a su intereses, a estos "Programas de aceptación de la calidad por muestreo".

# CAPÍTULO VI

*Casos Prácticos* 

#### 6.1. Académico

La Universidad del Conocimiento, A. C., con la idea de uniformar el aprovechamiento de sus alumnos, ha venido practicando sistemáticamente exámenes departamentales en todas las carreras. De los resultados de éstos, se ha generado información muy valiosa con respecto del desempeño tanto de los estudiantes como de los catedráticos, así como el nivel académico de la propia Universidad.

Estos informes se han presentado a la Rectoria y la máxima autoridad de la Universidad del Conocimiento, A.C., ha solicitado se estudien a fondo los casos que presenten un indice reprobatorio superior al 50%; con el fin de poder detectar probables anomalías relacionadas con la calidad de la cátedra.

En esta ocasión se presenta el caso de la Escuela de Contaduría, donde fue aplicado un examen departamental de contabilidad III a alumnos del tercer semestre de esta carrera. Los resultados asombraron a la Rectoría, ya que el 80% del total de los alumnos no pudieron acreditar esta asignatura. Al obtenerse un porcentaje tan alto de reprobados, es necesario elaborar un estudio detallado para poder prevenir este tipo de situaciones.

# 6.1.1. Solución.

# 6.1.1.1. Tormenta de ideas.

Durante la tormenta de ideas, se reunieron el Director de la Carrera de Contaduria, el Jefe de la materia y el Profesor de los grupos evaluados, con el fin de orientar la investigación hacia las probables causas de este problema. En este proceso, se obtendrán los elementos necesarios para elaborar un diagrama causa-efecto, el cual ayudará a la Dirección a decidir cual de los problemas atacar primero.

A continuación se presenta el resultado de este ejercicio y para mayor detalle se recomienda consultar el inciso 2.2. (cap. 11).

Ausentismo de Profesores Puntualidad de Profesores No se cubrió el Temario El Profesor no resuelve dudas No existe el Equipo necesario No expone correctamente No hay bases de Contabilidad 11 La clase dura menos de lo establecido El Profesor no prepara la clase El Profesor no domina el tema Es un Grupo desinteresado Hay demasiados alumnos por grupo Objetivos no claros desde el inicio El Profesor no sabe enseñar Poca luz en los Salones de Clase Fecha arbitraria de Examen Departamental Los alumnos no llevaron Calculadora al Examen No se otorgó Bibliografla de Consulta Fue en sábado et examen

6. l. 1.2. Diagrama causa-efecto.

Una vez obtenidos los factores que a juicio de los responsables son las principales causas del alto número de reprobados, se procede a colocar cada una de las ideas en el grupo correspondiente, para determinar cual de ellas habrá de atacar primero. *ne* ser

necesario reforzar los conceptos referentes a la elaboración de este diagrama, se puede encontrar en el inciso 2.4. (can II), toda la información al respecto. Se presenta a el diagrama causa-efecto, en el diagrama 6.1.

Como podemos notar en el diagrama causa-efecto, existe una concentración de ideas en los grupos de metodo y hombre, por lo que la dirección ha decidido atacar estos de manera prioritaria. Para ello es necesario conocer de manera directa que es lo que piensa el cliente, que en este caso son los alumnos a los cuales se les practicó el examen. Así, la Dirección ha decidido practicar la siguiente encuesta entre los 165 alumnos, con la idea de tener tanto la versión del Catedrático como la de los alumnos en su totalidad. Aqui se presenta la encuesta y los resultados de la misma:

#### Encuesta 6.1.

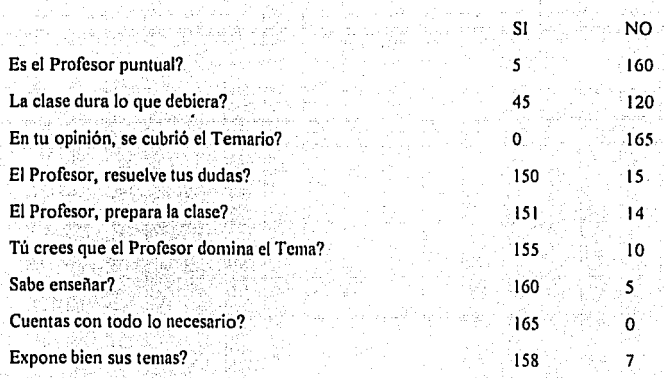

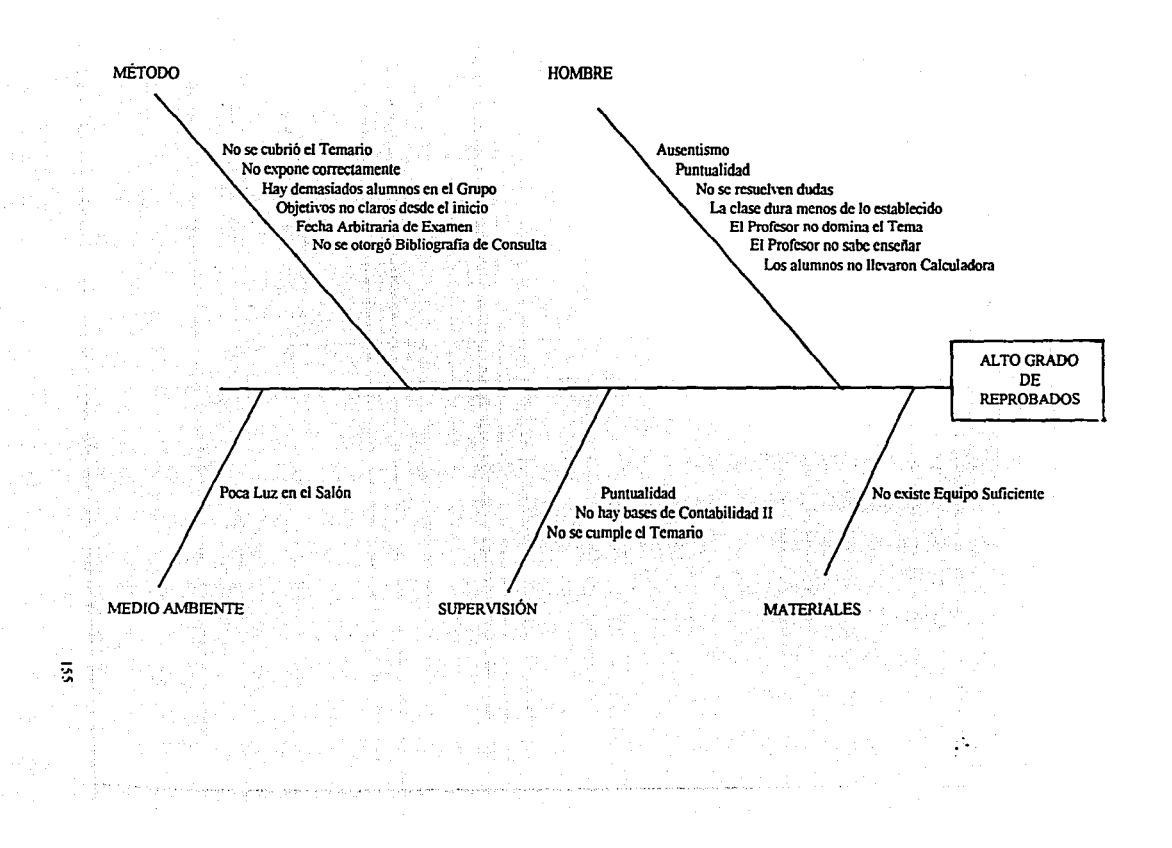

# 6.1. 1.3. Diagrama de Pareto

Para determinar las prioridades de estas causas, el Jefe de la materia ha propuesto elaborar un diagrama de Pareto. Para ello se requiere armar una tabla, la cual es claramente explicada en el inciso 2.5. (cap. II), con el objeto de poder analizar de una manera gráfica él comportamiento de este problema.

Tabla 6.1.

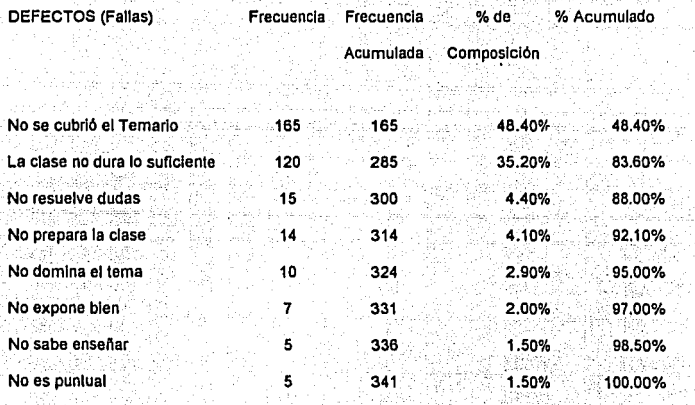

100.00%

A partir de estos valores se genera el Diagrama de Pareto, que es el la Gráfica que se presenta a continuación:

## Diagrama de Pareto Gráfica 6.1.

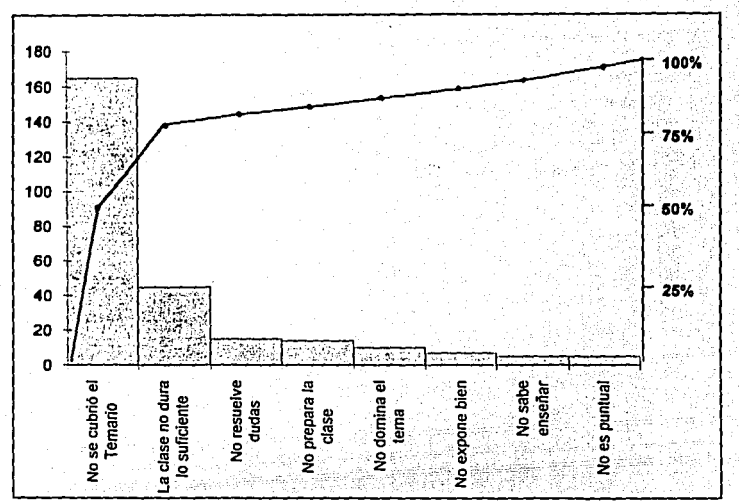

Al analizar el diagrama de Pareto, el Director concluye que las dos principales causas son:

-que no se cubrió el temario y que la clase no dura lo que debiera.-

Al comentarlo con el Jefe de la materia y con el Profesor, han resuelto atacar de una manera decidida estas causas, ya que representan el 83.6% de los problemas. Esta conclusión es de gran valía, ya que se avanza mucho más rápido atacando los problemas que tienen mayor peso específico.

Una vez identificados los problemas, la Dirección ha pedido al Jefe de la materia le presente un plan de acción para resolver de inmediato estas anomalias.

## 6.1.1.4. Propuesta de solución.

El Jefe de materia ha sugerido lo siguiente:

Para la primera causa. "No se cubrió el temario" ; supervisar al Catedrático por medio de Gráficos de Control de acuerdo con los siguientes lineamientos:

a) Se consideren 16 semanas de clase en un semestre.

b) Exámenes Departamentales: En las semanas 5 y 12

Examen Final en la semana 16

c) Elaborar un Programa de Evaluación conteniendo 20 Objetivos a la semana, para poder medir el avance del Profesor.

Para la segunda causa. "La clase dura menos de lo establecido" ; se propone utilizar Planes de Muestreo, para no tener la necesidad de vigilar la duración del 100% de las clases.

Una vez hecha la presentación por parte del Jefe de la materia, se ha decidido proceder con la primera causa. Sin embargo para la número 2, se tendrá que utilizar algún método convencional de Control de Asistencia y/o de Personal, debido a que la muestra es muy pequeña para utilizar las técnicas de Planes de Muestreo.

Habiendo concluido el análisis de este caso práctico, creemos nec esario realizar un ejercicio relacionado con los Gráficos de Control. Para ello presentamos una simulación de como podría comportarse un grupo de Contabilidad III en el futuro.

Considerando los puntos anteriormente expuéstos, se presentan a continuación los resultados de las autoevaluaciones semanales entregadas por los Catedráticos a la Dirección de la Escuela de Contabilidad.

Se presenta a continuación, la Tabla de desempeño del maestro Alionso Franco:

Tabla 6.2.

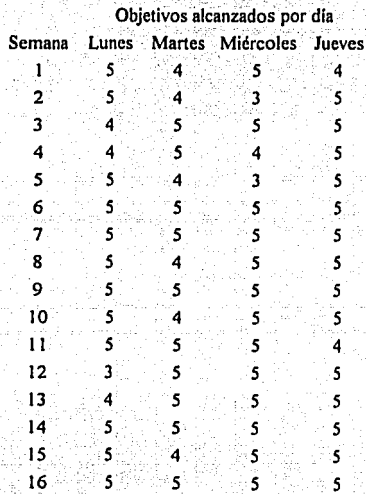

La metodologia que se presenta a continuación, se explica a detalle en el Inciso 4.3.1.1. (cap. 4):

# Paso J.

Se determina que la variable a medir es porcentaje.

Ŷ,

#### Paso 2

Se obtiene Ja información de la Tabla 6.3.

# Tabla 6.3.

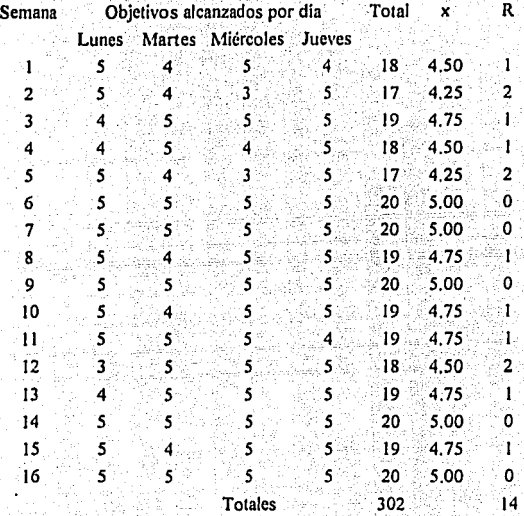

# Paso 3

Se obtienen Jos promedios para cada subgrupo, sumando los valores de cada semana dividiéndolo entre 4, que es el número de clases por semana.

 $(6)$ 

# Paso 4

Se obtiene la media total, dividiendo la suma de los objetivos (x) entre el número de subgrupos, o sea:

$$
302 + 16 = 18.875
$$

Paso *5* 

Se obtienen los rangos por subgrupo.

# Paso 6

Una vez obtenidos los rangos, éstos se suman y se dividen entre  $k$  (# de subgrupos). obteniéndose así el rango promedio:

 $\overline{R}$  = 14 + 16 = 0.075

# Paso 7

Gráfica *x* 

 $LC = \bar{x} = 18.875$ 

LCS=  $\bar{x}$  +  $\overline{AB}$  = 18.875 + (1.88 x 0.875)= 20.52 = 20

A se obtiene de la Tabla 4.1.

LCI=  $\bar{x}$  - A $\bar{R}$  = 18.875 -(1.88 × 0.875)= 17.23

Gráfica R

 $LC = \bar{R} = 0.875$ 

LCS=  $D_4 \times \overline{R} = 3.267 \times 0.875 = 2.8586$ 

D<sub>4</sub> se obtiene de la Tabla 4.1.

161

LCI=  $D_1 \times \overline{R} = 0 \times 0.875 = 0$ 

A continuación se presentan los gráficos de control, a partir de la información incluida en

los pasos anteriores:

Gráfico de control  $\bar{x}$ Gráfico 6.2.

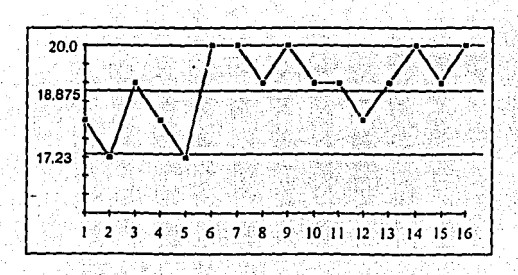

Gráfico de control  $\overline{R}$ Gráfico 6.3.

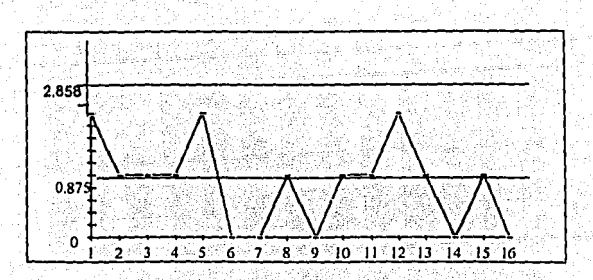

FALLA DE ORIGEN

# 62 HOTELERÍA.

El Hotel Diversión ha sido durante los últimos diez años, el que mayor indice de ocupación ha tenido en el Estado de Guerrero y esto se ha debido en buena medida a que la Operadora de Viaies Miramar, S.A. ha venido promoviendo de forma excelente los servicios del Hotel Diversión

La Operadora Miramar, que es una de las mejores Agencias de Turismo en México, cuenta con oficinas en las principales ciudades de la República y hasta hace unos meses, maneiaba el 70% de los grupos que se hospedaban en el Hotel Diversión.

Después de una fructifera relación, la Operadora Miramar ha decidido no manejar más las ventas del Hotel Diversión, debido a que sus Clientes han manifestado que la Calidad del Servicio dentro del Hotel deja mucho que desear y esto ha venido presentándose en los últimos dos años de manera intermitente.

El Hotel Diversión con la idea de restablecer relaciones con Operadora Miramar, ha decidido elaborar un estudio para determinar las probables causas del deterioro de la Calidad del Servicio.

En seguida se presentan la serie de ideas que se obtuvieron de la reunión de los gerentes de las distintas áreas:

# 6.2.1. Solución.
6.2.1.1. Tormenta de Ideas.

Mayor ocupación de la que puede manejarse Falta de Mantenimiento del Hotel Problemas con el Regislro de Enlrada de los Clientes Personal Desconés No hay toallas en la alberca Habitaciones sucias Errores en las Cuentas No hay vigilancia Demasiado ruido en las noches No hay jabones en los cuartos No hay Botones (Bell-boys) La comida en el Restaurante es mala No hay servicio a cuartos (room-service) El Personal no es bilingüe En el bar no hay buen surtido No cambian las sábanas ni las toallas Se va la luz con frecuencia La televisión no se ve bien (no hay buena señal) El agua de la alberca está fria y sucia El Aire Acondicionado no funciona Muy lenta la salida de los clienles No hay máquinas de hielo No hay resunido en el bar de la habitación (Servi-bar) Hacen tarde la limpieza de las habitaciones El clima en Guerrero ha cambiado mucho No hay luz en las canchas de tenis

De todos estos posibles problemas, para la dirección es evidente que el mayor de todos ellos es la calidad de las habitaciones en general. Para solucionar el problema, o al menos intentar mejorar la situación, la propuesta es generar un plan de muestreo de las habitaciones para monitorear el eslado de las mismas.

16~

6.2.1.2. Establecimiento de un programa de muestreo de las habitaciones.

En primer lugar, se deben definir cuales son los atributos más importantes para revisar en las habitaciones. El listado de estas caracteristicas es el siguiente:

a) Limpieza general de la habitación.

b) Sábanas limpias y cama bien hecha.

c) Inodoro con sello de protección.

d) Toallas suficientes.

e) Toallas limpias.

1) Jabones nuevos y en suficiente cantidad.

g) Aire acondicionado funcionando.

h) Televisor funcionando.

i) Limpieza de los tapetes.

j) Estado general de las cortinas.

k) Agua embotellada en suficiente cantidad.

1) Vasos limpios en bolsa de seguridad.

m) Folleto de información en su lugar.

n) Estado de las cerraduras de la puerta.

o) Regadera operando adecuadamente.

p) Surtido estandarizado del Servi-bar.

q) Iluminación artificial operando ..

r) Hilo musical operando adecuadamente,

s) Terraza limpia.

t) Teléfono en servicio.

u) Paquete completo de Champú; enjuague acondicionador, gorra de baño y franela para limpieza de calzado.

v) Directorio telefónico.

w) Papel higiénico y pañaelos faciales :J.;/-::·~-:,.; ''

Para realizar el presente estudio, se propone el uso de las tablas de muestreo de aceptación Military Standard 105-D, de forma tal que se revisen en forma aleatoria un determinado número de habitaciones cada día.

Los parámetros para el uso de dichas tablas es el siguiente:

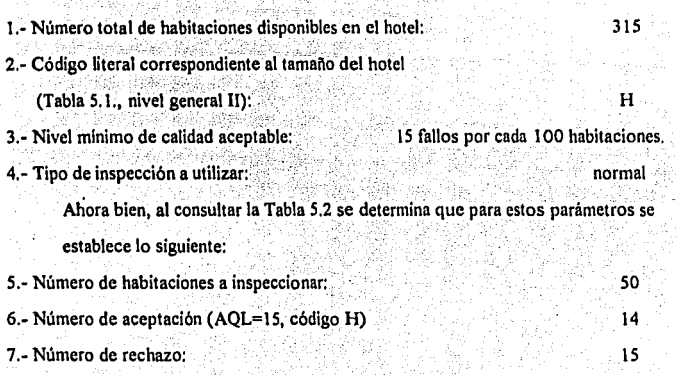

En la primer quincena de estudio se obtuvieron los siguientes resultados: .

Tabla 6.4 Resultado de la inspección de las habitaciones en la primer quincena.

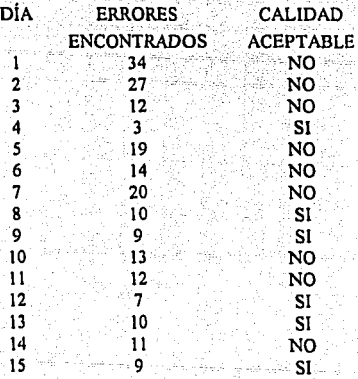

. TK

*1(•6* 

A simple vista es obvio que la calidad de las habitaciones está muy por debajo de la calidad minima aceptable. La propuesta del gerente de personal es motivar a los empleados con un incentivo económico por cada dia que se cumpla la calidad mínima en la inspección.

·' ~. :'... ; . - . : ··, . .- *:*  Los resultados hablan pór si mismos, solo basta echar un ojo 'a la siguiente .. ·. ' .

Tabla 6.5 Resultados de la inspección después del programa de incentivos.

- "" .;. '~;- . . . -': ' ; '. ..

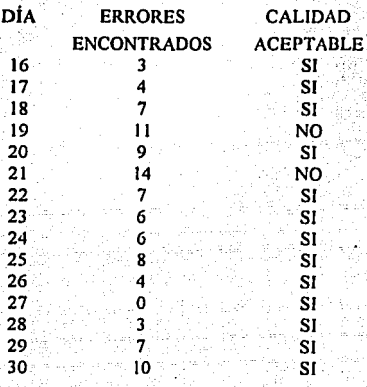

El planteamiento final es seguir con la inspección por muestreo a través de los programas abreviados (Tabla 5.4) de tal forma que la calidad se siga manteniendo. Asi la propuesta a Operadora Miramar es continuar funcionando con un programa de descuentos, aunado al programa de calidad de las habitaciones ya implantado.

#### 6.3. Tarieta de crédito.

El Departamento de tarietas del Banco de la Ilusión. S.A. cuenta con un servicio de atención al público, donde se canalizan las aclaraciones y quejas de todos los clientes. Existe dentro de este Departamento, un Módulo de Atención Telefónica en el cual pueden realizarse la mayoría de las operaciones de consulta sin tener que presentarse en las sucursales bancarias.

Este Módulo recibe actualmente un promedio de 300,000 llamadas al mes, de las cuales no todas son atendidas satisfactoriamente. En un buen porcentaje de llamadas, el cliente no puede resolver sus problemas debido a que los funcionarios no logran atenderlos, abandonándose la llamada y perdiéndose así, la oportunidad de brindar un servicio de buena calidad

El Departamento de operaciones del Banco de la Ilusión, atendiendo a las inconformidades de los clientes, ordenó a sus analistas elaborar un Estudio muy completo sobre este tema con el fin de hallar las causas que originan estas fallas en el Sistema de Atención Telefónica

#### 6.3.1. Solución

Como primer paso se realizó una Tormenta de ideas. Ésta, es una excelente herramienta que permite aprovechar el talento y la experiencia de los participantes, con el objetivo común de encontrar las principales causas del problema a resolver. La mecánica es muy sencilla y puede consultarse en el inciso 2.2, (cap. II) y a continuación presentamos el resultado de la que practicaron los analistas del departamento de operaciones:

168

### 6.3.1.1. Tormenta de ideas.

Conocimiento pobre del producto

El sindicato manipula la productividad

Existe mucho ausentismo

Saturación de Equipo

Tiempo lento de respuesta del Sistema

Padrones de problemas no definidos

Horas Pico

Días Pico

Entrenamiento deficiente

Se abusa en llamadas personales

Los Operadores responden lo primero que se les ocurre (mal informan)

Los Operadores no están conectados al Sistema lo que debieran

No contestan las llamadas por estar distraidos

El número de casos resueltos por operador es bajo

**Hav horas Muertas** 

El turno nocturno baja la eficiencia del Departamento

El promedio de llamadas recibidas por operador es bajo

Los operadores toman demasiado tiempo para resolver las dudas

Los operadores no están motivados

Para poder relacionar estas ideas con algún grupo de influencia, es necesario vaciarlas en un diagrama causa-efecto (ver inciso 2.4, can. II), el cual es un gráfico muy útil que nos permite de un vistazo sensibilizar los grupos con mayores problemas.

6.3.1.2. Diagrama causa-efecto.

Se presenta a continuación, el diagrama causa-efecto:

diaerana *G.* 2;

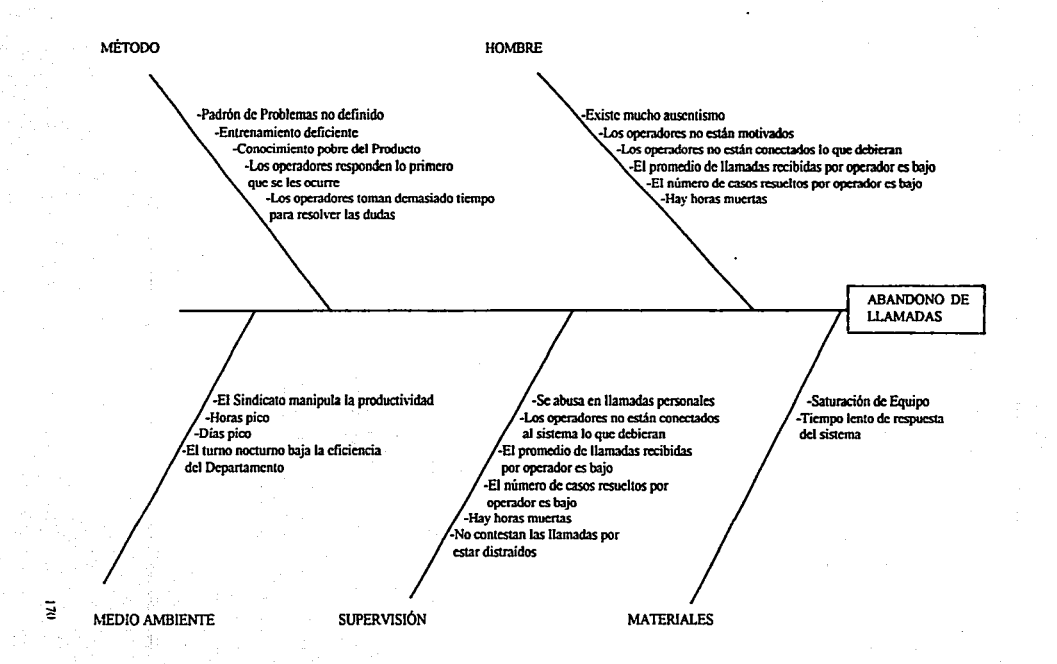

El resultado del diagrama causa-efecto, nos nuestra una concentración de dificultades en los grupos de Hombre y Supervisión. · Esto nos permite deducir que atacando estos dos grupos, pudiera avanzarse más rápido en la solución del problema.

### 6.3.1.3. Lineamientos a seguir.

Una vez analizado el diagrama causa-efecto, es necesario jerarquizar los problemas. El diagrama de Pareto (ver inciso 2.5. cap. II), es una herramienta muy sencilla que nos ayudará a decidir cual de los factores es más importante atacar primero. Sin embargo, para poder realizar el diagrama de Pareto es necesario contar con información relacionada con el desempeño del Departamento, la cual no está disponible.

Debido a lo anterior, se decidió practicar un monitoreo a todos los operadores durante un dia completo. El Departamento cuenta con 55 operadores divididos de la siguiente manera:

 $\cdot$  .  $-1$ 

171

## 28 en el turno matutino, 20 en el vespertino y 7 en el nocturno.

Se espera que la investigación arroje importantes cifras para el plan de ataque. Para tener parámetros con que evaluar a los operadores, se obtuvo de la Dirección la lista de estándares de desempeño, la cual se generó al momento de la puesta en marcha del equipo y con estrecha participación del fabricante del mismo.

Los estándares para cada operador son los siguientes:

- 1. Deberán recibir un mínimo de 200 llamadas por turno. (NOC)
- 2. El promedio de tiempo para tomar la llamada deberá ser de 40 seg. ó inferior. (ASA)
- 3. El promedio de conversación con cada cliente deberá ser 120 seg. ó inferior. (ATT)
- 4. El tiempo que el operador debe mantenerse conectado al sistema es de 7.8 horas por turno. (CT)

Con estos elementos, se realizó la prueba a los operadores. Esta consistió en evaluar cada uno de los puntos y compararlos contra el estándar. La tabla que se presenta a continuación, muestra un sí para los valores que están dentro del estándar y un no para los que están fuera. Se obtuvieron los siguientes resultados:

#### Tabla 6.6.

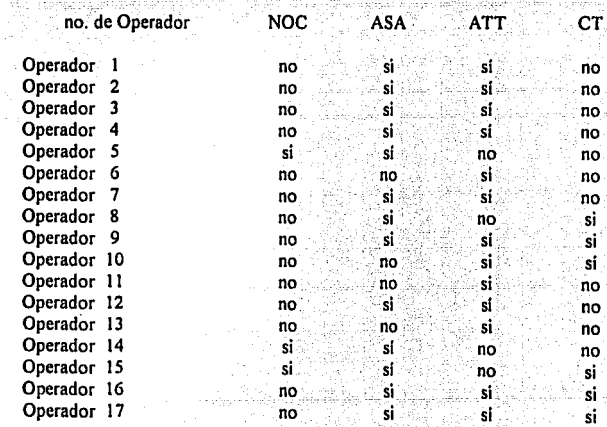

172

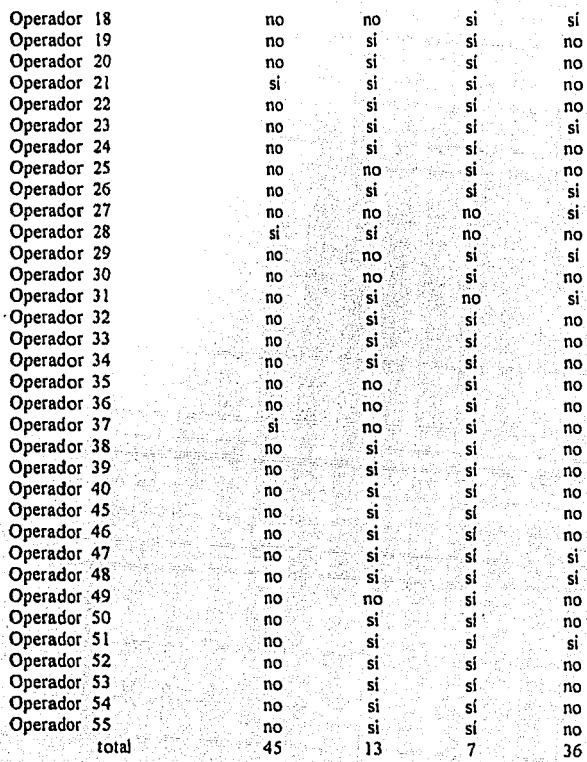

Con los datos de la tabla anterior, se elabora la tabla siguiente: '\*\*\*\*\*\*\*\*\*\*

6.3.1.4. Diagrama de Pareto

달행 사람들

Tabla 7.

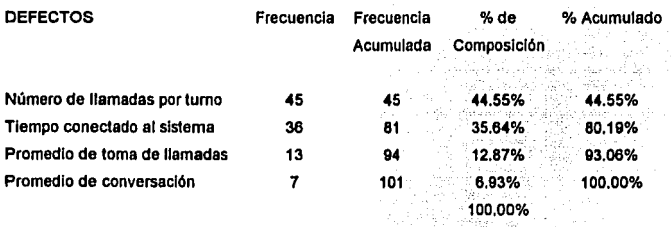

De la tabla se pasa al diagrama de Pareto, el cual muestra frecuencias y porcentajes.

Gráfica 6.4.

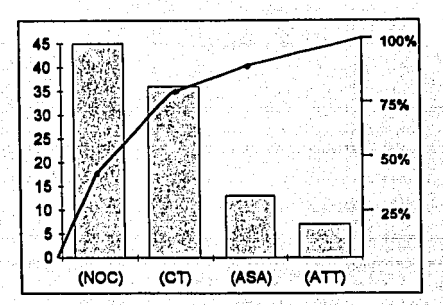

Como podemos ver en la gráfica, las principales fallas se encuentran en el NOC y en el CT. Estos dos puntos tienen una estrecha relación con la supervisión, por lo que habrá que reforzar a ésta última de una manera directa y definitiva.

17~

FALLA DE ORIGEN'

Para ello sería muy conveniente utilizar gráficos de control, ya que permiten mantener muy vigilado el sistema y además son muy útiles para mostrar tendencias.

Este ejemplo se propone dejarlo como ejercicio para el lector, con la idea de que este último utilice esta gula para resolverlo. Es bueno aclarar que además de los gráficos de control, es factible utilizar para el monitoreo de este caso algunas de las herramientas estadísticas expuestas en esta Tesis.

**CONCLUSIONES** 

#### Conclusiones.

La calidad es un tema del cual cualquier persona puede hablar en la actualidad. ¿ A quién le gusta devolver o rechazar algún producto por causa de su malfuncionamiento o falta de calidad ? - A nadie. Por este motivo, los Estudios de Calidad han tomado una enorme fuerza a nivel mundial, ya que por medio de ellos es factible mejorar las características y cualidades de prácticamente cualquier producto.

Un aspecto muy importante que ha ayudado al desarrollo del Estudio de la Calidad, es sin duda la Globalización de la Economia. A través de la apertura de mercados, hemos aprendido a competir y a apreciar las bondades de productos elaborados bajo estándares estrictos de calidad. Esto nos ha llevado al constante proceso de mejoría, dentro del cual la calidad ocupa un lugar determinante.

Como ya se expuso en esta Tesis, la calidad vió sus primeras luces en aplicaciones facilmente medibles. En sus inicios, la calidad solo era aplicable a ciertas áreas de manufactura, en las cuales la medición de variables y la aplicación de criterios de tolerancia, fueron determinantes para el desarrollo de esta orimera etapa.

Las exigencias por parte de los clientes han crecido en forma notable y ésto ha obligado al mundo entero a utilizar técnicas y conceptos de calidad, para prácticamente cualquier tipo de actividad. Todo este ambiente de superación, ha venido a desarrollar nuevas aplicaciones del concepto calidad en las empresas de servicio. Este tipo de empresas, tienen en la calidad a su mejor aliado para conquistar nuevos mercados y para mantener satisfactoriamente los va existentes.

176

En esta Tesis, se proponen diversas técnicas para el estudio y la medición de atributos, los cuales son los elementos que están presentes en las empresas de servicio. Por medio de la utilización de estas técnicas, es factible evaluar características que son en el papel muy subjetivas y que hasta hace poco tiempo eran muy dificiles de medir.

Las herramientas y técnicas para control de calidad son instrumentos de aplicación y uso relativamente sencillos que, indudablemente al aplicarlos en los diferentes procesos de una empresa de servicios, ayudan a detectar problemas, controlar procesos e incluso plantear meioras.

Con la correcta aplicación de estas técnicas y herramientas, es factible poner en marcha un Programa de Control de Calidad y además, es posible monitorear y controlar cualquier actividad dentro de una empresa de servicios.

~>:~

Por último, es importante hacer notar que la tendencia es hacia un mercado donde los integrantes ofrecen cada vez mejores servicios y productos, por lo que la transición a la calidad es actualmente vital, ya que sin ésta última no hay desarrollo.

**TABLAS** 

| Tamaño del lote |              |                 |       | Niveles especiales de inspección |       | Niveles generales de inspección |                |   |   |  |  |
|-----------------|--------------|-----------------|-------|----------------------------------|-------|---------------------------------|----------------|---|---|--|--|
|                 |              |                 | $S-1$ | $S-2$                            | $S-3$ | $S-4$                           |                | H | Ш |  |  |
| $\mathbf{z}$    | a            | 8               | А     | A                                | Α     | Α                               | A              | A | в |  |  |
| 9               | a            | 15              | А     | А                                | Α     | Α                               | А              | B | C |  |  |
| 16              | a            | 25 <sup>1</sup> | A     | A                                | B     | B                               | B              | Ċ | D |  |  |
|                 |              |                 |       |                                  |       |                                 |                |   |   |  |  |
| 26              | a            | 50              | A     | В                                | в     | C,                              | C              | D | E |  |  |
| 51              | $\mathbf{a}$ | 90              | B     | B                                | Ċ     | Ċ                               | Ċ              | E | F |  |  |
| 91              | a            | 150             | в     | в                                | C     | D                               | D              | F | G |  |  |
|                 |              |                 |       |                                  |       |                                 |                |   |   |  |  |
| 151             | $\mathbf{a}$ | 280             | B     | c                                | D     | Е                               | E              | G | н |  |  |
| 281             | a            | 500             | B     | C                                | D     | E                               | $\mathsf{F}^+$ | Ħ | J |  |  |
| 501             | a            | 1,200           | c     | Ċ                                | E     | Ë                               | ${\tt G}$ .    | J | K |  |  |
|                 |              |                 |       |                                  |       |                                 |                |   |   |  |  |
| 1,201           | a            | 3.200           | с     | D                                | E     | G                               | н              | κ |   |  |  |
| 3,201           | a            | 10,000          | c     | D                                | F     | G                               | J              | L | M |  |  |
| 10,001          | a            | 35,000          | C     | D                                | F     | н                               | K              | м | N |  |  |
|                 |              |                 |       |                                  |       |                                 |                |   |   |  |  |
| 35.001          | a            | 150,000         | D     |                                  | G     | J                               | ι              | N | P |  |  |
| 150,001         | a            | 500,000         | D     | E<br>E                           | G     | J                               | M              | P | Q |  |  |
| 500,001         | ٧            | mayores         | D     | E                                | Н     | ĸ                               | N              | Q | R |  |  |

Tabla 5.1. Código literal correspondiente al tamaño de la muestra

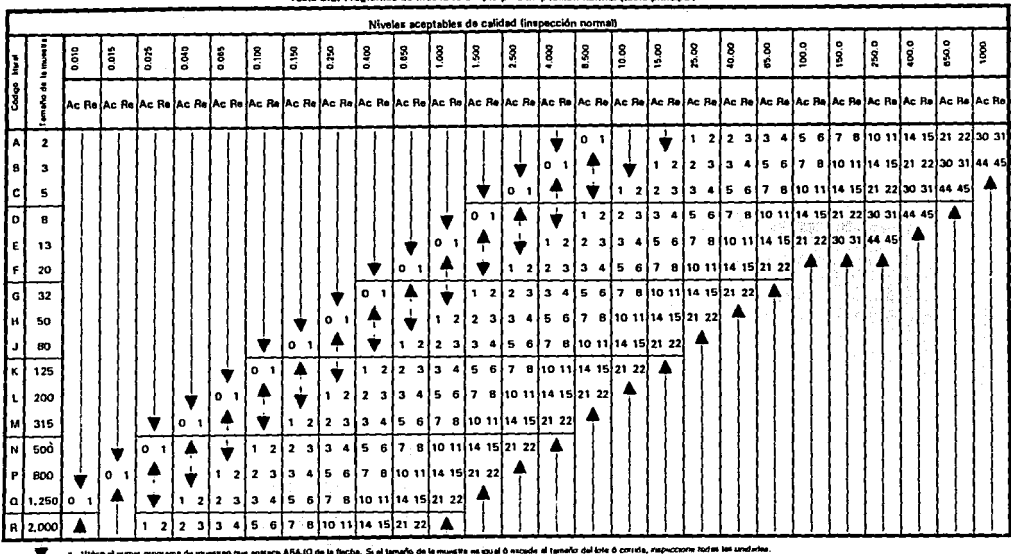

 $T = 1$ ilanisation aldest temperatures associates normal design ab acc

.<br>Nel programa de muestreo que apisace ARRIBA de la fercha.

**大学** 

Ac

 $\ddot{\phantom{a}}$ 

H-, a Nilmera de technro.

FALLA DE ORIGEN

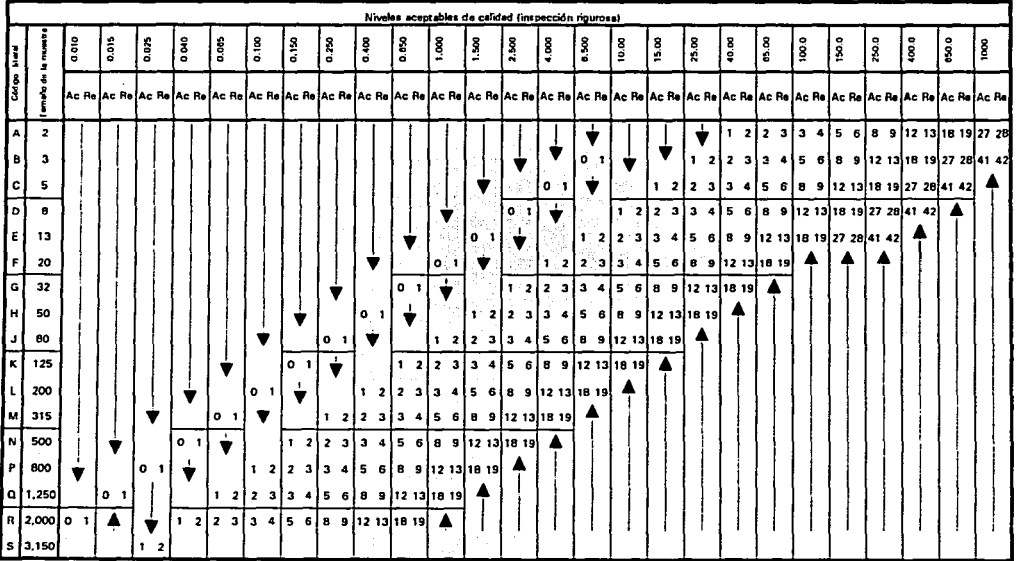

la fiecha. Si el tamaño de la muestra se igual ó ascerte al tamaño del lote ó comite, inspe the first and lines agreed action

er programa de muestreo que aptrece ARRIBA de la flectu

.<br>"D de stuplación.

 $\mathbf{R}_i$ **Numero de recharg**  FALLA DE ORIGEN

÷

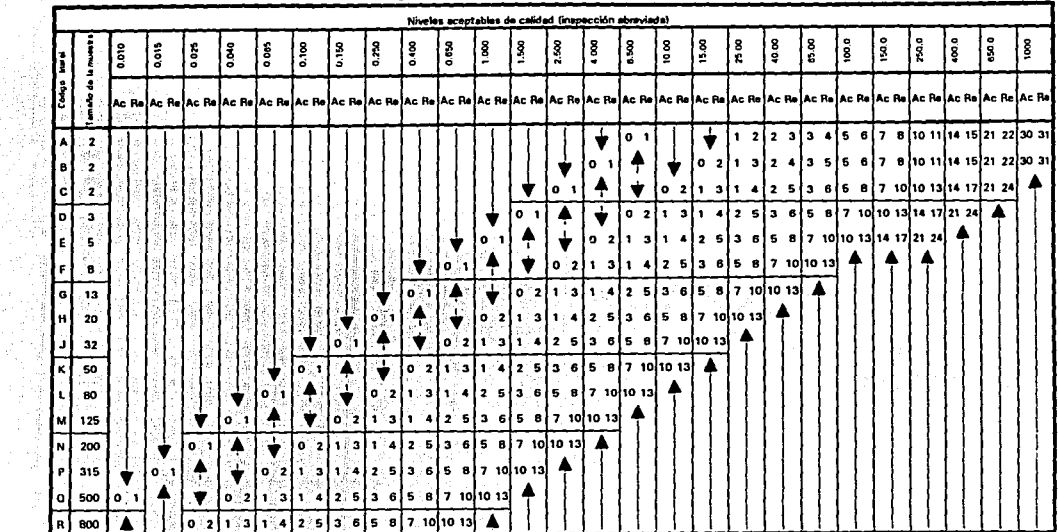

 $\label{eq:2.1} \begin{split} \mathcal{L}_{\text{max}}(\mathbf{r},\mathbf{r}) = \mathcal{L}_{\text{max}}(\mathbf{r},\mathbf{r}) \\ \mathcal{L}_{\text{max}}(\mathbf{r},\mathbf{r}) = \mathcal{L}_{\text{max}}(\mathbf{r},\mathbf{r}) \end{split}$ 

Tabla 5.4. Programas de muestrao simple para inspección abreziada (table principal)

- Utilica el prime propiana da municial que apasca ABAJO de la fincha. Si el temeto de la muesta se qual à ascida al temeto del lota à corrida, inspectora todas las undades. ▼

Unica al prime programa de avuestras que aperace ARRISA de la fache

 $_{\rm Ac}$ 

- Numero de techazo. я.

 $\bullet$ ". Si se ha ascundo ul mimeo de aceptación, peo no se ha llegado al mimeo de recharo, acepte el lote pero sentanya la impección mortuel. 

i Senata Senat

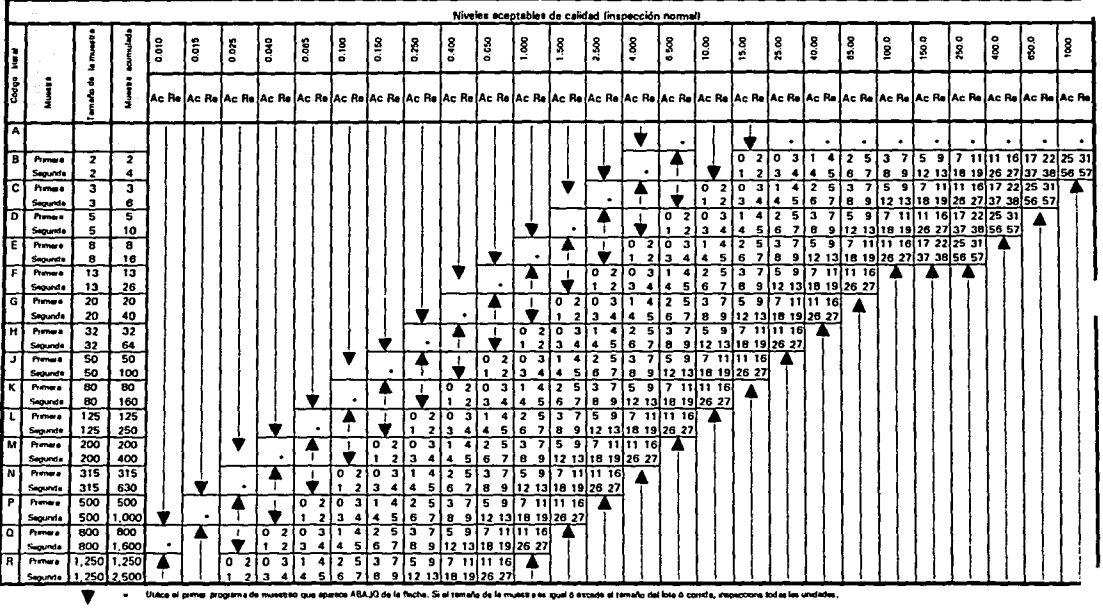

Tabla 5.5. Programas de muestreo doble para inspección normal (tabla principal)

Utiliza al primier programa de musica no que aparece ARRISA de la Recha А

 $\lambda$  c Número de tenoiscón.  $\cdot$ 

e. humaro de rechazo.

FALLA DE OPIAFRI

 $\bullet$  $\mathbf{r}$ Unica al programa de mussinas semple consepondente, à ben, el programa de

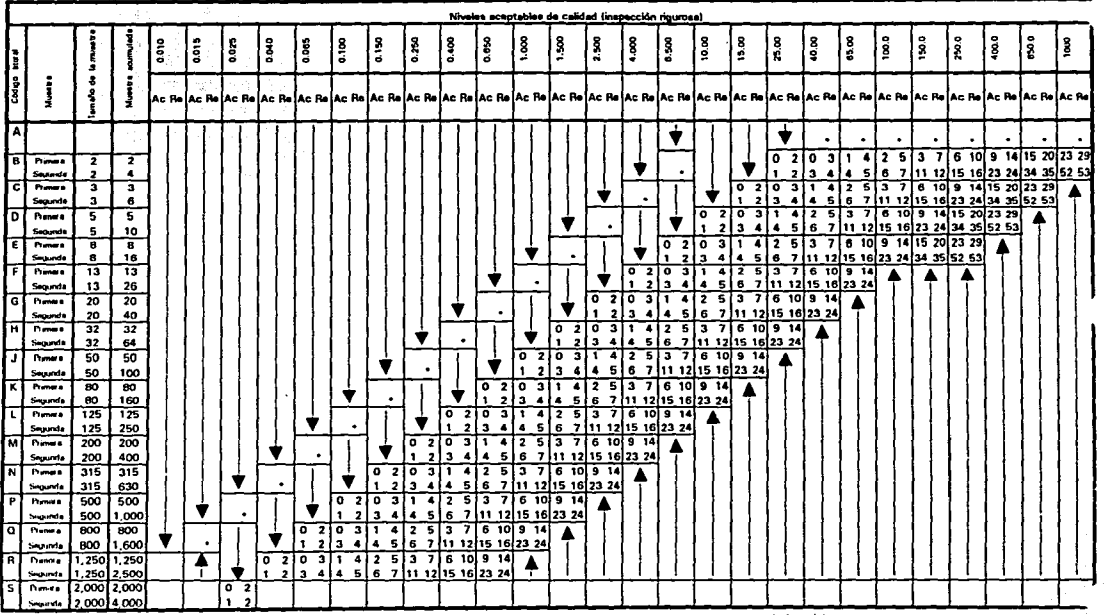

FALLA DE OPIAEN

Tabla 5.6. Programas de muestreo doble para inspección rigurosa (tabla principal)

el proceamé de museireo que aperece ABAJO de la fecha. Si el templo de le museire se quel ó excede el templo del l

Utáca el prenet programa de muestrao que aparece ARRIBA de la facha.  $\mathbf{a}$ 

 $\Delta$  . Nime a de acuatación  $\bullet$ 

io de Fachato т.

ne de muestreo que aptrece abaio,  $\Delta$ Ultère al processe de muecheo sengie contespondente, ò ben, el progra- $\sim$ 

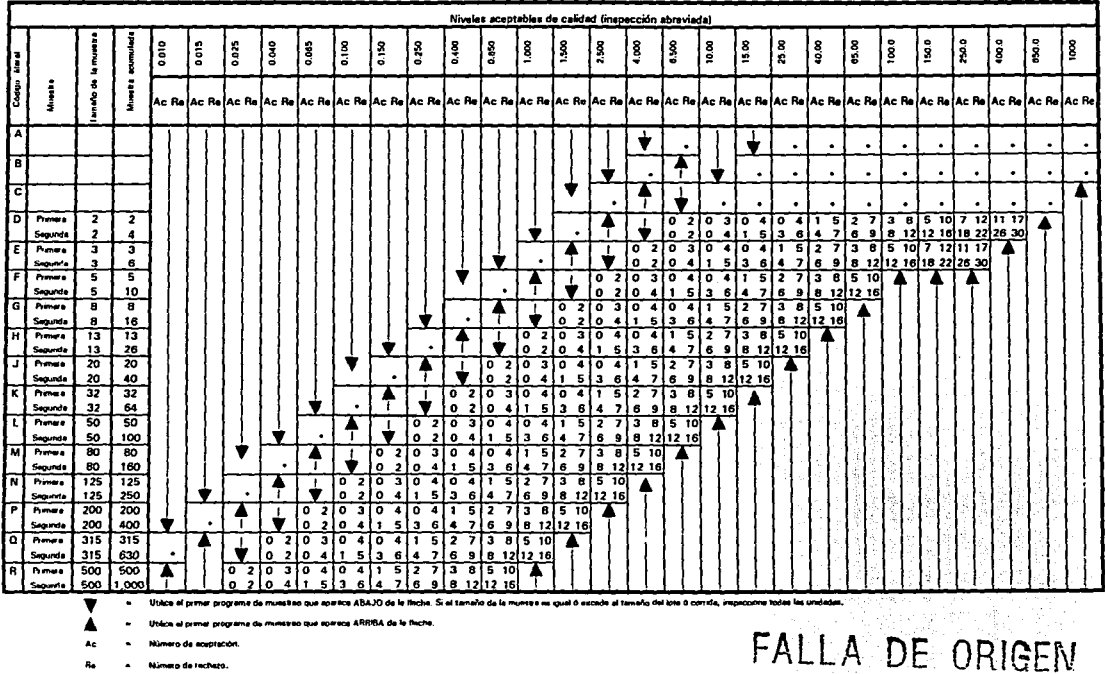

#### Tabla 5.7, Programas de muestreo doble para inspección abraviada (tabla principal)

Ution al primat programa du municiran que apereca ARRISA da le fleche.

Ac Número de acutación

Re Número de Incheto.

Δ

٠

titaire al programa de muestrio simple contespondente, o bain, el programa de mu

Si neiguita del esgundo munitiun se ha exandos el número de sceptación, pero no es ha llegeto el número de rechero, ecupte ul loto pero rechero le seperador normal  $\ddot{\phantom{1}}$ 

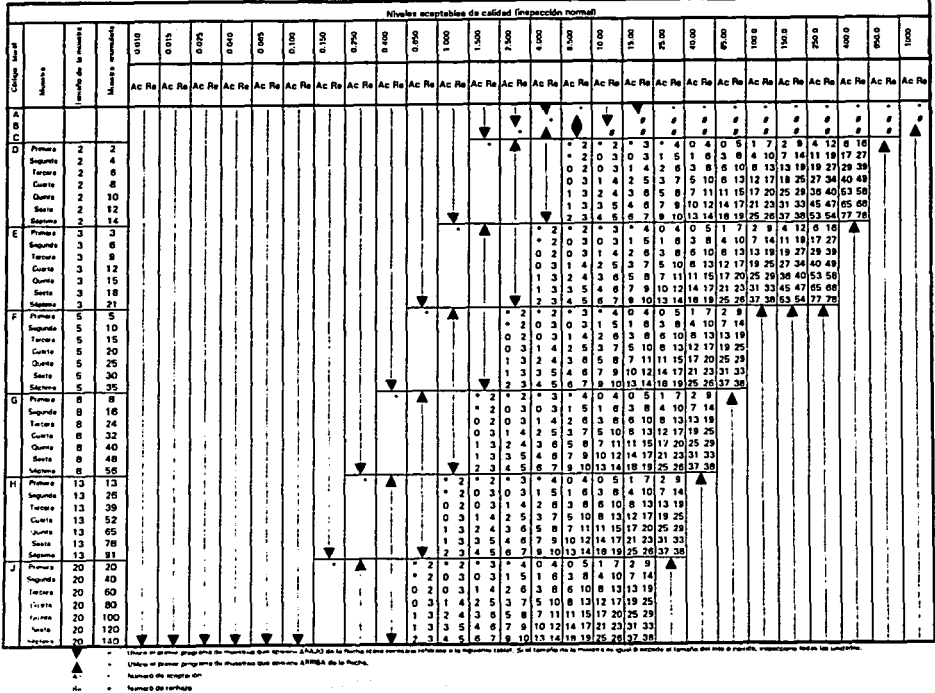

 $\checkmark$ 

#### Table 5.6,1. Programas de muestreo múltiple pers imspección normal (table principal)

 $\bullet$ It ... A registation has postwored para work samalle air fa museums

 $\bullet$ 

r — Univa af programa de Ferminas article EDFosbormerio, ó Sant, el pagyama da muestas destinations aban, ceratón esta zoa pasable

 $\{z_{i}\}_{i=1}^{n}$  . It is a set

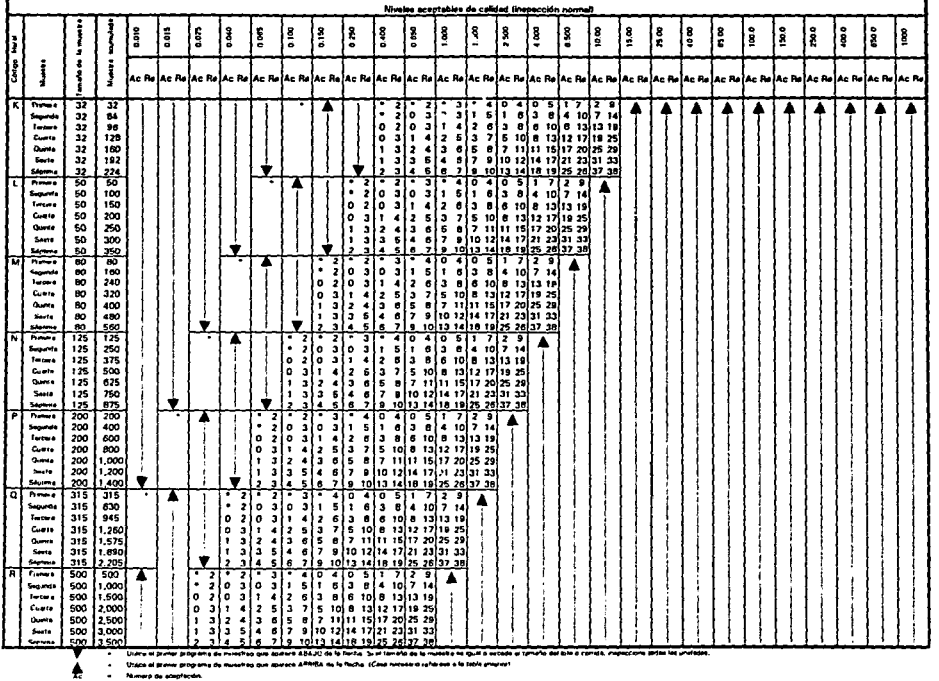

#### Table 5.8.2. Programes de muestreo múltiple para impección normal (table principal) (CDNTR(UACION)

. Utaca al prover programa da musulvas que aperaca APMRA da la facha. (Cosa necusara raferase a la teolo progrest

- Numero de ecepticain.

- Numero de rechezo.

 $\mathbf{a}$ 

 $\bullet$ 

 $\bullet$ 

Ŋ.

 $\ddot{\phantom{0}}$ 

Nivelas aceptables de calidad (inspección rigument å lŝ lå ŝ ខ្ញ l |° l s 0 400 l: l 88 ŝ ŝ g 1 ខ្ទ ខ្ទ  $\frac{8}{5}$ Įå  $\overline{\mathbf{z}}$ ៖ 8  $\bullet$ İå g ١ž ĕ I i İ lac Balác Ba la - Ro ۵۰۰۰ iar Baião Baião Ba **Ac Relac Be** Ac Aniac Ro lac Pelac Re lae Pelas Relae Pe an Ba ه مه ا 凮  $\overline{\mathbf{v}}$ ÷  $\bullet$ ł.  $\bullet$  $\bullet$ ٠. ٠  $\pmb{\cdot}$  $\bullet$ ÷ Ŀ ٠  $\mathbf{r}$ Iਜ਼  $=$ 7 7 T Sepres  $\overline{\mathbf{z}}$  $\overline{\bullet}$ Tweet  $\overline{\mathbf{z}}$  $\bullet$ Corte  $\overline{\mathbf{z}}$  $\ddot{\phantom{a}}$ ÷  $\overline{10}$ **Duris** Serte  $\overline{\mathbf{z}}$  $\overline{12}$ ÷  $\bullet$ **Sécurit**  $\cdot$  $\overline{11}$ j. ≂ 7 7 Segurdi  $\overline{\mathbf{3}}$  $\ddot{\bullet}$ ۱. ā  $\overline{\phantom{a}}$  $1 - 1$  $\overline{\mathbf{a}}$  $\overline{\phantom{a}}$ County  $\bullet$  $\ddot{v}$ متلقفا  $0.001$  $\overline{\mathbf{3}}$ 15 li s Servi ā 18 ÷ بويتا .<br>Saytun ÷ 21  $\bullet$ al a hms: τ 75 مسمعه 5.  $\tilde{10}$  $\bullet$  $t = t$ ÷  $\overline{15}$  $\bullet$ Cours 5 20 ۰ Queen  $\overline{\mathbf{z}}$ 5  $\mathbf{r}$ State  $\overline{\phantom{a}}$  $\overline{30}$  $\mathbf{1}$ .<br>Séptemb 35 ÷ ۰  $\bullet$ ۲ä Present T Ŧ  $\Lambda$ Search 18  $\bullet$  $\overline{\mathbf{z}}$  $\ddot{.}$ Terces  $24$  $\overline{1}$ ۱o  $210$  $\bullet$  $4 \begin{array}{cccc} 2 & 5 & 3 & 7 & 6 & 11 & 10 & 15 & 16 & 22 \\ 4 & 2 & 5 & 3 & 7 & 6 & 11 & 10 & 15 & 16 & 22 \\ 4 & 3 & 6 & 5 & 8 & 9 & 12 & 14 & 17 & 22 & 25 \\ 5 & 4 & 6 & 7 & 9 & 12 & 14 & 18 & 20 & 27 & 29 \\ 5 & 6 & 7 & 9 & 10 & 14 & 15 & 21 & 22 & 32 & 33 \\ \end{array}$ j Curto  $32$  $0.311$  $\bullet$  $\mathbf{I}$  $\cdot$ **Gunt** 40  $\frac{3}{3}$  $\bullet$  $\mathbf{r}$ ÷.  $\bar{1}$ Sec.  $\bullet$ 48  $\mathbf{I}$ Seams. 56 J. ÷ ÷ al e þ, ×  $\frac{1}{3}$   $\frac{1}{6}$   $\frac{1}{3}$   $\frac{1}{6}$   $\frac{1}{3}$   $\frac{1}{6}$   $\frac{1}{2}$   $\frac{1}{7}$   $\frac{1}{3}$   $\frac{1}{9}$   $\frac{1}{6}$   $\frac{1}{12}$  $R_{max}$ 13 13 ÷ t  $\overline{26}$ Supro 13  $\ddot{\phantom{0}}$  $\bullet$ 2 1 4 2 5 4 5 7 12 11 12<br>
4 2 5 3 7 6 11 10 15 16 22<br>
4 3 6 5 6 9 12 14 17 22 25<br>
5 4 6 7 9 12 14 18 20 27 29 Turns 13  $39$ ń **x** l o ۰  $\epsilon$  $\blacksquare$  $\overline{z}$ j. **Sample** 13  $52$ ۱o ū  $\overline{5}$  $\mathbf{r}$ Gunte  $\overline{1}$ - 1 ١ı.  $\mathbf{a}$ 12 ä  $\frac{1}{16}$ í Seats ā ïз  $\blacksquare$  $\overline{\textbf{v}}$ ü  $\overline{\mathbf{31}}$  $56781911415212233$ ÷ ÷. l 4  $\begin{array}{r|rrrrrr}\n & 3 & 4 & 5 & 6 & 7 & 8 & 10 & 16 & 16 & 16 \\
\hline\n & 3 & 1 & 2 & 1 & 3 & 16 & 16 & 18 & 18 \\
\hline\n & 3 & 0 & 3 & 1 & 5 & 2 & 7 & 3 & 9 & 6 & 12 \\
\hline\n & 4 & 2 & 5 & 3 & 7 & 6 & 18 & 19 & 17 & 17 & 18 \\
\hline\n & 5 & 3 & 5 & 6 & 8 & 9 & 7 & 12 & 11 & 10 & 15 & 18 & 22 \\
\hline\n &$  $\overline{1}$  $n = 1$  $\overline{z_0}$  $\overline{20}$ Separate 20 40  $\bullet$  $\overline{\mathbf{z}}$ ۱o  $^{\circ}$ ۱ō Trecure 20 60 Contra 20 80 ÷ ۰o  $\overline{\mathbf{a}}$ łı Down 20 100  $\bullet$  $\mathbf{r}$  $3/2$ Serre 20 120  $\mathbf{1}$ ā lэ  $\overline{20}$ 140 United at prima programs de museum que apente ARA, ha na la ha .<br>As tabel : Si al fornaño de la fruieza e es qual a beciella de tambia del arte à comuta, una na teldama è le fran Unice al primal programa de museirao que apeire ARABA na la farhe ۸  $\cdot$  $\ddot{\phantom{a}}$ familia de scopierón á, **Summon du recharg** ٠ Unive at Brozwo, a de Mussa se unas revenpenhanta, à ban, al pròpens de mutatras que dètres dues, durnée aire até porble  $\bullet$ × Univestigação de muerzos dobe contrabinhose, é ben, el projeto de muerzos dur aprece titas, cuento ente exti-Acaptardas no parmitato para sera comaña de la musica  $\blacksquare$ 

FALLA

 $\sum_{\Gamma=1}^{\infty}$ 

Windin

Table 5.9.1. Programes de muestreo múltiple pers inspección rigurpes (tabla principal)

Nivelos acaptables de calidad (inspección naurosa) l l ۱å ł l i. <u>ន្ទ្រ</u> |g ķ ł. 18 l 1g l ls<br>le i. la<br>Iz န့ is<br>Is រៃ l İ រៃ្ត ۱ŝ lå ř Е  $\ddot{\bullet}$ J J h- a  $-$  6. e Ro **Ba** An Bo e Ro  $\begin{array}{c|cccc} 4 & 0 & 4 & 0 & 6 & 1 & 8 \\ 5 & 2 & 7 & 3 & 9 & 6 & 12 \\ 6 & 4 & 8 & 7 & 12 & 11 & 17 \\ 7 & 6 & 11 & 10 & 15 & 18 & 22 \\ 8 & 9 & 12 & 14 & 14 & 20 & 27 & 29 \\ 10 & 14 & 15 & 27 & 22 & 32 & 33 \\ \end{array}$ т.  $\frac{1}{2}$ رد<br>د 7  $\overline{a}$ ۱ò Δ ▲ ▲ Δ Δ ▲ 52 흛 ı. Search 122232 ١o ۱i  $\begin{array}{c} 4 \\ 5 \\ 6 \\ 7 \end{array}$  $\frac{2}{3}$  $C_{\rm eff}$  $128$ 6  $\overline{\bullet}$ la<br>la  $0.02$  $160$  $\frac{4}{5}$ Santa  $192$ ۰  $\frac{22}{50}$ **Signed**  $\begin{array}{c}\n1 \\
2 \\
3 \\
4 \\
5 \\
6\n\end{array}$  $\frac{3}{3}$ <br> $\frac{3}{4}$ <br> $\frac{1}{5}$ <br> $\frac{1}{3}$ <br> $\frac{1}{3}$ <br> $\frac{1}{3}$ <br> $\frac{1}{3}$  $\overline{r}$ ಪುರಾಜ ಇಂಜನ Ā ı.  $\frac{1}{2}$ ¦° 100<br>150 Segurante<br>Tracero ¦°<br>¦° 행용용용 ÷ ¦i Curry ā Questo Sente ÷  $rac{540}{25}$  $\frac{160}{240}$ Separate  $\frac{50}{80}$ Guara 80 320 -088 Ourse  $\begin{array}{r} 480 \\ 560 \\ 735 \\ 250 \\ 375 \end{array}$ Seste Ý Stations TÃ Prime a Separate<br>Technology 125  $\frac{125}{125}$  $\begin{array}{c}\n\hline\n\text{Part} \\
\hline\n\text{Part} \\
\hline\n\text{Part} \\
\hline\n\text{Part} \\
\hline\n\end{array}$  $rac{500}{625}$  $125$ <br> $125$ <br> $125$  $750$ <br>875 ÷  $\bullet$ J. 756 কিব Segurda  $200$  $rac{100}{600}$ Į. Techno 200 း  $C_0$  and 200 800  $\ddot{\phantom{a}}$  $rac{6m}{2}$ 38883  $1,000$ <br> $1,200$ <br> $1,400$ İΣ 315 ٠  $\begin{array}{l} \mathbf{S} = \mathbf{S} \mathbf{S} \math$  $\begin{array}{c|c} 2 & 0 \\ 2 & 0 \\ 3 & 2 \\ 3 & 3 \\ 4 & 3 \end{array}$  $315$ 630  $315$  $945$  $\frac{1}{2}$  $515$ 1.250<br>1.575<br>1.890  $\frac{1}{315}$  $rac{5400 \text{ m}}{25 \text{ m} + 2}$ 315  $2.205$ ۱,  $\begin{array}{r} 7 & 3 & 0 & 4 & 6 & 7 & 8 \\ 1 & 5 & 2 & 7 & 3 & 9 & 6 & 12 \\ 1 & 5 & 2 & 7 & 3 & 9 & 6 & 12 \\ 2 & 6 & 8 & 9 & 12 & 14 & 17 & 23 & 18 \\ 3 & 7 & 6 & 11 & 10 & 15 & 16 & 22 \\ 7 & 9 & 12 & 14 & 17 & 22 & 23 & 18 \\ 9 & 10 & 14 & 15 & 21 & 22 & 23 & 23 \\ \end{array}$  $\begin{array}{@{}c@{\hspace{1em}}c@{\hspace{1em}}c@{\hspace{$  $500$ 500 ▲  $\frac{1}{2}$ 500  $1,000$ Segundi 500 1,500 **Terces** ۱°، 500  $2.000$  $0.419$  $\frac{500}{500}$ **Users** I٤  $\frac{3}{3}$   $\frac{2}{3}$ Seets. 3.000  $\blacksquare$ j.  $\frac{1}{1000}$ Sept ma ٠  $314$ 800  $\overline{A}$ ...... 870 1.600 2 38888 Tucus.  $2,400$ ŀ٥  $\frac{2}{3}$  $C_{\rm{eff}}$ 1.200 ۱o  $\overline{a}$ 14,000 ł1. -3 4.800 Serva. ۱.  $\mathbf{3}$ .<br>Jisaa girta poganada maalao qia abalca Ata iyaya farbi Saalamad dala musha e gul Eastada a fambo da 124 8 carda indactada alay sashada White mail in an area must be summer to a static delar field affect and the mail of many allotate interest  $\bullet$ **Normal de scenarios** ÷  $\bullet$ **Now cash chain** Unit's in proy and de mussilies electric correspondings. It ban, in programs de mussilies due solient stats. Diendo 483 sea poetis ٠  $\blacksquare$ find a critic comfide beauto ranato de la mastra

Teble 5 9.2, Programas de muestreo múltiple para inspección rigurosa (tabla principal) (CONTINUACION)

**ALLA** C  $\mathcal{C}^{\perp}$  : ULLOWIN

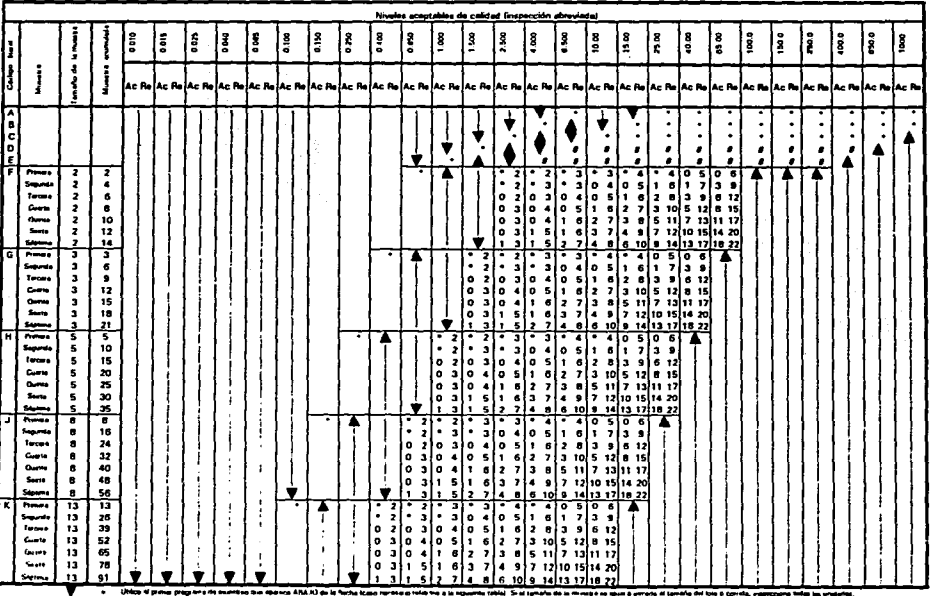

#### Tabla 5.10.1. Programas de muestrao múltiple para inexección abreviada tubla orincipal)

. Unico of private programs the members de moneta fills in the factor of the further content of the state powers relief to a later product of the discussion of the state of the in content and the state of the state of the

. Union of great grapping do municipal as "yours ANORA da is factor

 $\triangleq$ . Nimes de proprieties

÷ **Constitution of the American** 

. (Shin at pageora de maniera propia terminentales, à face, el pròpera de mobilitat que abenco stage, deselle avis del finidat

 $\bullet$ 

 $\bullet$ a Acepteudring partners part was tonale de la museum.

 $\bullet$ = Si disputé del musitim finit en ha ascidola el núme o de macionis, però no se ha lispola al numero da rochaça, acapta al lino para rasmina la masticole narreal.

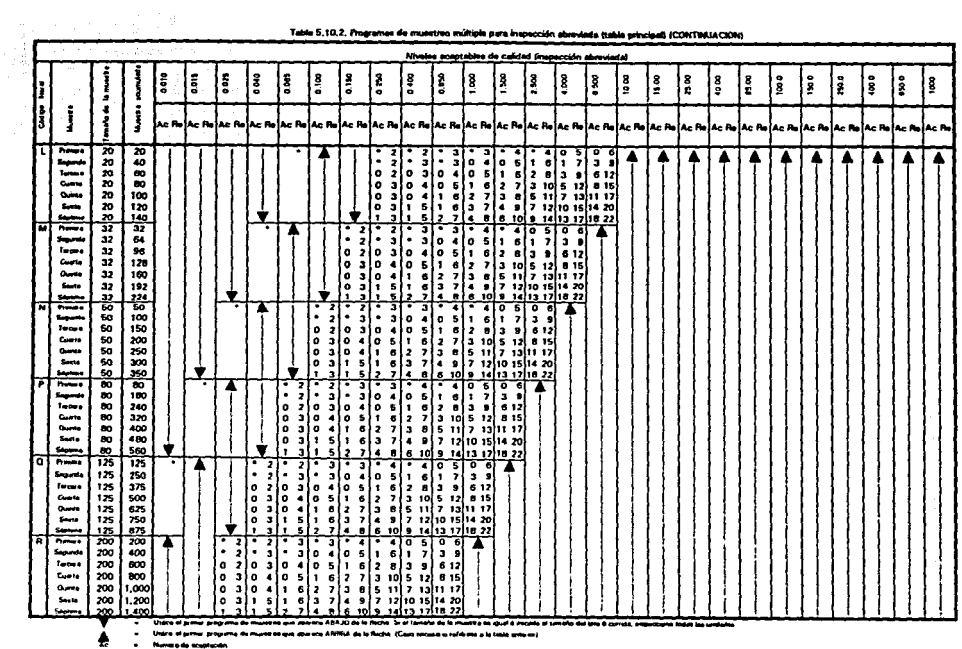

Table 5,10,2, Programes de munstreo múltiple para impección absordada tuble principal) (CONTINUACION)

 $\sim$ 

. Never o do scupionin

 $\mathbf{a}_\mathbf{a}$ **Contract Contract Contract Contract**  $\ddot{\cdot}$ 

+ Utilica al programa de muestras sunças comuspordismo, O bano, ol programa de municiras que aprisca ables, culmão esta biva posible

 $\lambda$ 

 $\bullet$ x Amplicon na permede para ana famato da la musea  $\bullet$ 

= Subspite the months for in the senate of nemes to gaplenin, pay in m he lights of nimes de schops, explo al bib, peo railburs is senation numb

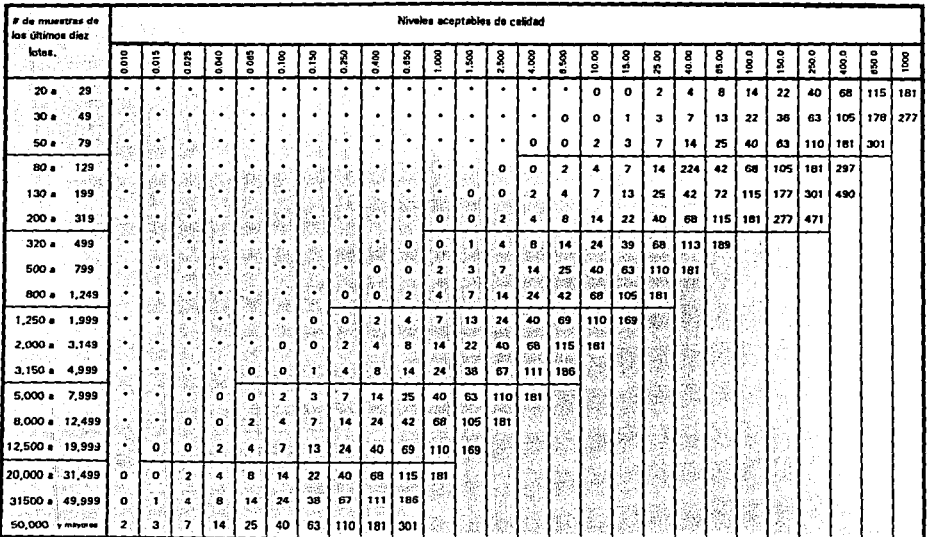

#### Tabla 5.11, Número límite para inspección abraviada

Service Street

SQ.

)<br>30 대 mits de diny lotes para el calculo, suponendo que sem ina mita recumes que havan estado suptos a una mauscom nomel y que miguno hava selo rechuzato durante la inspección orginal, 

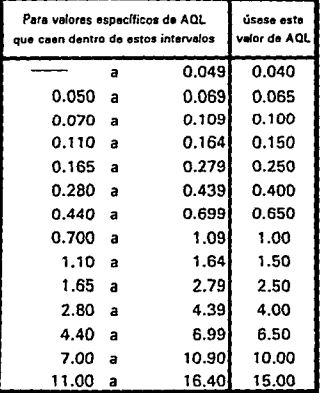

Tabla 5.12. Conversión de AQL

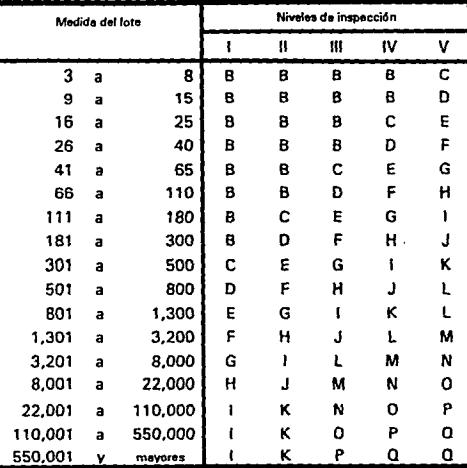

Tabla 5.13. Letras codificadas de la medida de la muestra.

#### Table 5.14. Programa para inspecciones normal y rigurosa de planes basados en la variabilidad

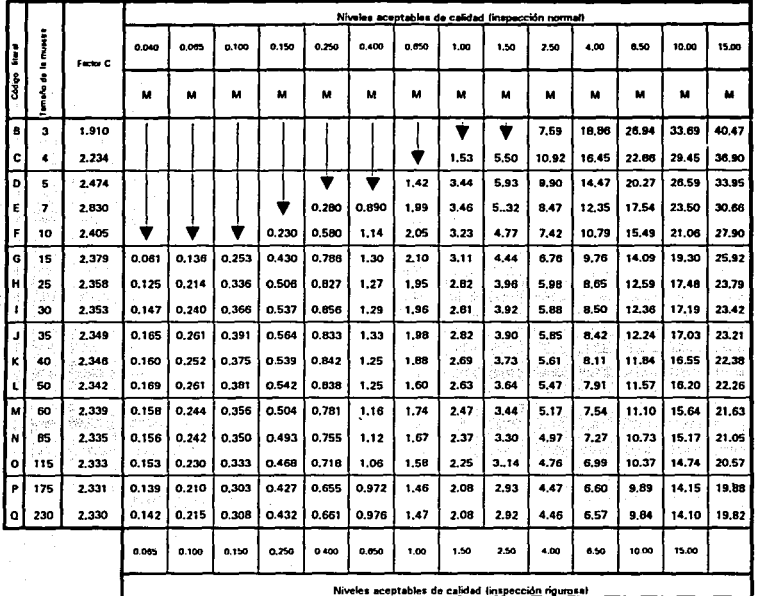

desconocida ilímita de especificación dobía y límita de especificación únical - Metodo de renece-

.<br>Ina valuus de la table v de los AQL están dados en porcentes defectuoso. **Lodos** 

Usisa primiro si programa indicado por la fischa hacia atajo, as duce, tanto al temaño de la muestra como al valor de M. Cuando el

temaño de la muestra quala ó excede la medida del lote, deberá inspeccionares el 100%.

FALLA  $\frac{1}{2}$ ORIGEN

| Qu   | Tamaño de la muestra<br>35<br>30 |      |      |      |      |         |      |      |      |      |  |  |  |  |
|------|----------------------------------|------|------|------|------|---------|------|------|------|------|--|--|--|--|
| QL   | 4<br>5<br>3                      |      |      | 7    | 10   | 15      | 25   | 40   |      |      |  |  |  |  |
| 1.50 | 0.00                             | 0.00 | 3.80 | 5.08 | 5.66 | 6.05    | 6.33 | 6.39 | 6.43 | 6.46 |  |  |  |  |
| 1.51 | 0.00                             | 0.00 | 3.61 | 4.92 | 5.51 | 5.91    | 6.19 | 6.25 | 6.30 | 6.33 |  |  |  |  |
| 1.52 | 0.00                             | 0.00 | 3.42 | 4.76 | 5.37 | 5.77    | 6.06 | 6.12 | 6.17 | 6.20 |  |  |  |  |
| 1.53 | 0.00                             | 0.00 | 3.23 | 4.60 | 5.22 | 5.64    | 5.93 | 5.99 | 6.04 | 6.07 |  |  |  |  |
| 1.54 | 0.00                             | 0.00 | 3.05 | 4.45 | 5.08 | 5.50    | 5.80 | 5.86 | 5.91 | 5.95 |  |  |  |  |
| 1.55 | 0.00                             | 0.00 | 2.87 | 4.30 | 4.94 | 5.37    | 5.68 | 5.74 | 5.79 | 5.82 |  |  |  |  |
| 1.56 | 0.00                             | 0.00 | 2.69 | 4.13 | 4.81 | 5.24    | 5.55 | 5.62 | 5.67 | 5.70 |  |  |  |  |
| 1.57 | 0.00                             | 0.00 | 2.52 | 4.01 | 4.67 | 5.11    | 5.43 | 5.50 | 5.55 | 5.58 |  |  |  |  |
| 1.58 | 0.00                             | 0.00 | 2.35 | 3.86 | 4.54 | 4.99    | 5.31 | 5.38 | 5.43 | 5.46 |  |  |  |  |
| 1.59 | 0.00                             | 0.00 | 2.19 | 3.72 | 4.41 | 4.86    | 5.19 | 5.26 | 5.31 | 5.34 |  |  |  |  |
| 1.60 | 0.00                             | 0.00 | 2.03 | 3.58 | 4.28 | 4.74    | 5.06 | 5.14 | 5.19 | 5.23 |  |  |  |  |
| 1.61 | 0.00                             | 0.00 | 1,87 | 3.45 | 4.16 | 4.62    | 4.96 | 5.03 | 5.08 | 5.12 |  |  |  |  |
| 1.62 | 0.00                             | 0.00 | 1,72 | 3.31 | 4.03 | 4,51    | 4.85 | 4.92 | 4.97 | 5.01 |  |  |  |  |
| 1.63 | 0.00                             | 0.00 | 1.57 | 3.18 | 3.91 | 4.39    | 4.74 | 4.81 | 4.86 | 4.90 |  |  |  |  |
| 1.64 | 0.00                             | 0.00 | 1.42 | 3.06 | 3.79 | 4.28    | 4.63 | 4.70 | 4.75 | 4.79 |  |  |  |  |
| 1.65 | 0.00                             | 0.00 | 1,28 | 2.93 | 3.68 | 4.17    | 4.52 | 4.59 | 4.64 | 4,68 |  |  |  |  |
| 1.66 | 0.00                             | 0.00 | 1.15 | 2.81 | 3.56 | 4.06    | 4.41 | 4.49 | 4.54 | 4.58 |  |  |  |  |
| 1.67 | 0.00                             | 0.00 | 1.02 | 2.69 | 3.45 | 3.95    | 4,31 | 4.39 | 4.44 | 4.48 |  |  |  |  |
| 1.68 | 0.00                             | 0.00 | 0.89 | 2.57 | 3,34 | 3.85    | 4,21 | 4.29 | 4.34 | 4.38 |  |  |  |  |
| 1.69 | 0.00                             | 0.00 | 0.77 | 2.46 | 3.23 | 3.74    | 4.10 | 4.19 | 4.24 | 4.28 |  |  |  |  |
| 1.70 | 0.00                             | 0.00 | 0,66 | 2.35 | 3.13 | 3.64    | 4.00 | 4.09 | 4.14 | 4.18 |  |  |  |  |
| 1.71 | 0.00                             | 0.00 | 0.55 | 2.24 | 3.02 | 3.54    | 3.92 | 3.99 | 4.05 | 4.09 |  |  |  |  |
| 1.72 | 0.00                             | 0.00 | 0.45 | 2.13 | 2.92 | 3.45    | 3.82 | 3.90 | 3.95 | 3.99 |  |  |  |  |
| 1.73 | 0.00                             | 0.00 | 0.36 | 2.03 | 2.82 | 3.35    | 3.73 | 3.81 | 3.86 | 3.90 |  |  |  |  |
| 1.74 | 0.00                             | 0.00 | 0.27 | 1.93 | 2.73 | 3.26    | 3.63 | 3.72 | 3.77 | 3.81 |  |  |  |  |
| 1.75 | 0.00                             | 0.00 | 0.19 | 1.83 | 2.63 | 3.16    | 3.54 | 3.63 | 3.68 | 3.72 |  |  |  |  |
| 1.76 | 0.00                             | 0.00 | 0.12 | 1.73 | 2.54 | 3.07    | 3.45 | 3.54 | 3.59 | 3.63 |  |  |  |  |
| 1.77 | 0.00                             | 0.00 | 0.06 | 1.64 | 2.45 | 2.99    | 3.37 | 3.45 | 3.51 | 3.55 |  |  |  |  |
| 1.78 | 0.00                             | 0.00 | 0.02 | 1.55 | 2.36 | 2.90    | 3.28 | 3.37 | 3.43 | 3.47 |  |  |  |  |
| 1.79 | 0.00                             | 0.00 | 0.00 | 1.46 | 2.27 | 12.81   | 3.20 | 3.28 | 3.34 | 3.38 |  |  |  |  |
| 1.80 | 0.00                             | 0.00 | 0.00 | 1,38 | 2.19 | $-2.73$ | 3,11 | 3.20 | 3.26 | 3.30 |  |  |  |  |
| 1.81 | 0.00                             | 0.00 | 0.00 | 1.29 | 2.10 | 2.65    | 3.03 | 3.12 | 3.18 | 3.22 |  |  |  |  |
| 1.82 | 0.00                             | 0.00 | 0.00 | 1.21 | 2.02 | 2.57    | 2.96 | 3.05 | 3.11 | 3.15 |  |  |  |  |
| 1.83 | 0.00                             | 0.00 | 0.00 | 1.14 | 1.94 | 2.49    | 2.88 | 2.97 | 3.03 | 3.07 |  |  |  |  |
| 1.84 | 0.00                             | 0.00 | 0.00 | 1.06 | 1.87 | 2.42    | 2.80 | 2.89 | 2.95 | 2.99 |  |  |  |  |
| 1.85 | 0.00                             | 0.00 | 0.00 | 0.99 | 1.79 | 2.34    | 2.73 | 2.82 | 2.88 | 2.92 |  |  |  |  |
| 1.86 | 0.00                             | 0.00 | 0.00 | 0.92 | 1.72 | 2.27    | 2.66 | 275  | 2.81 | 2.85 |  |  |  |  |
| 1.87 | 0.00                             | 0.00 | 0.00 | 0.86 | 165  | 2.20    | 2.59 | 2.68 | 2.74 | 2.78 |  |  |  |  |
| 1.88 | 0.00                             | 0.00 | 0.00 | 0.79 | 1.58 | 2.13    | 2.52 | 2.61 | 2.67 | 2.71 |  |  |  |  |
| 1.89 | 0.00                             | 0.00 | 0.00 | 0.73 | 1.51 | 2.06    | 2.45 | 2.54 | 2.60 | 2.64 |  |  |  |  |

Tabla 5.15.1. Porcentaje defectuoso estimado en el lote (Método de rangos).

FALLA DE ORIGEN

į

| <b>Cu</b> | Tamaño de la musetra |             |       |        |                 |                                                                                                 |           |       |                   |        |       |       |       |        |       |       |
|-----------|----------------------|-------------|-------|--------|-----------------|-------------------------------------------------------------------------------------------------|-----------|-------|-------------------|--------|-------|-------|-------|--------|-------|-------|
| ω         | 3                    | 4           | Б     | 7      | $\overline{10}$ | 15                                                                                              | 25        | 30    | 35                | 40     | 60    | 60    | 86    | 115    | 176   | 230   |
| 1.90      | 0.00                 | 0.00        | 0,00  | 0.67   | 1.45            | 1.99                                                                                            | 2.38      | 2,47  | 2.53              | 2.67   | 2.64  | 2.68  | 2.74  | 2.77   | 2.81  | 2.83  |
| 1.91      | 0.00                 | 0.00        | 0.00  | 0.62   | 1,38            | 1.93                                                                                            | 2.32      | 2.41  | 2.47              | 2.51   | 2.68  | 2.61  | 2.67  | 2.70   | 2.74  | 2.76  |
| 1.92      | 0.00                 | 0.00        | 0.00  | 0.56   | 1,32            | 1.86                                                                                            | 2.25      | 2.34  | 2.41              | 2.45   | 2.51  | 2.65  | 2.61  | 2.64   | 2.68  | 2.70  |
| 1.93      | 0.00                 | 0.00        | 0.00  | 0.51   | 1,26            | 1.80                                                                                            | 2.19      | 2.26  | 2.34              | 2.38   | 2.45  | 2.49  | 2.55  | 2.58   | 2.61  | 2.83  |
| 1.94      | 0.00                 | 0.00        | 0.00  | 0.48   | 1.20            | 1.74                                                                                            | 2.13      | 2.22  | 2.28              | 2.32   | 2.39  | 2.43  | 2.49  | 2.62   | 2.65  | 2.67  |
| 1.95      | 0.00                 | 0.00        | 0.00  | 0.42   | 1.15            | 1.68                                                                                            | 2.07      | 2.16  | 2.22              | 2.26   | 2.33  | 2.37  | 2.43  | 2.46   | 2.49  | 2.51  |
| 1.96      | 0.00                 | 0.00        | 0.00  | 0.37   | 1.09            | 1.62                                                                                            | 2.01      | 2.10  | 2.16              | 2.20   | 2.27  | 2.31  | 2.37  | 2.40   | 2.43  | 2.45  |
| 1.97      | 0.00                 | 0.00        | 0.00  | 0.33   | 1.04            | 1.57                                                                                            | 1.96      | 2.04  | 2.10              | 2.14   | 2.21  | 2.25  | 2.31  | 2.34   | 2.38  | 2.40  |
| 1.98      | 0.00                 | 0.00        | 0.00  | 0.30   | 0.99            | 1.51                                                                                            | 1.90      | 1.99  | 2.05              | 2.09   | 2.15  | 2.19  | 2.25  | 2.28   | 2.32  | 2.34  |
| 1.99      | 0.00                 | 0.00        | 0.00  | 0.26   | 0.94            | 1.46                                                                                            | 1.84      | 1.93  | 1.99              | 2.03   | 2.10  | 2.14  | 2.20  | 2.23   | 2.26  | 2.28  |
| 2.00      | 0.00                 | 0.00        | 0.00  | 0.23   | 0.89            | 1.41                                                                                            | 1.79      | 1.88  | 1.94              | 1.98   | 2.05  | 2.08  | 2.14  | 2.17   | 2.21  | 2.23  |
| 2.01      | 0.00                 | 0.00        | 0.00  | 0.20   | 0.84            | 1.36                                                                                            | 1.74      | 1.83  | 1.89              | 1.93   | 1.99  | 2.03  | 2.09  | 2.12   | 2.16  | 2.18  |
| 2.02      | 0.00                 | 0.00        | 0.00  | 0.17   | 0.80            | 1.31                                                                                            | 1.69      | 1.78  | 1,83              | 1.87   | 1.94  | 1.98  | 2.04  | 2.07   | 2.10  | 2.12  |
| 2.03      | 0.00                 | 0.00        | 0.00  | 0.14   | 0.75            | 1.26                                                                                            | 1.64      | 1.73  | 1.78              | 1.82   | 1.89  | 1.93  | 1.99  | 2.02   | 2.05  | 2.07  |
| 2.04      | 0.00                 | 0.00        | 0.00  | 0.12   | 0.71            | 1.21                                                                                            | 1.59      | 1.68  | 1.73              | 1.77   | 1.84  | 1.88  | 1.94  | 1.97   | 2.00  | 2.02  |
| 2.05      | o.oo                 | 0.00        | 0.00  | 0.10   | 0.67            | 1.17                                                                                            | 1.54      | 1.63  | 1.69              | 1.73   | 1.79  | 1.83  | 1.89  | 1.92   | 1,95  | 1.97  |
| 2.06      | 0.00                 | 0.00        | 0.00  | 0.08   | 0.63            | 1.12                                                                                            | 1.49      | 1.58  | 1.64              | 1.68   | 1.74  | 1.78  | 1.84  | 1.87   | 1.91  | 1.93  |
| 2.07      | 0.00                 | 0.00        | 0.00  | 0.06   | 0.60            | 1.08                                                                                            | 1.45      | 1.54  | 1.59              | 1.63   | 1.70  | 1.74  | 1,79  | 1.82   | 1.86  | 1,88  |
| 2.08      | 0.00                 | 0.00        | 0.00  | 0.05   | 0.56            | 1.04                                                                                            | 1.40      | 1,49  | 1.55              | 1.59   | 1.65  | 1.69  | 1.75  | 1.78   | 1.81  | 1.83  |
| 2.09      | 0.00                 | 0.00        | 0.00  | 0.03   | 0.53            | 1.00                                                                                            | 1.36      | 1.45  | 1.50              | 1.54   | 1.61  | 1.64  | 1.70  | 1.73   | 1.77  | 1.79  |
| 2.10      | 0.00                 | 0.00        | 0.00  | 0.02   | 0.49            | 0.96                                                                                            | 1.32      | 1.41  | 1.46              | 1.50   | 1.56  | 1.60  | 1.66  | 1.69   | 1.72  | 1.74  |
| 2.11      | 0.00                 | 0.00        | 0.00  | 0.01   | 0.46            | 0.92                                                                                            | 1.28      | 1.36  | 1.42              | 1.46   | 1.52  | 1.56  | 1.61  | 1.64   | 1.68  | 1,70  |
| 2.12      | 0.00                 | 0.00        | 0.00  | 0.00   | 0.43            | 0.88                                                                                            | 1.24      | 1.32  | 1.38              | 1.42   | 1.48  | 1.52  | 1.67  | 1.60   | 1.64  | 1.66  |
| 2.13      | 0.00                 | 0.00        | 0.00  | 0.00   | 0.40            | 0.85                                                                                            | 1.20      | 1.28  | 1.34              | 1.38   | 1.44  | 1.48  | 1.53  | 1.56   | 1.60  | 1.62  |
| 2.14      | 0.00                 | 0.00        | 0.00  | 0.00   | 0.38            | 0.81                                                                                            | 1.16      | 1.26  | 1.30              | 1.34   | 1.40  | 1.44  | 1.49  | 1.52   | 1.56  | 1.68  |
| 2.15      | 0.00                 | 0.00        | 0.00  | 0.00   | 0.36            | 0.78                                                                                            | 1.13      | 1.21  | 1.26              | 1.30   | 1.36  | 1.40  | 1.45  | 1.48   | 1.62  | 1.54  |
| 2.16      | 0.00                 | 0.00        | 0.00  | 0.00   | 0.32            | 0.76                                                                                            | 1.09      | 1.17  | 1.22              | 1.26   | 1.32  | 1,36  | 1.41  | 1.44   | 1.48  | 1.50  |
| 2.17      | 0.00                 | 0.00        | 0.00  | 0.00   | 0.30            | 0.71                                                                                            | 1.06      | 1.13  | 1.18              | 1.22   | 1.29  | 1.32  | 1.38  | 1.41   | 1.44  | 1.46  |
| 2.18      | 0.00                 | 0.00        | 0.00  | 0.00   | 0.28            | 0.68                                                                                            | 1.02      | 1.10  | 1.15              | 1.19   | 1.25  | 1.28  | 1.34  | 1.37   | 1.40  | 1.41  |
| 2.19      | 0.00                 | 0.00        | 0.00  | 0.00   | 0.26            | O.65                                                                                            | 0.99      | 1.06  | 1.11              | 1.15   | 1.22  | 1.25  | 1.30  | 1.33   | 1.37  | 1.39  |
| 2.20      | 0.000                | 0.000       | 0.000 | 0.000  | 0.236           | 0.625                                                                                           | 0.964     | 1.030 | 1.083             | 1.122  | 1.178 | 1.214 | 1.267 | 1.299  | 1.330 | .346  |
| 2.21      |                      | 0.000 0.000 | 0.000 | 0.000  | 0.217           | 0.597 0.922                                                                                     |           | 0.997 | 1.050             | 1.089  | 1.144 | 1.180 | 1.233 | 1.265  | 1.295 | 1.311 |
| 2.22      |                      | 0.000 0.000 | 0.000 | o.cool |                 | 0.199 0.570                                                                                     | l 0.891 l | 0.966 | 1.018             | 1.056  | 1.111 | 1.147 | 1,199 | 1.231  | 1.261 | 1.277 |
| 2.23      |                      | 0.00010.000 | 0.000 | o.oool | 0.182           | 0.544 0.861                                                                                     |           |       | 0.935 0.986       | 1.025  | 1.079 | 1.115 | 1.167 | 1.197  | 1.228 | 1.244 |
| 2,24      |                      | 0.000 0.000 | 0.000 |        |                 | 0.000 0.166 0.519 0.831                                                                         |           |       | 0.905 0.956 0.994 |        | 1.048 | 1.083 | 1.135 | 1.165  | 1.195 | 1.211 |
| 2.25      |                      | 0.000 0.000 | 0.000 |        |                 | 0.000 0.150 0.495 0.802                                                                         |           |       | 0.875 0.926 0.964 |        | 1.018 | 1.052 | 1.104 | 1.134  | 1.163 | 1.179 |
| 2.26      | 0.000                | 10.000      | 0.000 |        |                 | 0.000 0.136 0.471                                                                               | 0.775     | 0.847 | 0.897             | 10.935 | 0.987 | 1.022 | 1.073 | 1.103  | 1.132 | 1.148 |
| 2,27      |                      | 0.000 0.000 | 0.000 |        |                 | 0.000 0.123 0.449 0.748                                                                         |           |       | 0.819 0.869       | 10.906 | 0.958 | 0.993 | 1.043 | 1.0731 | 1.103 | 1.118 |
| 2.28      |                      |             |       |        |                 | 0.000 0.000 0.000 0.000 0.111 0.427 0.722                                                       |           |       | $0.792$ 0.841     | 0.878  | 0.930 | 0.964 | 1.014 | 1.044  | 1.073 | 1.088 |
| 2.29      |                      |             |       |        |                 | 0.000 0.000 0.000 0.000 0.000 0.099 0.406 0.697 0.766 0.814 0.851 0.902 0.936 0.986 1.015 1.044 |           |       |                   |        |       |       |       |        |       | 1.059 |

Tabla 5.15.2. Porcentaje defectuoso estimado en el lote (Método de rangos).(continuación)

# FALLA DE ORIGEN

| ست     | Tamaño de la muestra                           |              |                   |             |                                     |       |                   |       |                                                                        |               |                     |                           |             |                                                                                                    |        |       |
|--------|------------------------------------------------|--------------|-------------------|-------------|-------------------------------------|-------|-------------------|-------|------------------------------------------------------------------------|---------------|---------------------|---------------------------|-------------|----------------------------------------------------------------------------------------------------|--------|-------|
| о.     | з                                              |              | 6                 | 7           | 10                                  | 15    | 25                | 30    | 35                                                                     | 40            | 60                  | 60                        | 85          | 115                                                                                                    | 175    | 230   |
|        | 2.3010.00010.000                               |              | 0.000             |             | 0.00010.089                         | 0.386 | 0.672[0.741]      |       | 0.78910.825                                                            |               | 0.875               | 0.909                     | 0.959       | 0.988                                                                                                    | 1.016  | 1.031 |
|        | 2.31   0.000   0.000                           |              | 0.000             | 0.000       |                                     |       | 0.079 0.367 0.648 |       | 0.716 0.763 0.799 0.849                                                |               |                     | 0.882                     | 0.931       | 0.960 0.988                                                                                                |        | 1.003 |
|        | 2.32 0.000 0.000                               |              |                   |             | 0.000 0.000 0.070                   |       | 0.348 0.624       | 0.691 | 0.739 0.774                                                            |               | 0.823               | 0.856                     | 0.905       | 0.934                                                                                                    | 0.962  | 0.976 |
|        | 2.33 0.000                                     | 0.000        | 0.000             | 0.000 0.061 |                                     | 0.330 | 0.601             |       | 0.668 0.715 0.750                                                      |               | 0.798               | 0.831                     | 0.879       | 0.908 0.935                                                                                                |        | 0.950 |
|        | 2.34 0.000                                     | 0.000        | 0.000             |             | 0.000 0.054 0.313                   |       | 0.579             | 0.645 | 0.691                                                                  | 0.720 0.774   |                     | 0.807                     | 0.854       | $0.882$ 0.909                                                                                              |        | 0.924 |
|        | 2.35 0.000 0.000                               |              |                   |             |                                     |       |                   |       | 0.000 0.000 0.047 0.296 0.558 0.623 0.669 0.703 0.750                  |               |                     | 0.782                     |             | 0.82910.857                                                                                                | 0.884  | 0.899 |
|        | 2.36 0.000 0.000                               |              |                   |             |                                     |       |                   |       | 0.000 0.000 0.040 0.280 0.538 0.602 0.646 0.680 0.728 0.759            |               |                     |                           | 0.806       | 0.83310.860                                                                                                |        | 0.874 |
|        | 2.37 0.000 0.000                               |              | 0.000             |             | 0.00010.035                         |       |                   |       | 0.265 0.518 0.580 0.624 0.658 0.705                                    |               |                     | 0.736                     | 0.782       | 0.809 0.836                                                                                                |        | 0.850 |
|        | 2.3810.000 0.000                               |              | 0.000             |             | 0.000[0.029]                        |       |                   |       | 0.250  0.498   0.560   0.604   0.637   0.683                           |               |                     | 0.714                     | 0.759       | 0.787                                                                                                    | 0.813  | 0.827 |
|        |                                                |              |                   |             |                                     |       |                   |       | 2.39 0.000 0.000 0.000 0.000 0.025 0.236 0.479 0.541 0.584 0.616 0.662 |               |                     |                           | 0.693 0.737 | 0.764 0.791                                                                                                |        | 0.804 |
| 2.40   | 0.000                                          | 0.000        | 0.000             |             |                                     |       |                   |       | 0.000 0.021 0.223 0.461 0.521 0.564 0.596 0.641                        |               |                     | 0.671                     | 0.715       | 0.74210.769                                                                                                |        | 0.782 |
| 2.41.  |                                                | 0.000 0.000  | 0.000             | 0.000       | 0.017                               |       |                   |       | 0.210 0.443 0.503 0.545 0.577                                          |               | 0.621               | 0.651                     | 0.695       | 0.721                                                                                                    | 0.747  | 0.760 |
| 2.42   | 0.000                                          | 0.000        | 0.000             | 0.000       | 0.014                               | 0.198 | 0.426             |       | $0.485$ 0.526 0.557                                                    |               | 0.601               | 0.631                     | 0.674       | 0.701                                                                                                    | 0.726  | 0.739 |
|        | 2.43 0.000                                     | 0.0001       | 0.000             |             | 0.000 0.011                         |       | 0.186 0.410 0.467 |       |                                                                        |               | 0.508 0.539 0.582   | 0.611                     | 0.654       | 0.679 0.705                                                                                                |        | 0.718 |
|        | 2.44 0.000 0.000                               |              | 0.000             |             | 0.000 0.009 0.175 0.393 0.450 0.491 |       |                   |       |                                                                        |               | 0.521 0.564         | 0.593                     |             | 0.635 0.660 0.685                                                                                          |        | 0.698 |
|        | 2.45 0.000                                     | 0.000        | 0.000             |             | 0.000 0.007                         |       |                   |       | 0.165 0.378 0.434 0.473 0.503                                          |               | 0.545               | 0.573                     | 0.616       | 0.641                                                                                                    | 0.665  | 0.678 |
| 2.46   | 0.000 0.000                                    |              | 0.000             | 0.0001      |                                     |       |                   |       | 0.005 0.154 0.352 0.417 0.456 0.466 0.528                              |               |                     | 0.556                     | 0.597       | 0.622                                                                                                    | 0.646  | 0.659 |
|        | 2.47 0.000                                     | 0.000        | 0.000             |             |                                     |       |                   |       | 0.000 0.004 0.145 0.348 0.403 0.441 0.470 0.511                        |               |                     |                           | 0.538 0.579 | 0.604                                                                                                    | 0.627  | 0.640 |
|        | 2.48 0.000 0.000                               |              | 0.000             |             |                                     |       |                   |       | 0.000 0.003 0.136 0.333 0.387 0.425 0.454 0.494 0.522                  |               |                     |                           | 0.662       | 0.58610.609                                                                                                |        | 0.622 |
|        | 2.49 0.000 0.000                               |              |                   |             |                                     |       |                   |       |                                                                        |               |                     |                           |             | 0.000 0.000 0.002 0.127 0.321 0.372 0.409 0.438 0.478 0.504 0.545 0.569 0.593                              |        | 0.605 |
| 2.50   | 0.000                                          | 0.000        | 0.000             |             | 0.000 0.001                         |       | 0.11800.307       |       | 0.358 0.395 0.423 0.463                                                |               |                     | 0.489                     | 0.528       | 0.552                                                                                                    | 0.575  | 0.587 |
| 2.51   | 0.000                                          | 0.000        | 0.000             |             | 0.000 0.001                         | 0.111 | 0.294 0.345       |       | 0.381                                                                  |               | 0.409 0.447         | 0.473                     | 0.512       | 0.536 0.558                                                                                                |        | 0.570 |
|        | 2.52 0.000                                     | 0.000        | 0.000             |             | 0.000 0.000 0.103 0.282 0.331       |       |                   |       |                                                                        |               | $0.367$ 0.394 0.432 | 0.458                     | 0.497       | 0.519                                                                                                    | 0.542  | 0.553 |
|        | 2.53 0.000                                     | 0.000        | o.oool            |             |                                     |       |                   |       | 0.000 0.000 0.096 0.270 0.319 0.354 0.381 0.418                        |               |                     | 0.444                     | 0.481       | 0.503                                                                                                    | 0.526  | 0.537 |
|        | 2.54 0.000                                     | 0.000        | 0.000             |             | 0.00010.0001                        |       | $0.089$ 0.258     |       | 0.306 0.340 0.367 0.404                                                |               |                     | 0.428                     | 0.466       | 0.488                                                                                                    | 0.510  | 0.522 |
|        | 2.55 0.000                                     | 0.000        | 0.000             |             | 0.000 0.000 0.083                   |       | 0.247             | 0.294 | $0.328$ 0.354                                                          |               | 0.390               | 0.415                     | 0.451       | 0.473 0.495                                                                                                |        | 0.506 |
|        | 2.56 0.000                                     | 0.000        | 0.000             |             | 0.000 0.000 0.077                   |       | 0.237             |       | 0.283 0.316 0.341                                                      |               | 0.377               | 0.401                     | 0.437       | 0.459 0.480                                                                                                |        | 0.491 |
|        | 2.5710.00010.000                               |              |                   |             | 0.000 0.000 0.000 0.071             |       |                   |       | 0.22710.27210.30410.32810.364                                          |               |                     |                           | 0.388 0.424 | 0.445                                                                                                    | 0.466  | 0.477 |
| 2.58   |                                                | 0.000 0.000  |                   |             | 0.000 0.000 0.000                   |       | 0.066 0.217 0.261 |       |                                                                        |               |                     | $0.292$ 0.317 0.352 0.376 | 0.411       | 0.432                                                                                                    | 0.452  | 0.463 |
|        | 2.59   0.000   0.000                           |              | 0.000 0.000 0.000 |             |                                     | 0.061 | 0.207             | 0.251 |                                                                        |               |                     | 0.282 0.305 0.340 0.363   | 0.397       | 0.418                                                                                                    | 0.439  | 0.449 |
|        | 2.60 0.000 0.000                               |              | 0.000             |             | $0.000$ 0.000                       | 0.056 | 0.198             | 0.240 | 0.271                                                                  | $0.294$ 0.328 |                     | 0.351                     | 0.385       | 0.406 0.426                                                                                                |        | 0.436 |
| 2.61 I |                                                | 0.00010.0001 |                   |             | 0.000 0.000 0.000 0.052             |       | 0.189             | 0.231 | $0.260$ 0.283                                                          |               | 0.317               | 0.339                     | 0.372       | 0.393                                                                                                    | 0.413  | 0.423 |
|        | 2.62 0.000 0.000 0.000 0.000 0.000 0.048 0.181 |              |                   |             |                                     |       |                   |       | $0.221$   0.250   0.273                                                |               | 0.306               | 0.3271                    | 0.360       | 0.381                                                                                                    | 0.4001 | 0.410 |
|        | 2.63 0.000 0.000                               |              |                   |             | 0.000 0.000 0.000                   |       |                   |       | 0.044 0.173 0.212 0.241 0.263 0.295                                    |               |                     |                           | 0.316 0.349 | 0.368                                                                                                    | 0.388  | 0.398 |
|        | 2.64   0.000   0.000                           |              | 0.000 0.000 0.000 |             |                                     | 0.040 |                   |       | 0.164 0.203 0.232 0.253                                                |               |                     | 0.285 0.306 0.338         |             | 0.357                                                                                                    | 0.376  | 0.386 |
|        | 2.65 0.000 0.000 0.000 0.000 0.000             |              |                   |             |                                     |       |                   |       | 0.037 0.157 0.195 0.223 0.244 0.274 0.295                              |               |                     |                           | 0.327       | 0.346                                                                                                    | 0.365  | 0.375 |
|        | 2.66 0.000 0.000 0.000 0.000 0.000             |              |                   |             |                                     |       |                   |       | 0.034 0.149 0.186 0.213 0.234 0.265 0.285                              |               |                     |                           |             | 0.316 0.335                                                                                                | 0.353  | 0.363 |
| 2.67   | 10.000                                         | 0.000        | 0.000             |             | 0.000 0.000                         |       |                   |       |                                                                        |               |                     |                           |             | 0.031 0.143 0.179 0.205 0.225 0.255 0.275 0.305 0.324 0.342                                                |        | 0.352 |
| 2.68   | l 0.0001 0.0001                                |              |                   |             |                                     |       |                   |       |                                                                        |               |                     |                           |             | 0.000  0.000  0.000  0.028  0.136  0.171  0.197  0.217  0.246  0.266  0.296  0.314  0.332  0.342           |        |       |
|        |                                                |              |                   |             |                                     |       |                   |       |                                                                        |               |                     |                           |             | 2.69 0.000 0.000 0.000 0.000 0.000 0.000 0.025 0.129 0.164 0.190 0.209 0.238 0.257 0.286 0.304 0.321 0.331 |        |       |

Tabla 5.15.3, Porcentaje defectuoso estimado en el lote (Método de rangos). (continuación)

# FALLA DE ORIGEN

| Qu           |        | Temaño de la muerra                                                                                                 |                |                |                |                |                |                |                |                |                     |                         |                |                            |          |                         |
|--------------|--------|----------------------------------------------------------------------------------------------------|----------------|----------------|----------------|----------------|----------------|----------------|----------------|----------------|---------------------|-------------------------|----------------|----------------------------|----------|-------------------------|
| OI.          | 3      |                                                                                                    | 6              | 7              | 10             | 15             | 25             | 30             | 35             | 40             | 50                  | 60                      | 85             | 115                        | 175      | 230                     |
| 2.70         | 0.000  | 0.000                                                                                                    | 0.000          | 0.000          | 0.000          | 0.023          | 0.123          | 0.15610.182    |                | 0.201          | 0.228               | 0.248                   | 0.277          | 0.295                      | 0.311    | 0.321                   |
| 2.71         | 0.000  | 0.000                                                                                                    | 0.000          | 0.000          | 0.000          | 0.021          | 0.117          | 0.150 0.174    |                | 0.193 0.220    |                     | 0.239                   | 0.267          | 0.285                      | 0.302    | 0.311                   |
|              |        | 2.72 0.000 0.000 0.000                                                                                              |                | 0.000          | 0.000          | 0.019          | 0.1111         |                | 0.143 0.167    |                | 0.185 0.212 0.231   |                         |                | 0.259 0.275                | 0.292    | 0.301                   |
| 2.73         | o.cool | 0.000 0.000                                                                                                    |                | 0.000          | 0.000          | 0.017          | 0.106          |                | 0.137   0.160  | 0.178 0.205    |                     | 0.222                   | 0.250          | 0.266                      | 0.283    | 0.292                   |
| 2.74         | 0.000  | 0.000                                                                                                    | 0.000          | 0.000          | 0.000          | 0.015          | 0.101          | 0.131          | 10.153         | 0.171          | 0.197               | 0.215                   | 0.241          | 0.258                      | 0.274    | 0.282                   |
| 2.75         | 0.000  | o.cool                                                                                                    | 0.000          | 0.000          | 0.000          | 0.014          | 0.095          | 0.125 0.147    |                |                | 0.164 0.189 0.207   |                         | 0.2331         | 0.248                      | 0.266    | 0.274                   |
| 2.76         | o.cool | 0.000                                                                                                    | 0.000          | 0.0001         | 0.000          | 0.012          | 0.091          | 0.12010.141    |                | 0.158 0.182    |                     | 0.200                   | 0.225          | 0.241                      | 0.257    | 0.265                   |
| 2.77         |        | 0.000 0.000                                                                                                    | 0.000          | 0.000          | 0.000          | 0.011          | 0.086          | 0.114          | 0.135          | 0.152 0.175    |                     | 0.192                   | 0.217          | 0.232                      | 0.249    | 0.257                   |
| 2.78         | 0.000  | 10.000                                                                                                    | 0.000          | 0.000          | 0.000          | 0.010          | 0.081          |                | 0.109 0.130    | 0.146 0.169    |                     | 0.185                   | 0.210          | 0.226                      | 0.241    | 0.249                   |
|              |        | 2.79 0.000 0.000 0.000                                                                                              |                | 0.000          | 0.000          | 0.008          | 0.077          |                | $0.103$ 0.124  |                |                     | 0.140 0.163 0.179 0.202 |                | 10.218                     | i 0.233l | 0.241                   |
| 2.80         | 0.000  | 0.000 0.000 I                                                                                                    |                | 0.000          | 0.000          | 0.007          | 0.074          |                | 0.09910.118    |                | 0.134 0.156 0.172   |                         |                | 0.196 0.210                | 0.225    | 0.233                   |
| 2.81         | 0.000  | 0.000                                                                                                    | 0.000          | 0.000          | 0.000          | 0.007          | 0.070          | 0.094          | 0.113          |                | $0.129$ 0.150 0.165 |                         | 0.189          | 0.204                      | 0.218    | 0.220                   |
| 2.82         |        | 0.000 0.000                                                                                                    | 0.000          | 0.000          | 0.000          | 0.006          | 0.066          |                | 0.090 0.109    | 0.123 0.144    |                     | 0.159                   | 0.183          | 0.194                      | 0.211    | 0.219                   |
| 2.83         | 0.000  | 0.000                                                                                                    | 0.000          | 0.000          | 0.000          | 0.005          | 0.062          | 0.085          | 0.103          | 0.118 0.139    |                     | 0.154                   | 0.176          | 0.190                      | 0.204    | 0.212                   |
| 2.84         |        | 0.000 0.000 0.000                                                                                                   |                | 0.000          | 0.000          | 0.004          | 0.059          |                | 0.082 0.099    |                | 0.11310.13410.148   |                         | 0.170 0.184    |                            | 0.197    | 0.205                   |
| 2.85         | 0.000  | 0.000                                                                                                    | 0.000          | 0.000          | 0.000          | 0.004          | 0.055          | 0.078          | 0.095          | $0.109$ 0.128  |                     | 0.143                   |                | 0.164 0.178                | 0.191    | 0.198                   |
| 2.86         | 0.000  | 0.000                                                                                                    | 0.000          | 0.000          | 0.000          | 0.003          | 0.053          | 0.074          | 0.091          | 0.104          | 0.124               | 0.137                   |                | 0.159 0.172                | 0.185    | 0.192                   |
| 2.87         |        | 0.000 0.000                                                                                                    | 0.000          | 0.000          | 0.000          | 0.003          | 0.050          | 0.070 0.087    |                | 0.100 0.119    |                     | 0.132                   | 0.152          | 0.166                      | 0.179    | 0.185                   |
| 2.88         |        | 0.000 0.000                                                                                                    | 0.000          | 0.000          | 0.000          | 0.002          | 0.0471         |                | 0.067 0.082    | 0.095[0.114]   |                     | 0.127                   | 0.147          | 0.160                      | 0.173    | 0.179                   |
| 2.89<br>2.90 | 0.000  | $0.000$ 0.000<br>0.000                                                                                              | 0.000<br>0.000 | 0.000<br>0.000 | 0.000<br>0.000 | 0.002<br>0.002 | 0.044<br>0.042 | 0.064<br>0.061 | 0.079<br>0.075 | 0.091<br>0.088 | 0.109               | 0.122                   | 0.142          | 0.155                      | 0.167    | 0.173                   |
| 2.91         | 0.000  | 0.000                                                                                                    | 0.000          | 0.000          | 0.000          | 0.001          | 0.039          | 0.057          | 0.072          | C.084          | 0.105<br>0.101      | 0.117                   | 0.138<br>0.132 | 0.149                      | 0.161    | 0.168                   |
| 2.92         |        | 0.000 0.000                                                                                                    | 0.000          | 0.000          | 0.000          | 0.001          | 0.037          |                | 0.055   0.069  | 0.080 0.097    |                     | 0.112<br>0.107          |                | 0.145<br>0.127 0.140 0.151 | 0.156    | 0.162                   |
| 2.93         | 0.000  | 0.000                                                                                                    | 0.000          | 0.000          | 0.000          | 0.001          | 0.035          | 0.052          | 0.066          | 0.077          | 0.093               | 0.104                   | 0.123          | 0.134                      | 0.146    | 0.157<br>0.151          |
| 2.94         |        | 0.000 0.000                                                                                                    | 0.000          | 0.000          | 0.000          | 0.001          | 0.033          |                | 0.049 0.062    | 0.073          | 0.089               | 0.100                   | 0.118          | 0.129                      | I 0.141  | 0.146                   |
| 2.95         |        | 0.00010.000                                                                                                    | 0.000          | 0.000          | 0.000          | 0.001          | 0.031          | 0.047          | 0.059          | 0.070          | 0.086               | 0.096                   | 0.114          | 0.125                      | 0.136    | 0.142                   |
| 2.96         |        | 0.000 0.000 0.000                                                                                                   |                | 0.0001         | 0.000          | 0.001          | 0.029          |                | 0.044 0.056    | 0.067          | 0.082               | 0.092                   | 0.1101         | 0.121                      | 0.132    | 0.137                   |
| 2.97         | o.oool | $0.000$ 0.000                                                                                                    |                | 0.000          | 0.000          | 0.000          | 0.027          | 0.042          | 0.054          | 0.064          | 0.079               | 0.085                   |                | $0.105$ 0.116 0.127        |          | 0.132                   |
| 2.98         | 0.000  | 0.000                                                                                                    | 0.000          | 0.000          | 0.000          | 0.000          | 0.025          | 0.039 0.051    |                | 0.061          | 0.075               | 0.085                   | 0.101          | 0.112                      | 0.123    | 0.128                   |
| 2.99         | 0.000  | 0.000                                                                                                    | 0.000          | 0.000          | 0.000          | 0.000          | 0.024          | 0.038 0.047    |                | 0.058          | 0.072               | 0.082                   | 0.09B          |                            |          | $0.108$ $0.119$ $0.124$ |
| 3.00         | 0.000  | 0.000                                                                                                    | 0.000          | 0.000          | 0.000          | 0.000          | 0.022          | 0.036 0.047    |                | 0.056          | 0.069               | 0.078                   | 0.094          | 0.105                      | 0.115    | 0.120                   |
| 3.01         | 0.000  | 0.000                                                                                                    | 0.000          | 0.000          | 0.000          | 0.000          | 0.0221         | 0.034 0.044    |                | 0.053          | 0.066               | 0.075                   | 0.091          | 0.101                      | 0.111    | 0.116                   |
| 3.02         |        | 0.000 0.000                                                                                                    | 0.000          | 0.000          | 0.000          | 0.000          | 0.020          | 0.032          | 0.042          | 0.050          | 0.063               | 0.072                   | 0.087          | 0.097                      | 0.107    | 0.112                   |
| 3.03         |        | 0.00010.000                                                                                                    | 0.000          | 0.000          | 0.000          | 0.000          | 0.019          |                | 0.030 0.040    | 0.048          | 0.061               | 0.069                   | 0.084          | 0.094                      | 0.103    | 0.108                   |
| 3.04         |        | 0.000 0.000 0.000                                                                                                   |                | 0.000          | 0.000          | 0.000          | 0.017          | 0.028 0.038    |                | 0.045          | 0.058               | 0.066                   | 0.081          | 0.090                      | 0.009    | 0.104                   |
| 3.05         | 0.000  | 0.000                                                                                                    | 0.000          | 0.000          | 0.000          | 0.000          | 0.016          |                | 0.027 0.036    | 0.043 0.056    |                     | 0.064                   | 0.078          | 0.086                      | 0.096    | 0.101                   |
| 3.06         |        | 0.000 0.000 0.000                                                                                                   |                | 0.000          | 0.000          | 0.000          | 0.015          | 0.025          | 0.034          | 0.041          | 0.053               | 0.061                   |                | 0.075 0.083 0.092          |          | 0.097                   |
| 3.07         | o.oool | 0.000                                                                                                    | 0.000          | 0.000          | 0.000          | 0.000          | 0.014          | 0.024          | 0.032          | 0.039          | 0.051               | 0.059                   | 0.072          | 0.080                      |          | 0.089 0.094             |
|              |        | 3.08 0.000 0.000 0.000 0.000                                                                                        |                |                | 0.000          | 0.000          | 0.0131         |                | 0.022 0.030    | 0.037          | 0.049               | 10.056                  | 0.069.0.077    |                            |          | 10.08610.091            |
|              |        | 3.09 0.000 0.000 0.000 0.000 0.000 0.000 0.0 <u>00 0.012 0.0</u> 21 0.029 0.036 0.046 0.054 0.057 0.075 0.083 0.088 |                |                |                |                |                |                |                |                |                     |                         |                |                            |          |                         |

Tabla 5.15.4. Porcentaje defectuoso estimado en el lote (Método de rangos).(continuación)
| مه     |            | Tamaño de la muertra |                                     |              |                   |              |        |        |                   |             |                                                                                                    |       |       |             |           |       |
|--------|------------|----------------------|-------------------------------------|--------------|-------------------|--------------|--------|--------|-------------------|-------------|----------------------------------------------------------------------------------------------------|-------|-------|-------------|-----------|-------|
| Qt     | 3          | 4                    | Б                                   | 7            | 10                | 15           | 25     | 30     | 35                | 40          | 50                                                                                                    | 80    | 85    | 115         | 176       | 230   |
| 3.10   | 0.000      | 0.000                | 0.000                               | 0.0001       | 0.000             | 0.000        | 0.011  | 0.020  | 0.027             | 0.034       | 0.044                                                                                                   | 0.051 | 0.064 | 0.072       | 0.080     | 0.085 |
| 3.11   | 0.000      | 0.000                | 0.000                               | <b>0.000</b> | 0.000 0.000       |              | 0.011  | 0.019  | 0.026             | 0.032       | 0.042                                                                                                   | 0.050 | 0.061 | 0.069       | 0.077     | 0.082 |
|        | 3.1210.000 | 0.000                | 0.000 0.000 0.000 0.000             |              |                   |              | 0.0101 | 0.018  | 0.025             | 0.031       | 0.041                                                                                                   | 0.048 | 0.060 | 0.067       | 0.074     | 0.079 |
| 3.131  | 0.000      |                      | 0.00010.00010.0001                  |              |                   | 0.000 0.000  | 0.010  | 0.017  | 0.024             | 0.029       | 0.039                                                                                                   | 0.046 | 0.057 | 0.064       | 0.072     | 0.075 |
|        | 3.14 0.000 | 0.000                | 0.00010.0001                        |              |                   | 0.000 0.000  | 0.009  | 0.015  | 0.022             | 0.028       | 0.037                                                                                                   | 0.044 | 0.055 | 0.062       | 0.069     | 0.073 |
| 3.15   | 0.000      | 0.000 0.000          |                                     | 0.000        |                   | 0.000 0.000  | 0.008  | 0.014  | 0.021             | 0.026       | 0.036                                                                                                   | 0.042 | 0.053 | 0.060       | 0.067     | 0.070 |
| 3.16   | l 0.000    | 0.000                | 0.000                               | 0.000        |                   | 0.000 0.000  | 0.008  | 0.014  | 0.020             | 0.025       | 0.034                                                                                                   | 0.040 | 0.051 | 0.057       | 0.064     | 0.067 |
|        | 3.17 0.000 |                      | 0.000 0.000                         | o.oool       |                   | 0.000 0.000  | 0.007  | 0.013  |                   | 0.019 0.024 | 0.033                                                                                                   | 0.038 | 0.049 | 0.056       | 0.062     | 0.065 |
| 3.18 I | 0.000      |                      | 0.000 0.000 0.000                   |              |                   | 0.000[0.000] | 0.006  | 0.012  | 0.017             | 0.022       | 0.031                                                                                                   | 0.036 | 0.046 | 0.053       | l 0.060 l | 0.063 |
|        | 3.1910.000 |                      | 0.000 0.000 0.000 0.000 0.000 0.000 |              |                   |              |        |        | 0.012 0.017 0.021 |             | 10.03010.034                                                                                            |       | 0.044 | 0.05210.057 |           | 0.060 |
| 3.20   | 0.000      | 0.000                | 0.000                               | 0.000        |                   | 0.00010.000  | 0.005  | 0.011  | 0.016             | 0.020       | 0.028                                                                                                   | 0.033 | 0.043 | 0.049       | 0.055     | 0.058 |
| 3.21   | 0.000      |                      | 0.000 0.000 0.000                   |              |                   | 0.000 0.000  | 0.005  | 0.010  | 0.015             | 0.019       | 0.027                                                                                                   | 0.032 | 0.041 | 0.047       | 0.053     | 0.056 |
| 3.22   | 0.000      | 0.000                | 0.000                               | 0.000        |                   | 0.000 0.000  | 0.004  | 0.009  | 0.014             | 0.018       | 0.025                                                                                                   | 0.031 | 0.040 | 0.045       | 0.051     | 0.054 |
| 3.23   | 0.000      | 0.000                | 0.0001                              | 0.000        |                   | 0.000 0.000  | 0.004  | 0.009  | 0.013             | 0.017       | 0.024                                                                                                   | 0.029 | 0.037 | 0.043       | 0.049     | 0.052 |
| 3.24   | 0.000      | 0.000 0.000          |                                     | 0.000        | 0.000 0.000       |              | 0.004  | 0.009  | 0.013 0.016       |             | 0.023                                                                                                   | 0.028 | 0.037 | 0.042       | 0.047     | 0.050 |
|        | 3.2510.000 | 0.000                | 0.000                               | 0.000        |                   | 0.00010.000  | 0.003  | 0.0081 | 0.012             | 0.015       | 0.022                                                                                                   | 0.027 | 0.035 | 0.040 0.046 |           | 0.049 |
| 3.26   | 0.000      | 0.000 0.000          |                                     | 0.000        | 0.000 0.000       |              | 0.003  | 0.007  | $0.011$ 0.015     |             | 0.021                                                                                                   | 0.025 | 0.033 | 0.039       | 10.044    | 0.047 |
| 3.27   | 0.000      | 0.000                | 0.000                               | 0.000        |                   | 0.000 0.000  | 0.003  | 0.007  | 0.011             | 0.014       | 0.021                                                                                                   | 0.024 | 0.032 | 0.037       | 0.042     | 0.045 |
| 3.28   | 0.000      | 0.000                | 0.000                               | 0.000        | 0.000             | 0.000        | 0.003  | 0.006  | 0.010             | 0.013       | 0.019                                                                                                   | 0.023 | 0.031 | 0.036       | 0.040     | 0.043 |
| 3.29   | 0.000      | 0.000 0.000          |                                     | 0.000        | 0.000 0.000       |              | 0.003  | 0.006  | 0.009             | 0.012       | 0.018                                                                                                   | 0.023 | 0.029 | 0.034       | 0.039     | 0.042 |
| 3.30   | 0.000      | 0.000                | 0.00010.0001                        |              |                   | 0.00010.000  | 0.003  | 0.005  | 0.009             | 0.012       | 0.017                                                                                                   | 0.021 | 0.028 | 0.033       | 0.037     | 0.040 |
| 331    | 0.000      |                      | 0.000 0.000                         | 0.000        |                   | 0.000 0.000  | 0.003  | 0.005  | 0.0081            | 0.011       | 0.017                                                                                                   | 0.021 | 0.027 | 0.032       | 0.036     | 0.039 |
| 3.32   | 0.000      |                      | 0.00010.000                         | 0.0001       |                   | 0.000 0.000  | 0.002  | 0.004  | 0.007             | 0.010       | 0.016                                                                                                   | 0.020 | 0.026 | 0.030       | 0.034     | 0.037 |
| 3.33   | 0.000      | 0.000 0.000          |                                     | 0.000        | 0.000 0.000       |              | 0.002  | 0.004  | 0.007             | 0.010       | 0.015                                                                                                   | 0.019 | 0.025 | 0.029       | 0.033     | 0.036 |
| 3.34   | 0.000      |                      | 0.00010.0001                        | 0.000        |                   | 0.000 0.000  | 0.002  | 0.004  | 0.007             |             | 0.009.0.014                                                                                             | 0.018 | 0.024 | 0.028       | 0.032     | 0.035 |
| 3.35   | 0.000      |                      | 0.000 0.000                         | 0.000        |                   | 0.000 0.000  | 0.002  | 0.004  | 0.006             | 0.009       | 0.014                                                                                                   | 0.017 | 0.023 | 0.027       | 0.031     | 0.033 |
| 3.36   | 0.000      | 0.000                | o.oool                              | 0.000        | a.cool            | 0.000        | 0.002  | 0.004  | 0.006             | 0.008       | 0.013                                                                                                   | 0.016 | 0.022 | 0.026       | 0.030     | 0.032 |
| 3.37   | 0.000      | 0.000                | 0.000                               | 0.000        | 0.000             | 0.000        | 0.002  | 0.004  | 0.006             | 0.008       | 0.012                                                                                                   | 0.015 | 0.021 | 0.024       | 0.028     | 0.031 |
| 3.38   | 0.000      | 0.000                | 0.000                               | 0.000        | 0.000             | 0.000        | 0.001  | 0.003  | 0.005             | 0.007       | 0.012                                                                                                   | 0.014 | 0.019 | 0.024       | 0.027     | 0.030 |
|        | 3.39 0.000 | 0.000                | 0.000                               | 0.000        |                   | 0.000 0.000  | 0.001  | 0.003  | 0.0051            | 0.007       | 0.011                                                                                                   | 0.014 | 0.019 | 0.022       | 0.027     | 0.029 |
| 3.40   | 0.000      | 0.000                | 0.000                               |              | 0.000 0.000 0.000 |              | 0.001  | 0.003  | 0.005             |             | $0.007$ 0.010                                                                                           | 0.013 | 0.018 | 0.021       | 0.025     | 0.028 |
| 3.41   | 0.000      | 0.000                | 0.000                               | 0.000        | 0.000             | 0.000        | 0.001  | 0.002  | 0.004             | 0.006       | 0.010                                                                                                   | 0.012 | 0.018 | 0.021       | 0.025     | 0.027 |
| 3.42   | 0.000      | 0.000                | 0.000                               | 0.000        | 0.000             | 0.000        | 0.001  | 0.002  | 0.004             | 0.006       | 0.009                                                                                                   | 0.012 | 0.017 | 0.020       | 0.024     | 0.026 |
|        | 3.4310.000 | 0.000                | 0.000                               | 0.000        | 0.000             | 0.000        | 0.001  | 0.002  | 0.004             | 0.005       | 0.009                                                                                                   | 0.011 | 0.016 | 0.019       | 0.023     | 0.025 |
| 3.441  | 0.000      | 0.000                | 0.000                               | 0.000        | 0.0001            | 0.000        | 0.001  | 0.002  | 0.004             | 0.005       | 0.008                                                                                                   | 0.011 | 0.015 | 0.018       | 0.022     | 0.024 |
| 3.45   | 0.000      | 0.000                | 0.000                               | 0.000        | 0.000             | 0.000        | 0.001  | 0.002  | 0.004             | 0.005       | 0.008                                                                                                   | 0.011 | 0.014 | 0.017       | 0.021     | 0.023 |
| 3.46   | 0.000      | 0.000                | 0.000                               | 0.000        | 0.000             | 0.000        | 0.001  | 0.002  | 0.003             | 0.005       | 0.008                                                                                                   | 0.010 | 0.014 | 0.01        | 0.020     | 0.022 |
| 3.47   | 0.000      | 0.000                | 0.0001                              | 0.000        |                   | 0.000 0.000  | 0.001  | 0.002  | 0.003             | 0.004       | 0.007                                                                                                   | 0.010 | 0.014 | 0.016       | 0.019     | 0.021 |
| 3.48E  | 0.000l     |                      | 0.000 0.000                         | 0.000        |                   | 0.000 0.000  | 0.001  |        | 0.002 0.003 0.004 |             | 0.007                                                                                                   | 0.009 | 0.013 | 0.015       | l 0.018   | 0.020 |
| 3.49   | 0.000      |                      |                                     |              |                   |              |        |        |                   |             | 0.000  0.000  0.000  0.000  0.000  0.000  0.001  0.003  0.004  0.006  0.009  0.012  0.015  0.018  0.020 |       |       |             |           |       |

Tabla 5.15.5. Porcentaje defectuoso estimado en el lote (Método de rangos).(continuación)

 $\mathbf{a}$ 

## **BIBLIOGRAFÍA**

## **BIBLIOGRAFIA**

- l. Ciampa Dan., Calidad total, guia para su implantación, Ed. Addison-Wesley Iberoamericana, Argentina.
- 2. Cottle David W., El servicio centrado al Cliente, como lograr que regresen y sigan utilizando sus servicios. Ed. Diaz de Santos. Madrid.
- 3. Arrona Hemández Felipe de J., Calidad, el secreto de la productividad. Ed. Técnica.
- 4. México, 1987.
- *S.* Lawson John., Estrategias experimentales para el mejoramiento de la Calidad. Ed. Iberoamérica. Madrid. 1992.
- 6. Adam Everett E., Productividad y Calidad. Ed. Trillas. México, 1985.
- 7. Crosby Philip B., La calidad no cuesta. Ed. C.E.C.S.A. México, 1987.
- 8. Feigenbaum A. V., Control total de la Calidad. Ed. Continental. México, 1986.
- 9. Deming William Edwards., Calidad Productividad y Competitividad. Ed. Olas de Santos. Madrid. 1989.
- 10. Crosby Philip B., Calidad sin lagrimas. Ed. C.E.C.S.A. México, 1987.
- 11. Pehuet, Louis., Organización Técnica de la empresa industrial. Ed. Aguilar. .Madrid, 1970.

.· .. ·; .. ·.·

- 12. Oficina Internacional del Trabajo. (O.I.T.) Ginebra. Introducción al éstudio del trabajo. Tercera edición 1980. Suiza.
- 13. Hitoshi Kume., Herramientas estadlsticas básicas para el mejoramiento calidad. Ed. Norma. México. 1990.
- 14. Portilla Enrique. Estadistica. Ed. Me. Graw-Hill.
- 15. Beaver, R. Mendenhall, W., Introducción a la probabilidad y estadística. Ed. Herrero Hnos. México, 1981.
- 16. Johnson; R. Estadistica elemental. Ed. Trillas. México, 1976.
- 17. Amsden, D. Butler, H. & Amsden, R. SPC. Simplified for services. Ed. White Plains, New York. 1991.